# MITSUBISHI 16-BIT SINGLE-CHIP MICROCOMPUTER M16C FAMILY

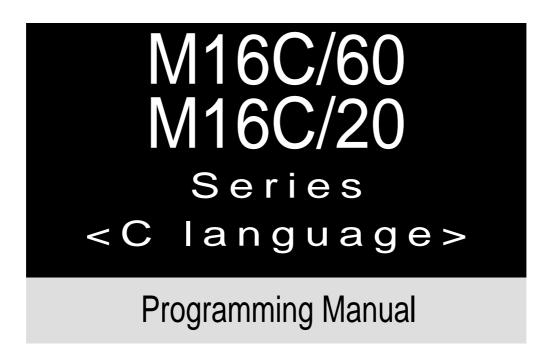

# http://www.infomicom.maec.co.jp/indexe.htm

Before using this material, please visit the above website to confirm that this is the most current document available.

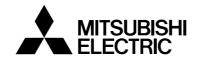

REV. A1 Revision date: Nov. 12, 2001

### -Keep safety first in your circuit designs!-

Mitsubishi Electric Corporation puts the maximum effort into making semiconductor products better and more reliable, but there is always the possibility that trouble may occur with them. Trouble with semiconductors may lead to personal injury, fire or property damage. Remember to give due consideration to safety when making your circuit designs, with appropriate measures such as (i) placement of substitutive, auxiliary circuits, (ii) use of non-flammable material or (iii) prevention against any malfunction or mishap.

### Notes regarding these materials

- These materials are intended as a reference to assist our customers in the selection of the Mitsubishi semiconductor product best suited to the customer's application; they do not convey any license under any intellectual property rights, or any other rights, belonging to Mitsubishi Electric Corporation or a third party.
- Mitsubishi Electric Corporation assumes no responsibility for any damage, or infringement
  of any third-party's rights, originating in the use of any product data, diagrams, charts,
  programs, algorithms, or circuit application examples contained in these materials.
- All information contained in these materials, including product data, diagrams, charts, programs and algorithms represents information on products at the time of publication of these materials, and are subject to change by Mitsubishi Electric Corporation without notice due to product improvements or other reasons. It is therefore recommended that customers contact Mitsubishi Electric Corporation or an authorized Mitsubishi Semiconductor product distributor for the latest product information before purchasing a product listed herein.
   The information described here may contain technical inaccuracies or typographical errors.
   Mitsubishi Electric Corporation assumes no responsibility for any damage, liability, or other
  - loss rising from these inaccuracies or errors.

    Please also pay attention to information published by Mitsubishi Electric Corporation by various means, including the Mitsubishi Semiconductor home page (http://
- www.mitsubishichips.com).
  When using any or all of the information contained in these materials, including product data, diagrams, charts, programs, and algorithms, please be sure to evaluate all information as a total system before making a final decision on the applicability of the information and products. Mitsubishi Electric Corporation assumes no responsibility for any damage, liability or other loss resulting from the information contained herein.
- Mitsubishi Electric Corporation semiconductors are not designed or manufactured for use
  in a device or system that is used under circumstances in which human life is potentially at
  stake. Please contact Mitsubishi Electric Corporation or an authorized Mitsubishi Semiconductor product distributor when considering the use of a product contained herein for any
  specific purposes, such as apparatus or systems for transportation, vehicular, medical,
  aerospace, nuclear, or undersea repeater use.
- The prior written approval of Mitsubishi Electric Corporation is necessary to reprint or reproduce in whole or in part these materials.
- If these products or technologies are subject to the Japanese export control restrictions, they must be exported under a license from the Japanese government and cannot be imported into a country other than the approved destination.
  - Any diversion or reexport contrary to the export control laws and regulations of Japan and/ or the country of destination is prohibited.
- Please contact Mitsubishi Electric Corporation or an authorized Mitsubishi Semiconductor product distributor for further details on these materials or the products contained therein.

# Preface

This programming manual is written about the M16C/60, M16C/20 series of Mitsubishi CMOS 16-bit microcomputers explaining the basics of the C language and describing how to put your program into ROM and how to use the real-time OS (MR30) while using NC30, the C compiler for the M16C/60, M16C/20 series. This manual will prove helpful to you as a guide to the C language, as well as a textbook to be referenced when creating a C language program. For details about hardware and development support tools available for each type of microcomputer in the M16C/ 60, M16C/20 series, please refer to the user's manual and instruction or reference manuals supplied with your microcomputer.

| Chapter 1 | Introduction to C Language | 1          |
|-----------|----------------------------|------------|
|           |                            |            |
| Chapter 2 | ROM'ing Technology         | 2          |
|           |                            |            |
| Chapter 3 | Using Real-time OS (MR30)  | 3          |
|           |                            |            |
| Appendice | s                          | Appendices |

# Guide to Using This Manual

This manual is a programming manual for NC30, the C compiler for the M16C/60, M16C/20 series.

Knowledge of the M16C/60, M16C/20 series microcomputer architecture and the assembly language is required before using this manual.

This manual consists of three chapters. The following provides an approximate guide to using this manual:

- Those who learn the C language for the first time  $\rightarrow$  Begin with Chapter 1.
- Those who wish to know NC30 extended functions  $\rightarrow$  Begin with Chapter 2.
- Those who use the real-time OS, MR30  $\rightarrow$  Begin with Chapter 3.

Furthermore, appendices are included at the end of this manual: "Functional Comparison between NC30 and NC77", "nc30 Command Reference", and "Q & A".

# M16C Family-related document list

# Usages (Microcomputer development flow)

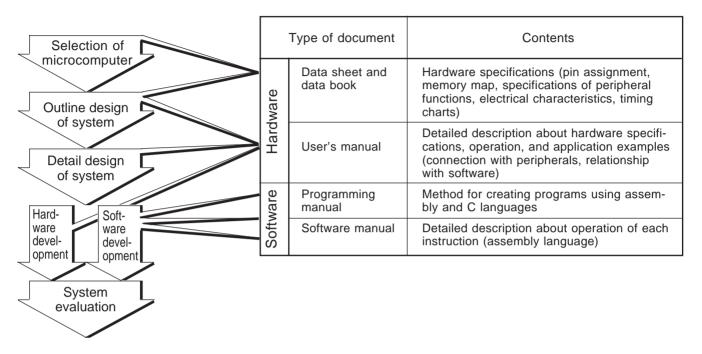

# M16C Family Line-up

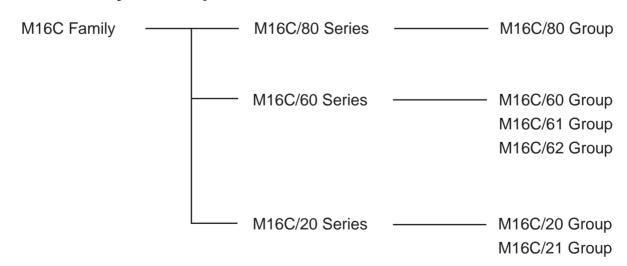

# **Table of contents**

# **Chapter 1 Introduction to C Language**

| 1.1 Programming in C Language                                     | 3      |
|-------------------------------------------------------------------|--------|
| 1.1.1 Assembly Language and C Language                            | 3      |
| 1.1.2 Program Development Procedure                               | 4      |
| 1.1.3 Easily Understandable Program                               | 6      |
| 1.2 Data Types                                                    | 10     |
| 1.2.1 "Constants" Handleable in C Language                        | 10     |
| 1.2.2 Variables                                                   |        |
| 1.2.3 Data Characteristics                                        | 14     |
| 1.3 Operators                                                     | 16     |
| 1.3.1 Operators of NC30                                           | 16     |
| 1.3.2 Operators for Numeric Calculations                          | 17     |
| 1.3.3 Operators for Processing Data                               | 20     |
| 1.3.4 Operators for Examining Condition                           | 23     |
| 1.3.5 Other Operators                                             | 24     |
| 1.3.6 Priorities of Operators                                     | 26     |
| 1.4 Control Statements                                            | 27     |
| 1.4.1 Structuring of Program                                      | 27     |
| 1.4.2 Branching Processing Depending on Condition (branch process | ing)28 |
| 1.4.3 Repetition of Same Processing (repeat processing)           |        |
| 1.4.4 Suspending Processing                                       | 35     |
| 1.5 Functions                                                     | 37     |
| 1.5.1 Functions and Subroutines                                   | 37     |
| 1.5.2 Creating Functions                                          | 38     |
| 1.5.3 Exchanging Data between Functions                           | 40     |
| 1.6 Storage Classes                                               | 41     |
| 1.6.1 Effective Range of Variables and Functions                  | 41     |
| 1.6.2 Storage Classes of Variables                                | 42     |
| 1.6.3 Storage Classes of Functions                                | 44     |
| 1.7 Arrays and Pointers                                           | 46     |
| 1.7.1 Arrays                                                      | 46     |
| 1.7.2 Creating an Array                                           | 47     |
| 1.7.3 Pointers                                                    | 49     |
| 1.7.4 Using Pointers                                              | 51     |
| 1.7.5 Placing Pointers into an Array                              | 53     |
| 1.7.6 Table Jump Using Function Pointer                           | 55     |

| 1.8 Struct and Union                                     | 57  |
|----------------------------------------------------------|-----|
| 1.8.1 Struct and Union                                   | 57  |
| 1.8.2 Creating New Data Types                            | 58  |
| 1.9 Preprocess Commands                                  | 62  |
| 1.9.1 Preprocess Commands of NC30                        | 62  |
| 1.9.2 Taking in A File                                   | 63  |
| 1.9.3 Macro Definition                                   | 64  |
| 1.9.4 Conditional Compile                                | 66  |
| Chapter 2 ROM'ing Technology                             |     |
| 2.1 Memory Mapping                                       | 71  |
| 2.1.1 Types of Code and Data                             | 71  |
| 2.1.2 Sections Managed by NC30                           | 72  |
| 2.1.3 Control of Memory Mapping                          | 74  |
| 2.1.4 Controlling Memory Mapping of Struct               | 76  |
| 2.2 Startup Program                                      | 78  |
| 2.2.1 Roles of Startup Program                           | 78  |
| 2.2.2 Estimating Stack Sizes Used                        | 80  |
| 2.2.3 Creating Startup Program                           | 83  |
| 2.3 Extended Functions for ROM'ing Purposes              | 90  |
| 2.3.1 Efficient Addressing                               | 90  |
| 2.3.2 Handling of Bits                                   | 94  |
| 2.3.3 Control of I/O Interface                           | 96  |
| 2.3.4 When Cannot Be Written in C Language               | 98  |
| 2.4 Linkage with Assembly Language                       | 100 |
| 2.4.1 Interface between Functions                        |     |
| 2.4.2 Calling Assembly Language from C Language          | 105 |
| 2.4.3 Calling C Language from Assembly Language          | 111 |
| 2.5 Interrupt Processing                                 | 112 |
| 2.5.1 Writing Interrupt Processing Functions             | 112 |
| 2.5.2 Registering Interrupt Processing Functions         | 115 |
| 2.5.3 Example for Writing Interrupt Processing Function. | 116 |
|                                                          |     |

# **Chapter 3 Using Real-time OS (MR30)**

| 3.1 Basics of Real-time OS 12                           | 21 |
|---------------------------------------------------------|----|
| 3.1.1 Real-time OS and Task                             | 21 |
| 3.1.2 Functions of Real-time OS                         | 24 |
| 3.1.3 Interrupt Management                              | 27 |
| 3.1.4 Special Handlers                                  | 30 |
| 3.2 Method for Using System Calls 13                    | 31 |
| 3.2.1 MR30's System Calls                               | 31 |
| 3.2.2 Writing a System Call                             | 32 |
| 3.3 Development Procedures Using MR30                   | 35 |
| 3.3.1 Files Required during Development                 | 35 |
| 3.3.2 Flow of Development Using MR30                    | 40 |
| 3.4 Building MR30 into Program Using NC30 14            | 41 |
| 3.4.1 Writing Program Using NC30                        | 41 |
| 3.4.2 Writing Tasks using NC30                          | 43 |
| 3.4.3 Writing Interrupt Handler                         | 47 |
| 3.4.4 Writing Cyclic and Alarm Handlers                 | 51 |
| opendices                                               |    |
| Appendix A. Functional Comparison between NC30 and NC77 | -3 |
| Appendix B. NC30 Command Reference                      | -6 |
| Appendix C. Questions & Answers Appendix-1              | 12 |

# **Table of contents for example**

# **Chapter 1 Introduction to C Language**

| 1.3 Operators —                                                                                                    |                                                                                                  |                  |
|----------------------------------------------------------------------------------------------------|--------------------------------------------------------------------------------------------------|------------------|
| 1.4 Control State                                                                                                    | ments                                                                                            | 27               |
| Example 1.4.1                                                                                                    | Count Up (if-else statement)                                                                     | 28               |
| Example 1.4.2                                                                                                    | Switchover of Arithmetic Operations-1 (else-if statement)                                        | 29               |
| Example 1.4.3                                                                                                    | Switchover of Arithmetic Operations-2 (switch-case statement)                                    | 30               |
| Example 1.4.4                                                                                                    | Finding Sum Total -1 (while statement)                                                           | 32               |
| Example 1.4.5                                                                                                    | Finding Sum Total -2 (for statement)                                                             | 33               |
| Example 1.4.6                                                                                                    | Finding Sum Total -3 (do-while statement)                                                        | 34               |
| 1.5 Functions                                                                                                    |                                                                                                  | 37               |
| Example 1.5.1                                                                                                    | Finding Sum of Integers (example for writing a function)                                         | 40               |
| 1.6 Storage Clas                                                                                                    | ses ————                                                                                         |                  |
| 17 Arrays and D                                                                                                    | ointers                                                                                          | 46               |
| -                                                                                                    |                                                                                                  |                  |
| •                                                                                                    | Finding Total Age of a Family -1                                                                 |                  |
| •                                                                                                    | Finding Total Age of a Family -2  Switching Arithmetic Operations Using Table Jump               |                  |
| -                                                                                                    |                                                                                                  |                  |
| 1.8 Struct and Ur                                                                                                    | nion —                                                                                           |                  |
| 1.9 Preprocess C                                                                                                    | commands ————————————————————————————————————                                                    |                  |
| •                                                                                                    |                                                                                                  |                  |
|                                                                                                    |                                                                                                  |                  |
|                                                                                                    |                                                                                                  |                  |
| hapter 2                                                                                                    | ROM'ing Technology                                                                               |                  |
| -                                                                                                    |                                                                                                  |                  |
| -                                                                                                    | ROM'ing Technology                                                                               |                  |
| 2.1 Memory Map                                                                                                    |                                                                                                  |                  |
| 2.1 Memory Map 2.2 Startup Progr                                                                                                    | ping ————————————————————————————————————                                                        |                  |
| 2.1 Memory Map 2.2 Startup Progr                                                                                                    | ram ————————————————————————————————————                                                         | 90               |
| 2.1 Memory Map 2.2 Startup Progr 2.3 Extended Fur Example 2.3.1                                                                     | ram ————————————————————————————————————                                                         | 90<br>97         |
| <ul> <li>2.1 Memory Map</li> <li>2.2 Startup Progr</li> <li>2.3 Extended Fur<br/>Example 2.3.1</li> <li>2.4 Linkage with</li> </ul> | ram  Inctions for ROM'ing Purposes  Defining SFR Area Using "#pragma ADDRESS"  Assembly Language | 90<br>97         |
| 2.1 Memory Map 2.2 Startup Progr 2.3 Extended Fur Example 2.3.1 2.4 Linkage with Example 2.4.1                                      | ram  nctions for ROM'ing Purposes  Defining SFR Area Using "#pragma ADDRESS"  Assembly Language  | 90<br>97<br>100  |
| 2.1 Memory Map 2.2 Startup Progr 2.3 Extended Fur Example 2.3.1 2.4 Linkage with Example 2.4.1 Example 2.4.2                        | ram  Inctions for ROM'ing Purposes  Defining SFR Area Using "#pragma ADDRESS"  Assembly Language | 90<br>100<br>107 |

# **Chapter 3 Using Real-time OS (MR30)**

| 3.1 Basics of Real-time OS                                            |
|-----------------------------------------------------------------------|
| 3.1 Busies of Real-time 90                                            |
| 3.2 Method for Using System Calls ——————————————————————————————————— |
| 3.3 Development Procedures Using MR30                                 |
|                                                                       |
| 3.4 Building MR30 into Program Using NC30                             |
|                                                                       |
| Appendices                                                            |
| Appointment                                                           |
| Appendix A. Functional Comparison between NC30 and NC77               |
| Appendix B. NC30 Command Reference                                    |
|                                                                       |
| Appendix C. Questions & Answers —                                     |

# **Chapter 1**

# Introduction to C Language

- 1.1 Programming in C Language
- 1.2 Data Types
- 1.3 Operators
- 1.4 Control Statements
- 1.5 Functions
- 1.6 Storage Classes
- 1.7 Arrays and Pointers
- 1.8 Struct and Union
- 1.9 Preprocess Commands

This chapter explains for those who learn the C language for the first time the basics of the C language that are required when creating a built-in program.

# 1.1 Programming in C Language

# 1.1.1 Assembly Language and C Language

As the scale of microcomputer-based systems increased in recent years, a program's productivity and maintainability became to attract the attention of the people concerned. At the same time, more and more programs have become to be developed in the C language, instead of using the conventional assembly language.

The following explains the main features of the C language and describes how to write a program in the C language.

# Features of the C language

- (1) An easily traceable program can be written.

  The basics of structured programming, i.e., "sequential processing", "branch processing", and "repeat processing", can all be written in a control statement. For this reason, it is possible to write a program whose flow of processing can easily be traced.
- (2) A program can easily be divided into modules. A program written in the C language consists of basic units called "functions". Since functions have their parameters highly independent of others, a program can easily be made into parts and can easily be reused. Furthermore, modules written in the assembly language can be incorporated into a C language program directly without modification.
- (3) An easily maintainable program can be written. For reasons (1) and (2) above, the program after being put into operation can easily be maintained. Furthermore, since the C language is based on standard specifications (ANSI standard<sup>(Note)</sup>), a program written in the C language can be ported into other types of microcomputers after only a minor modification of the source program.

#### Comparison between C and assembly languages

Table 1.1.1 outlines the differences between the C and assembly languages with respect to the method for writing a source program.

Table 1.1.1 Comparison between C and Assembly Languages

|                                                      | C language                                                                | Assembly language                                                                   |
|------------------------------------------------------|---------------------------------------------------------------------------|-------------------------------------------------------------------------------------|
| Basic unit of program (Method of description)        | Function (Function name ( ) { })                                          | Subroutine (Subroutine name:)                                                       |
| Format                                               | Free format                                                               | 1 instruction in 1 line                                                             |
| Discrimination<br>between uppercase<br>and lowercase | Uppercase and lowercase are discriminated (Normally written in lowercase) | Not discriminated                                                                   |
| Allocation of data area                              | Specified by "data type"                                                  | Specified by a number of bytes (using pseudo-instruction)                           |
| Input/output<br>instruction                          | No input/output instructions available                                    | Input/output instructions available (However, it depends on hardware and software.) |

Note: This refers to standard specifications stipulated for the C language by the American National Standards Institute (ANSI) to maintain the portability of C language programs.

### 1.1.2 Program Development Procedure

An operation to translate a source program written in the C language into a machine language program is referred to as "compiling". The software provided for performing this operation is called a "compiler".

This section explains the procedure for developing a program by using NC30, the C compiler for the M16C/60, M16C/20 series of Mitsubishi single-chip microcomputers.

# NC30 product list

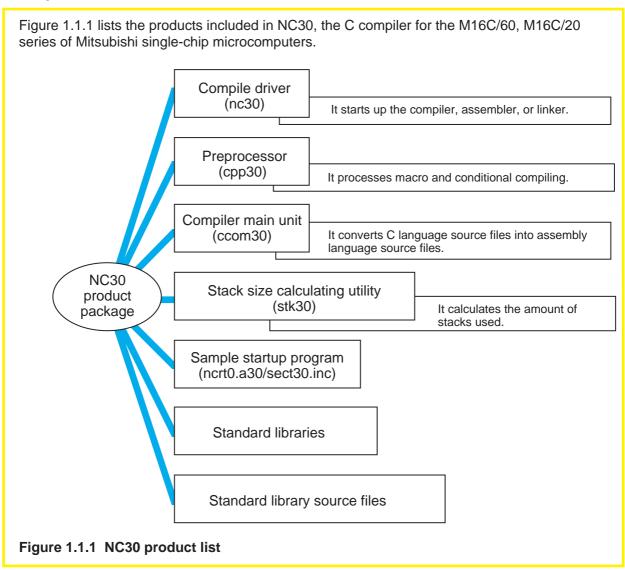

# Creating machine language file from source file

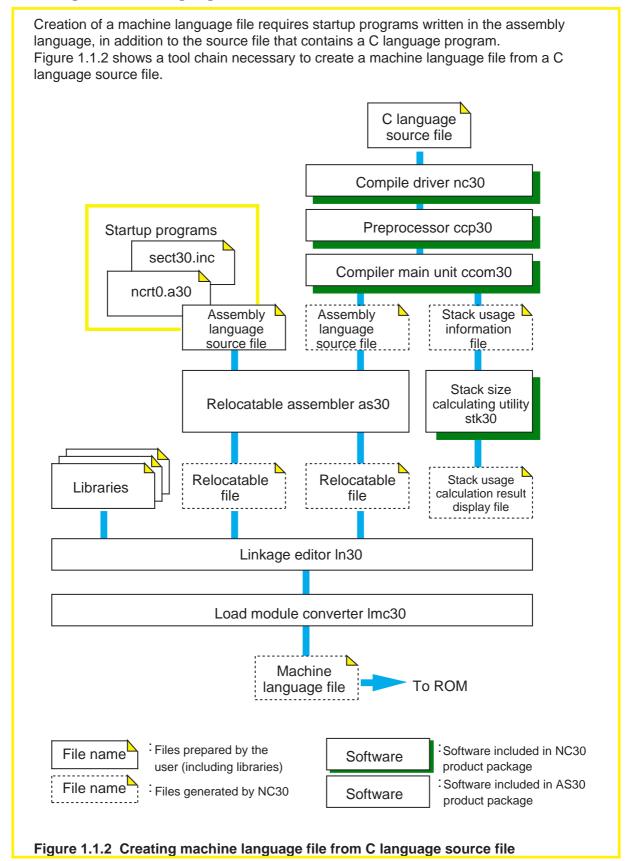

### 1.1.3 Easily Understandable Program

Since there is no specific format for C language programs, they can be written in any desired way only providing that some rules stipulated for the C language are followed. However, a program must be easily readable and must be easy to maintain. Therefore, a program must be written in such a way that everyone, not just the one who developed the program, can understand it. This section explains some points to be noted when writing an "easily understandable" program.

### Rules on C language

The following lists the six items that need to be observed when writing a C language program:

- (1) As a rule, use lowercase English letters to write a program.
- (2) Separate executable statements in a program with a semicolon ";".
- (3) Enclose execution units of functions or control statements with brackets "{" and "}"
- (4) Functions and variables require type declaration.
- (5) Reserved words cannot be used in identifiers (e.g., function names and variable names).
- (6) Write comments between "/\*" and "\*/".

# Configuration of C language source file

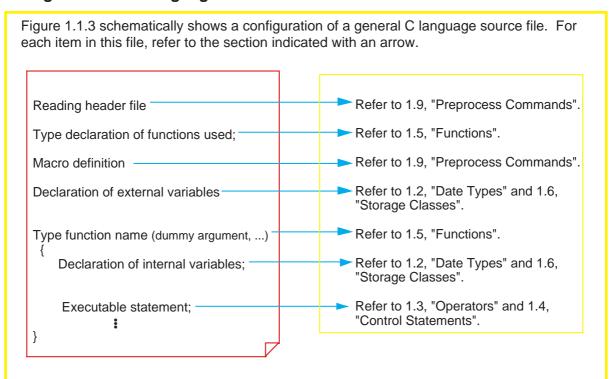

Figure 1.1.3 Configuration of C language source file

# **Programming style**

To increase the maintainability of a program, it is necessary that a template for program list is determined by consultation between those who develop the program. By sharing this template as a "programming style" among the developers, it is made possible to write a source program that can be understood and maintained by anyone. Figure 1.1.4 shows an example of a programming style.

- (1) Create a function separately for each functionality of the program.
- (2) Limit processing within one function unless specifically necessary. (A size not larger than 50 lines or so is recommended.)
- (3) Do not write multiple executable statements in one line.
- (4) Indent each processing block successively (normally 4 tab stops).
- (5) Clarify the program flow by writing comment statements as appropriate.
- (6) When creating a program from multiple source files, place the common part of the program in an independent separate file and share it.

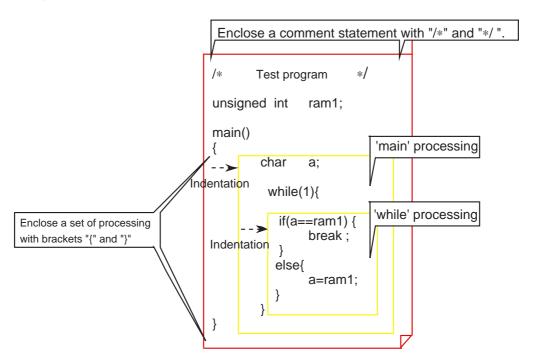

Figure 1.1.4 Example of programming style of C language program

# Method for writing a comment statement

The method for writing a comment statement constitutes an important point in writing an easily readable program. Program flow can be clarified by, for example, indicating the functionality of a file or that of a function as the header.

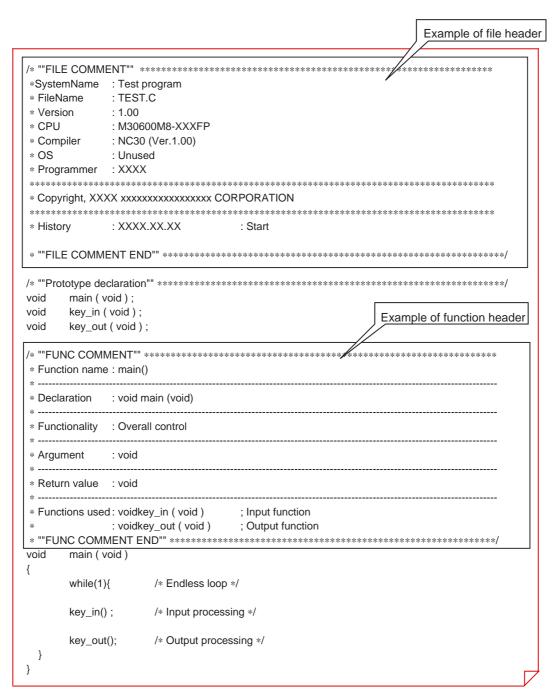

Figure 1.1.5 Example for using comments

# Column — Reserved words of NC30

The words listed in Table 1.1.2 are reserved for NC30. Therefore, these words cannot be used in variable or function names.

Table 1.1.2 Reserved Words of NC30

| _asm  | const    | far   | register | switch   |
|-------|----------|-------|----------|----------|
| _far  | continue | float | return   | typedef  |
| _near | default  | for   | short    | union    |
| asm   | do       | goto  | signed   | unsigned |
| auto  | double   | if    | sizeof   | void     |
| break | else     | int   | static   | volatile |
| case  | enum     | long  | struct   | while    |
| char  | extern   | near  |          |          |

# 1.2 Data Types

# 1.2.1 "Constants" Handleable in C Language

Four types of constants can be handled in the C language: "integer", "real", "single character", and "character string".

This section explains the method of description and the precautions to be noted when using each of these constants.

### **Integer constants**

Integer constants can be written using one of three methods of numeric representation: decimal, hexadecimal, and octal. Table 1.2.1 shows each method for writing integer constants. Constant data are not discriminated between uppercase and lowercase.

**Table 1.2.1 Method for Writing Integer Constants** 

| Numeration  | Method of writing                             | Example          |
|-------------|-----------------------------------------------|------------------|
| Decimal     | Normal mathematical notation (nothing added)  | 127 , +127 , –56 |
| Hexadecimal | Numerals are preceded by 0x or 0X (zero eks). | 0x3b , 0X3B      |
| Octal       | Numerals are preceded by 0 (zero).            | 07 , 041         |

#### Real constants (Floating-point constants)

Floating-point constants refer to signed real numbers that are expressed in decimal. These numbers can be written by usual method of writing using the decimal point or by exponential notation using "e" or "E".

Usual method of writing
Example: 175.5, -0.007
Example: 1.755e2, -7.0E-3

#### Single-character constants

Single-character constants must be enclosed with single quotations ('). In addition to alphanumeric characters, control codes can be handled as single-character constants. Inside the microcomputer, all of these constants are handled as ASCII code, as shown in Figure 1.2.1.

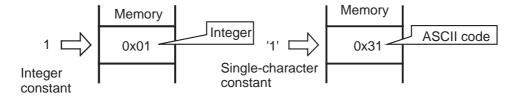

Figure 1.2.1 Difference between 1 and '1'

#### Character string constants A row of alphanumeric characters or control codes enclosed with double quotations (") can be handled as a character string constant. Character string constants have the null character "\0" automatically added at the end of data to denote the end of the character string. Example: "abc", "012\n", "Hello!" Memory Memory { 'a', 'b' } □ 'a' 'a' 2 bytes of data area 3 bytes of Character A set of singleare used. data area 'b' 'b' string character are used. constant constants '\0' ?

Figure 1.2.2 Difference between {'a', 'b'} and "ab"

# Column List of control codes (escape sequence)

Null code

The following shows control codes (escape sequence) that are frequently used in the C language.

Table 1.2.2 Escape Sequence in C Language

| Notation | Content              | Notation          | Content          |
|----------|----------------------|-------------------|------------------|
| \f       | Form feed (FF)       | \'                | Single quotation |
| \n       | New line (NL)        | \"                | Double quotation |
| \r       | Carriage return (CR) | \x constant value | Hexadecimal      |
| \t       | Horizontal tab (HT)  | \ constant value  | Octal            |
| \\       | \ symbol             | \0                | Null code        |

# 1.2.2 Variables

Before a variable can be used in a C language program, its "data type" must first be declared in the program. The data type of a variable is determined based on the memory size allocated for the variable and the range of values handled.

This section explains the data types of variables that can be handled by NC30 and how to declare the data types.

# Basic data types of NC30

Table 1.2.3 lists the data types that can be handled in NC30. Descriptions enclosed with ( ) in the table below can be omitted when declaring the data type.

Table 1.2.3 Basic Data Types of NC30

|         | Data type            | Bit length | Range of values that can be expressed |
|---------|----------------------|------------|---------------------------------------|
|         | (unsigned) char      | 8 bits     | 0 to 255                              |
|         | signed char          |            | -128 to 127                           |
|         | unsigned short (int) | 16 bits    | 0 to 65535                            |
| Integer | (signed) short (int) |            | - 32768 to 32767                      |
|         | unsigned int         | 16 bits    | 0 to 65535                            |
|         | (signed) int         |            | - 32768 to 32767                      |
|         | unsigned long (int)  | 32 bits    | 0 to 4294967295                       |
|         | (signed) long (int)  |            | - 2147483648 to 2147483647            |
|         | float                | 32 bits    | Number of significant digits: 9       |
| Real    | double               | 64 bits    | Number of significant digits: 17      |
|         | long double          | 64 bits    | Number of significant digits: 17      |

# **Declaration of variables**

Variables are declared using a format that consists of a "data type  $\Delta$  variable name;".

Example: To declare a variable a as char type

char a:

By writing "data type  $\Delta$  variable name = initial value;", a variable can have its initial value set simultaneously when it is declared.

Example: To set 'A' to variable a of char type as its initial value char a = 'A';

Furthermore, by separating an enumeration of multiple variables with a comma (,), variables of the same type can be declared simultaneously.

Example: int i, j;

Example: inti = 1, j = 2;

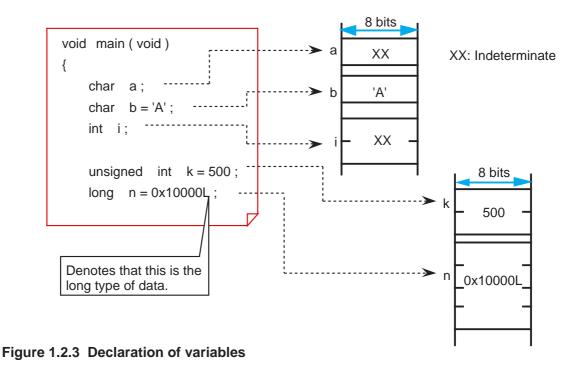

#### 1.2.3 Data Characteristics

When declaring a variable or constant, NC30 allows its data characteristic to be written along with the data type. The specifier used for this purpose is called the "type qualifier".

This section explains the data characteristics handled by NC30 and how to specify a data characteristic.

# Specifying that the variable or constant is singed or unsigned data (singed/unsigned qualifier)

Write the type qualifier "signed" when the variable or constant to be declared is signed data or "unsigned" when it is unsigned data. If neither of these type specifiers is written when declaring a variable or constant, NC30 assumes that it is signed data for only the data type char, or unsigned data for all other data types.

Figure 1.2.4 Example for writing type qualifiers "signed" and "unsigned"

# Specifying that the variable or constant is constant data (const qualifier)

Write the type qualifier "const" when the variable or constant to be declared is the data whose value does not change at all even when the program is executed. If a description is found in the program that causes this constant data to change, NC30 outputs a warning.

```
void main ( void )
{
    char a = 10;
    constcharc_a = 20;

    a = 5;
    c_a = 5;
}
Warning is generated.
```

Figure 1.2.5 Example for writing the type qualifier "const"

### Inhibiting optimization by compiler (volatile qualifier)

NC30 optimizes the instructions that do not have any effect in program processing, thus preventing unnecessary instruction code from being generated. However, there are some data that are changed by an interrupt or input from a port irrespective of program processing. Write the type qualifier "volatile" when declaring such data. NC30 does not optimize the data that is accompanied by this type qualifier and outputs instruction code for it.

```
void main (void)
{
    char port1;
    volatile char port2;

        Optimized and no code is output
    port1;
        because it is only read.

port2;

Code is output without optimizing.
}
```

Figure 1.2.6 Example for writing the type qualifier "volatile"

#### Column -

# Syntax of declaration

When declaring data, write data characteristics using various specifiers or qualifiers along with the data type. Figure 1.2.7 shows the syntax of a declaration.

| Declarat                                        |                                         |                                         |                           |
|-------------------------------------------------|-----------------------------------------|-----------------------------------------|---------------------------|
| Storage class<br>specifier<br>(described later) | Type<br>qualifier                       | Type<br>specifier                       | Declarator<br>(data name) |
| static<br>register<br>auto<br>extern            | unsigned<br>signed<br>const<br>volatile | int<br>char<br>float<br>struct<br>union | dataname                  |

Figure 1.2.7 Syntax of declaration

# 1.3 Operators

# 1.3.1 Operators of NC30

NC30 has various operators available for writing a program.

This section describes how to use these operators for each specific purpose of use (not including address and pointer operators(Note)) and the precautions to be noted when using them.

# Operators usable in NC30

Table 1.3.1 lists the operators that can be used in NC30.

Table 1.3.1 Operators Usable in NC30

| Monadic arithmetic operators | ++                                |
|------------------------------|-----------------------------------|
| Binary arithmetic operators  | + - * / %                         |
| Shift operators              | << >>                             |
| Bitwise operators            | &   ^ ~                           |
| Relational operators         | > < >= <= == !=                   |
| Logical operators            | &&    !                           |
| Assignment operators         | = += -= *= /= %= <<= >>= &=  = ^= |
| Conditional operator         | ?:                                |
| sizeof operator              | sizeof()                          |
| Cast operator                | (type)                            |
| Address operator             | &                                 |
| Pointer operator             | *                                 |
| Comma operator               | ,                                 |

### **1.3.2 Operators for Numeric Calculations**

The primary operators used for numeric calculations consist of the "arithmetic operators" to perform calculations and the "assignment operators" to store the results in memory. This section explains these arithmetic and assignment operators.

# Monadic arithmetic operators

Monadic arithmetic operators return one answer for one variable.

**Table 1.3.2 Monadic Arithmetic Operators** 

| Operator | Description format                                   | Content                                                      |
|----------|------------------------------------------------------|--------------------------------------------------------------|
| ++       | ++ variable (prefix type) variable ++ (postfix type) | Increments the value of an expression.                       |
|          | variable (prefix type)<br>variable (postfix type)    | Decrements the value of an expression.                       |
| -        | - expression                                         | Returns the value of an expression after inverting its sign. |

When using the increment operator (++) or decrement operator (--) in combination with a assignment or relational operator, note that the result of operation may vary depending on which type, prefix or postfix, is used when writing the operator.

<Examples>

Prefix type: The value is incremented or decremented before assignment.

b = ++a;  $\rightarrow a = a + 1$ ; b = a;

Postfix type: The value is incremented or decremented after assignment.

 $b = a++; \rightarrow b = a; a = a + 1;$ 

# Binary arithmetic operators

In addition to ordinary arithmetic operations, these operators make it possible to obtain the remainder of an "integer divided by integer" operation.

**Table 1.3.3 Binary Arithmetic Operators** 

| Operator | Description format          | Content                                                                                 |
|----------|-----------------------------|-----------------------------------------------------------------------------------------|
| +        | expression 1 + expression 2 | Returns the sum of expression 1 and expression 2 after adding their values.             |
| _        | expression 1 - expression 2 | Returns the difference between expressions 1 and 2 after subtracting their values.      |
| *        | expression 1 * expression 2 | Returns the product of expressions 1 and 2 after multiplying their values.              |
| /        | expression 1 / expression 2 | Returns the quotient of expression 1 after diving its value by that of expression 2.    |
| %        | expression 1 % expression 2 | Returns the remainder of expression 1 after dividing its value by that of expression 2. |

# **Assignment operators**

The operation of "expression 1 = expression 2" assigns the value of expression 2 for expression 1. The assignment operator '=' can be used in combination with arithmetic operators described above or bitwise or shift operators that will be described later. (This is called a compound assignment operator.) In this case, the assignment operator '=' must always be written on the right side of the equation.

**Table 1.3.4 Substitute Operators** 

| Operator | Description format            | Content                                                                                                    |
|----------|-------------------------------|----------------------------------------------------------------------------------------------------|
| =        | expression 1 = expression 2   | Substitutes the value of expression 2 for expression 1.                                                                               |
| +=       | expression 1 += expression 2  | Adds the values of expressions 1 and 2, and substitutes the sum for expression 1.                                                     |
| -=       | expression 1 -= expression 2  | Subtracts the value of expression 2 from that of expression 1, and substitutes the difference for expression 1.                       |
| *=       | expression 1 *= expression 2  | Multiplies the values of expressions 1 and 2, and substitutes the product for expression 1.                                           |
| /=       | expression 1 /= expression 2  | Divides the value of expression 1 by that of expression 2, and substitutes the quotient for expression 1.                             |
| %=       | expression 1 %= expression 2  | Divides the value of expression 1 by that of expression 2, and substitutes the remainder for expression 1.                            |
| <<=      | expression 1 <<= expression 2 | Shifts the value of expression 1 left by the amount equal to the value of expression 2, and substitutes the result for expression 1.  |
| >>=      | expression 1 >>= expression 2 | Shifts the value of expression 1 right by the amount equal to the value of expression 2, and substitutes the result for expression 1. |
| &=       | expression 1 &= expression 2  | ANDs the bits representing the values of expressions 1 and 2, and substitutes the result for expression 1.                            |
| =        | expression 1  = expression 2  | ORs the bits representing the values of expressions 1 and 2, and substitutes the result for expression 1.                             |
| ^=       | expression 1 ^= expression 2  | XORs the bits representing the values of expressions 1 and 2, and substitutes the result for expression 1.                            |

#### Column

# Implicit type conversion

When performing arithmetic or logic operation on different types of data, NC30 converts the data types following the rules shown below. This is called "implicit type conversion".

- Data types are adjusted to the data type whose bit length is greater than the other before performing operation.
- When substituting, data types are adjusted to the data type located on the left side of the equation.

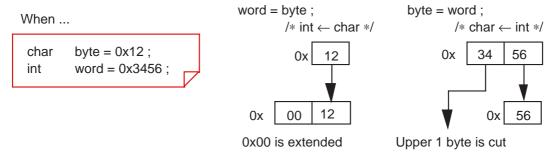

Figure 1.3.1 Assign different types of data

# 1.3.3 Operators for Processing Data

The operators frequently used to process data are "bitwise operators" and "shift operators". This section explains these bitwise and shift operators.

# **Bitwise operators**

Use of bitwise operators makes it possible to mask data and perform active conversion.

**Table 1.3.5 Bitwise Operators** 

| Operator | Description format          | Content                                                                                       |
|----------|-----------------------------|-----------------------------------------------------------------------------------------------|
| &        | expression 1 & expression 2 | Returns the logical product of the values of expressions 1 and 2 after ANDing each bit.       |
| I        | expression 1   expression 2 | Returns the logical sum of the values of expressions 1 and 2 after ORing each bit.            |
| ۸        | expression 1 ^ expression 2 | Returns the exclusive logical sum of the values of expressions 1 and 2 after XORing each bit. |
| ~        | ~expression                 | Returns the value of the expression after inverting its bits.                                 |

# **Shift Operators**

In addition to shift operation, shift operators can be used in simple multiply and divide operations. (For details, refer to Column, "Multiply and divide operations using shift operators".)

**Table 1.3.6 Shift Operators** 

| Operator | Description format           | Content                                                                                                    |
|----------|------------------------------|----------------------------------------------------------------------------------------------------|
| <<       | expression 1 << expression 2 | Shifts the value of expression 1 left by the amount equal to the value of expression 2, and returns the result.  |
| >>       | expression 1 >> expression 2 | Shifts the value of expression 1 right by the amount equal to the value of expression 2, and returns the result. |

# Comparison between arithmetic and logical shifts

When executing "shift right", note that the shift operation varies depending on whether the data to be operated on is singed or unsigned.

- When unsigned → Logical shift: A logic 0 is inserted into the most significant bit.

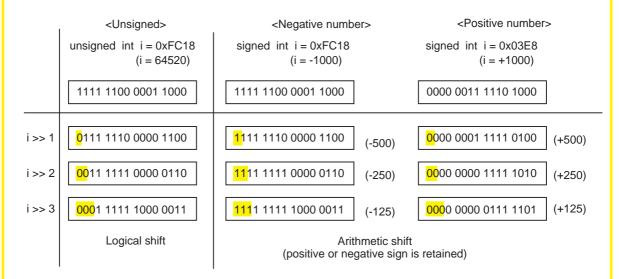

Figure 1.3.2 Arithmetic and logical shifts

# Column — Multiply and divide operations using shift operators

Shift operators can be used to perform simple multiply and divide operations. In this case, operations are performed faster than when using ordinary multiply or divide operators. Considering this advantage, NC30 generates shift instructions, instead of multiply instructions, for such operations as "\*2", "\*4", and "\*8".

• Multiplication: Shift operation is performed in combination with add operation.

```
a*2 \rightarrow a<<1

a*3 \rightarrow (a<<1) +a

a*4 \rightarrow a<<2

a*7 \rightarrow (a<<2)+(a<<1) +a

a*8 \rightarrow a<<3

a*20 \rightarrow (a<<4) + (a<<2)
```

• Division: The data pushed out of the least significant bit makes it possible to know the remainder.

```
a/4 \rightarrow a >> 2

a/8 \rightarrow a >> 3

a/16 \rightarrow a >> 4
```

# 1.3.4 Operators for Examining Condition

Used to examine a condition in a control statement are "relational operators" and "logical operators". Either operator returns a logic 1 when a condition is met and a logic 0 when a condition is not met.

This section explains these relational and logical operators.

# **Relational operators**

These operators examine two expressions to see which is larger or smaller than the other. If the result is true, they return a logic 1; if false, they return a logic 0.

**Table 1.3.7 Relational Operators** 

| Operator | Description format           | Content                                                                                               |
|----------|------------------------------|----------------------------------------------------------------------------------------------------|
| <        | expression 1 < expression 2  | True if the value of expression 1 is smaller than that of expression 2; otherwise, false.             |
| <=       | expression 1 <= expression 2 | True if the value of expression 1 is smaller than or equal to that of expression 2; otherwise, false. |
| >        | expression 1 > expression 2  | True if the value of expression 1 is larger than that of expression 2; otherwise, false.              |
| >=       | expression 1 >= expression 2 | True if the value of expression 1 is larger than or equal to that of expression 2; otherwise, false.  |
| ==       | expression 1 == expression 2 | True if the value of expression 1 is equal to that of expression 2; otherwise, false.                 |
| !=       | expression 1 != expression 2 | True if the value of expression 1 is not equal to that of expression 2; otherwise, false.             |

# **Logical operators**

These operators are used along with relational operators to examine the combinatorial condition of multiple condition expressions.

**Table 1.3.8 Logical Operators** 

| Operator | Description format           | Content                                                              |
|----------|------------------------------|----------------------------------------------------------------------|
| &&       | expression 1 && expression 2 | True if both expressions 1 and 2 are true; otherwise, false.         |
| II       | expression 1    expression 2 | False if both expressions 1 and 2 are false; otherwise, true.        |
| !        | ! expression                 | False if the expression is true, or true if the expression is false. |

# **1.3.5 Other Operators**

This section explains four types of operators which are unique in the C language.

### **Conditional operator**

This operator executes expression 1 if a condition expression is true or expression 2 if the condition expression is false. If this operator is used when the condition expression and expressions 1 and 2 both are short in processing description, coding of conditional branches can be simplified. Table 1.3.9 lists this conditional operator. Figure 1.3.3 shows an example for using this operator.

**Table 1.3.9 Conditional Operator** 

• Value whichever larger is selected.

| Operator | Description format                                 | Content                                                                                                    |
|----------|----------------------------------------------------|----------------------------------------------------------------------------------------------------|
| ? :      | Condition expression ? expression 1 : expression 2 | Executes expression 1 if the condition expression is true or expression 2 if the condition expression is false. |

if (a > b){

```
c = a > b ? a : b;
c = a;
else{}
c = b;
}
• Absolute value is found.
c = a > 0 ? a : -a;
else{}
c = a;
else{}
c = a;
else{}
c = a;
else{}
```

Figure 1.3.3 Example for using conditional operator

# sizeof operator

Use this operator when it is necessary to know the number of memory bytes used by a given data type or expression.

Table 1.3.10 sizeof Operator

| Operator | Description format                      | Content                                                                             |
|----------|-----------------------------------------|-------------------------------------------------------------------------------------|
| sizeof() | sizeof expression<br>sizeof (data type) | Returns the amount of memory used by the expression or data type in units of bytes. |

# **Cast operator**

When operation is performed on data whose types differ from each other, the data used in that operation are implicitly converted into the data type that is largest in the expression. However, since this could cause an unexpected fault, a cast operator is used to perform type conversions explicitly.

**Table 1.3.11 Cast Operator** 

| Operator | Description format       | Content                                                      |
|----------|--------------------------|--------------------------------------------------------------|
| ()       | (new data type) variable | Converts the data type of the variable to the new data type. |

## Comma operator

This operator executes expression 1 and expression 2 sequentially from left to right. This operator, therefore, is used when enumerating processing of short descriptions.

Table 1.3.12 Comma operator

| Operator | Description format         | Content                                                                 |
|----------|----------------------------|-------------------------------------------------------------------------|
| ,        | expression 1, expression 2 | Executes expression 1 and expression 2 sequentially from left to right. |

# **1.3.6 Priorities of Operators**

The operators used in the C language are subject to "priority resolution" and "rules of combination" as are the operators used in mathematics.

This section explains priorities of the operators and the rules of combination they must follow:

### Priority resolution and rules of combination

When multiple operators are included in one expression, operation is always performed in order of operator priorities beginning with the highest priority operator. When multiple operators of the same priority exist, the rules of combination specify which operator, left or right, be executed first.

**Table 1.3.13 Operator Priorities** 

|      | Type of operator                   | Operator                                   | Rules of combination |
|------|------------------------------------|--------------------------------------------|----------------------|
| High | Expression                         | () [] (Note 1) ->                          | $\rightarrow$        |
|      | Monadic arithmetic operators, etc. | ! ~ ++ (Note 2) & (Note 3) sizeof() (type) | <b>←</b>             |
|      | Multiply/divide operators          | * / %                                      | $\rightarrow$        |
|      | Add/subtract operators             | + -                                        | $\rightarrow$        |
|      | Shift operator                     | << >>                                      | $\rightarrow$        |
|      | Relational operator (comparison)   | < <= > >=                                  | $\rightarrow$        |
|      | Relational operator (equivalent)   | == !=                                      | $\rightarrow$        |
|      | Bitwise operator (AND)             | &                                          | $\rightarrow$        |
|      | Bitwise operator (EOR)             | ٨                                          | $\rightarrow$        |
|      | Bitwise operator (OR)              | I                                          | $\rightarrow$        |
|      | Logical operator (AND)             | &&                                         | $\rightarrow$        |
|      | Logical operator (OR)              | II                                         | $\rightarrow$        |
|      | Conditional operator               | ?:                                         | <b>←</b>             |
| V    | Assignment operator                | = += -= *= /= %=<br><<= >>= &= ^=  =       | <b>←</b>             |
| Low  | Comma operator                     | ,                                          | $\rightarrow$        |

Note 1: The dot '.' denotes a member operator that specifies struct and union members.

Note 2: The asterisk '\*' denotes a pointer operator that indicates a pointer variable.

Note 3: The ampersand '&' denotes an address operator that indicates the address of a variable.

Note 4: The asterisk '\*' denotes a multiply operator that indicates multiplication.

### 1.4 Control Statements

# 1.4.1 Structuring of Program

The C language allows all of "sequential processing", "branch processing", and "repeat processing"--the basics of structured programming--to be written using control statements. Consequently, all programs written in the C language are structured. This is why the flow of processing in C language programs are easy to understand.

This section describes how to write these control statements and shows some examples of usage.

# Structuring of program

The most important point in making a program easy to understand is how the program flow can be made easily readable. This requires preventing the program flow from being directed freely as one wishes. Thus, a move arose to limit it to the three primary forms: "sequential processing", "branch processing", and "repeat processing". The result is the technique known as "structured programming".

Table 1.4.1 shows the three basic forms of structured programming.

Table 1.4.1 The three basic forms of structured programming

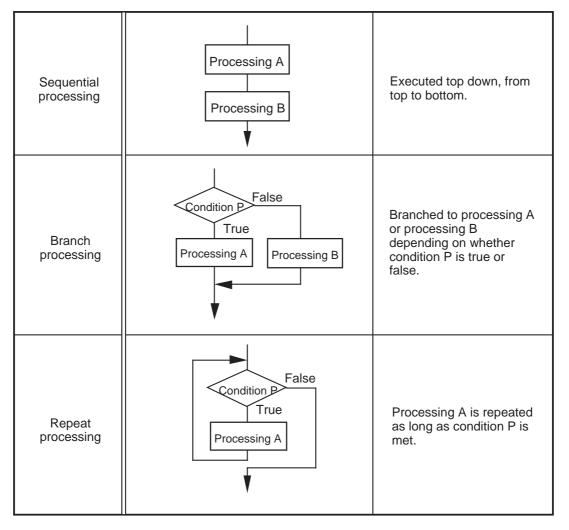

# 1.4.2 Branching Processing Depending on Condition (branch processing)

Control statements used to write branch processing include "if-else", "else-if", and "switch-case" statements.

This section explains how to write these control statements and shows some examples of usage.

#### if-else statement

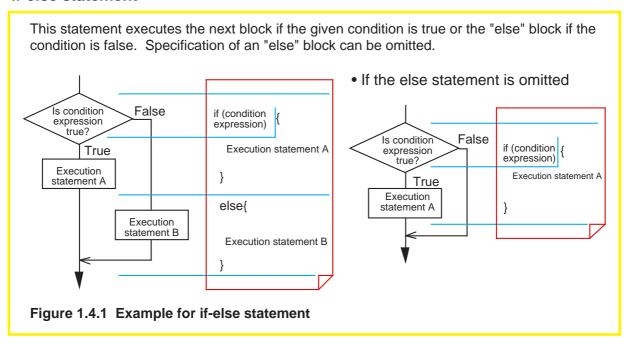

## **Example 1.4.1 Count Up (if-else statement)**

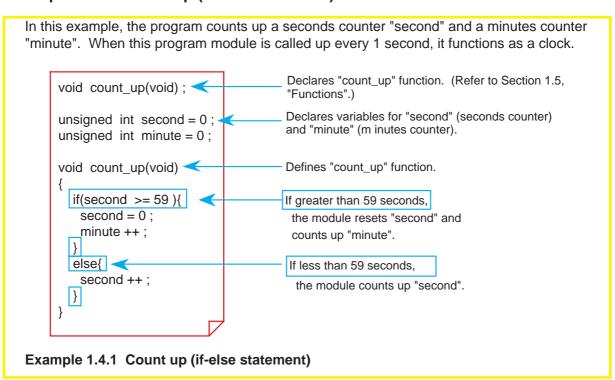

#### else-if statement

Use this statement when it is necessary to divide program flow into three or more flows of processing depending on multiple conditions. Write the processing that must be executed when each condition is true in the immediately following block. Write the processing that must be executed when none of conditions holds true in the last "else" block.

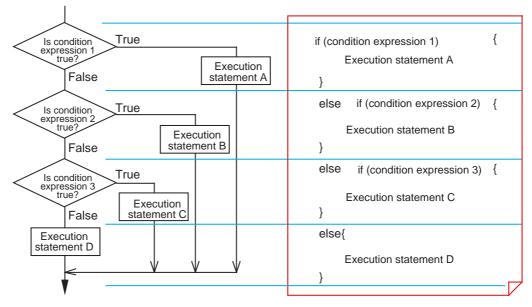

Figure 1.4.2 Example for else-if statement

# Example 1.4.2 Switchover of Arithmetic Operations-1 (else-if statement)

In this example, the program switches over the operation to be executed depending on the content of the input data "sw".

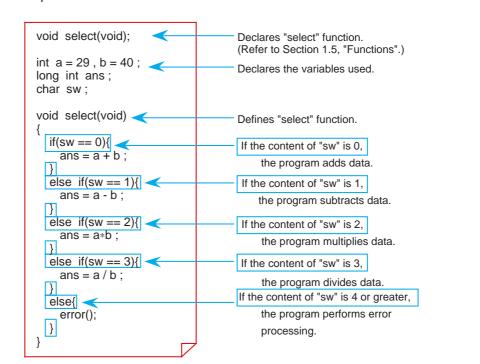

Example 1.4.2 Switchover of arithmetic operations -1 (else-if statement)

#### switch-case statement

This statement causes program flow to branch to one of multiple processing depending on the result of a given expression. Since the result of an expression is handled as a constant when making decision, no relational operators, etc. can be used in this statement.

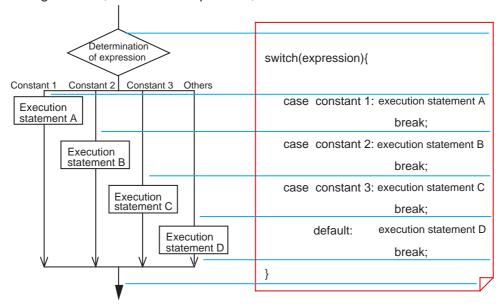

Figure 1.4.3 Example for switch-case statement

# **Example 1.4.3 Switchover of Arithmetic Operations-2 (switch-case statement)**

In this example, the program switches over the operation to be executed depending on the content of the input data "sw". Declares "select" function. void select(void); (Refer to Section 1.5, "Functions".) int a = 29, b = 40; Declares the variables used. long int ans: char sw; void select(void) Defines "select" function. switch(sw){ Determines the content of "sw". case 0: ans = a + b;If the content of "sw" is 0, the program adds data. break; case 1: ans = a - b; If the content of "sw" is 1, the program break: subtracts data case 2: ans = a\*b; If the content of "sw" is 2, the program break: multiplies data. case 3: ans = a/b; If the content of "sw" is 3, the program break: divides data. default : error(); If the content of "sw" is 4 or greater, the break: program performs error processing. Example 1.4.3 Switchover of arithmetic operations -2 (switch-case statement)

#### Column

#### Switch-case statement without break

A switch-case statement normally has a break statement entered at the end of each of its execution statements.

If a block that is not accompanied by a break statement is encountered, the program executes the next block after terminating that block. In this way, blocks are executed sequentially from above. Therefore, this allows the start position of processing to be changed depending on the value of an expression.

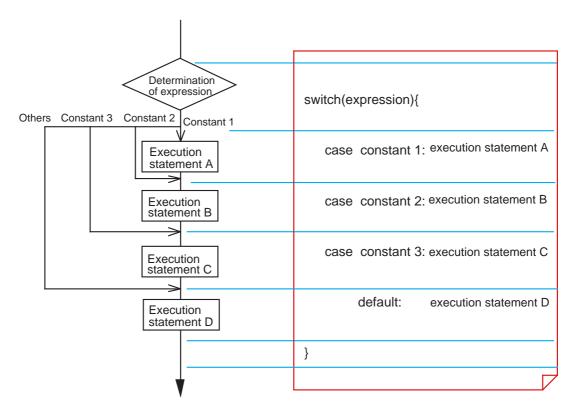

Figure 1.4.4 switch-case statement without break

# 1.4.3 Repetition of Same Processing (repeat processing)

Control statements used to write repeat processing include "while", "for", and "do-while" statements.

This section explains how to write these control statements and shows some examples of usage.

#### while statement

This statement executes processing in a block repeatedly as long as the given condition expression is met. An endless loop can be implemented by writing a constant other than 0 in the condition expression, because the condition expression in this case is always "true".

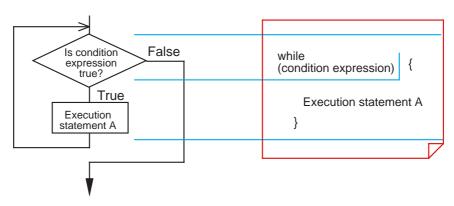

Figure 1.4.5 Example for while statement

# **Example 1.4.4 Finding Sum Total -1 (while statement)**

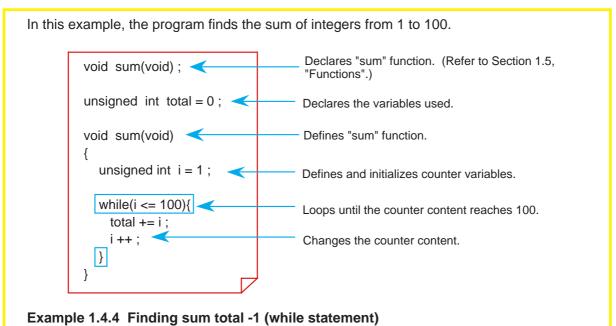

#### for statement

The repeat processing that is performed by using a counter like in Example 1.4.4 always requires operations to "initialize" and "change" the counter content, in addition to determining the given condition. A for statement makes it possible to write these operations along with a condition expression. (See Figure 1.4.6.) Initialization (expression 1), condition expression (expression 2), and processing (expression 3) each can be omitted. However, when any of these expressions is omitted, make sure the semicolons (;) placed between expressions are left in. This for statement and the while statement described above can always be rewritten.

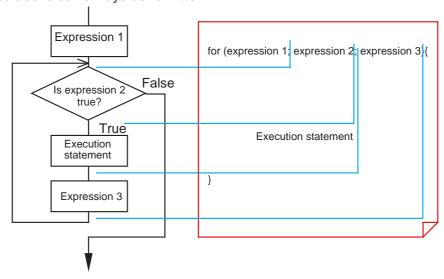

Figure 1.4.6 Example for "for" statement

### **Example 1.4.5 Finding Sum Total -2 (for statement)**

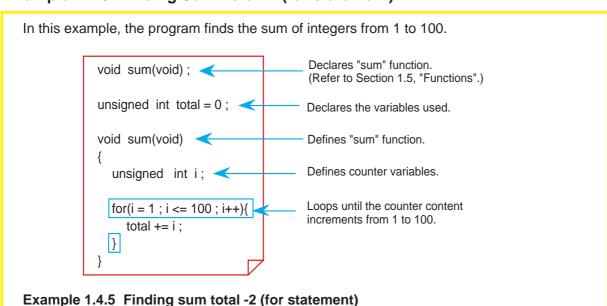

#### do-while statement

Unlike the for and while statements, this statement determines whether a condition is true or false after executing processing (post-execution determination). Although there could be some processing in the for or while statements that is never once executed, all processing in a do-while statement is executed at least once.

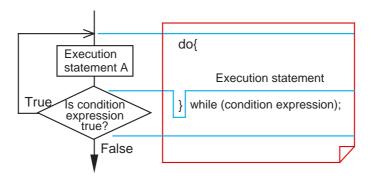

Figure 1.4.7 Example for do-while statement

# Example 1.4.6 Finding Sum Total -3 (do-while statement)

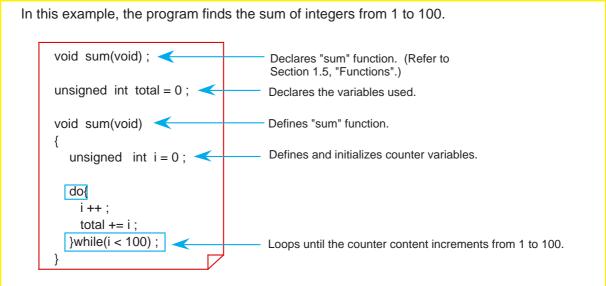

Example 1.4.6 Finding sum total -3 (do-while statement)

# 1.4.4 Suspending Processing

There are control statements (auxiliary control statements) such as break, continue, and goto statements that make it possible to suspend processing and quit.

This section explains how to write these control statements and shows some examples of usage.

#### break statement

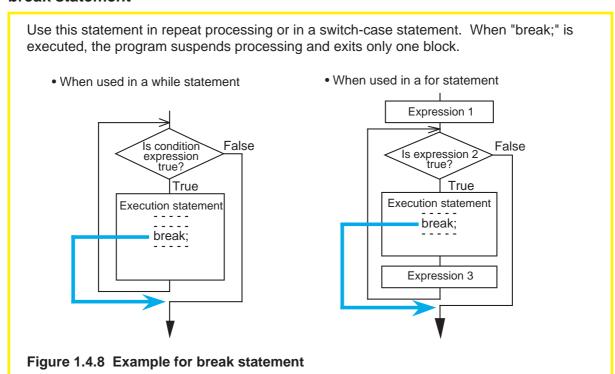

#### continue statement

Use this statement in repeat processing. When "continue;" is executed, the program suspends processing. After being suspended, the program returns to condition determination when continue is used in a while statement or executes expression 3 before returning to condition determination when used in a for statement. • When used in a for statement · When used in a while statement Expression 1 Is condition False **False** expression true? Is expression true? True True Execution statement **Execution statement** continue: ----continue: -----Expression 3 Figure 1.4.9 Example for continue statement

### goto statement

When a goto statement is executed, the program unconditionally branches to the label written after the goto statement. Unlike break and continue statements, this statement makes it possible to exit multiple blocks collectively and branch to any desired location in the function. (See Figure 1.4.10.) However, since this operation is contrary to structured programming, it is recommended that a goto statement be used in only exceptional cases as in error processing.

Note also that the label indicating a jump address must always be followed by an execution statement. If no operation need to be performed, write a dummy statement (only a semicolon ';') after the label.

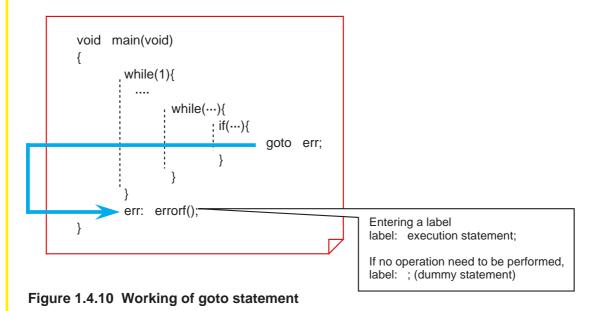

### 1.5 Functions

#### 1.5.1 Functions and Subroutines

As subroutines are the basic units of program in the assembly language, so are the "functions" in the C language.

This section explains how to write functions in NC30.

### **Arguments and return values**

Data exchanges between functions are accomplished by using "arguments", equivalent to input variables in a subroutine, and "return values", equivalent to output variables in a subroutine.

In the assembly language, no restrictions are imposed on the number of input or output variables. In the C language, however, there is a rule that one return value <u>per function</u> is accepted, and a "return statement" is used to return the value. No restrictions are imposed on arguments. (Note)

• "Subroutine" in assembly language

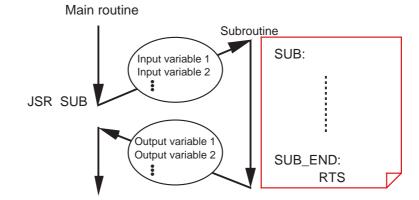

• "Function" in C language

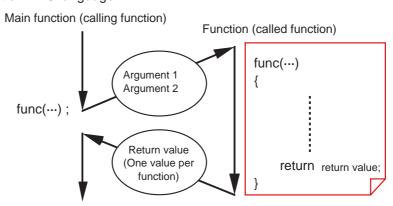

Figure 1.5.1 "Subroutine" vs. "function"

### 1.5.2 Creating Functions

Three procedures are required before a function can be used. These are "function declaration" (prototype declaration), "function definition", and "function call".

This section explains how to write these procedures.

# Function declaration (prototype declaration)

Before a function can be used in the C language, function declaration (prototype declaration) must be entered first. The type of function refers to the data types of the arguments and the returned value of a function.

The following shows the format of function declaration (prototype declaration):

```
data type of returned value function name (list of data types of arguments)
```

If there is no returned value and argument, write the type called "void" that means null.

#### **Function definition**

In the function proper, define the data types and the names of "dummy arguments" that are required for receiving arguments. Use the "return statement" to return the value for the argument.

The following shows the format of function definition:

```
data type of return value function name (data type of dummy argument 1 dummy argument 1, ...)

return return value;
```

### **Function call**

When calling a function, write the argument for that function. Use a assignment operator to receive a return value from the called function.

```
function name (argument 1, ...);
```

When there is a return value

```
variable = function name (argument 1, ...);
```

# **Example for a function**

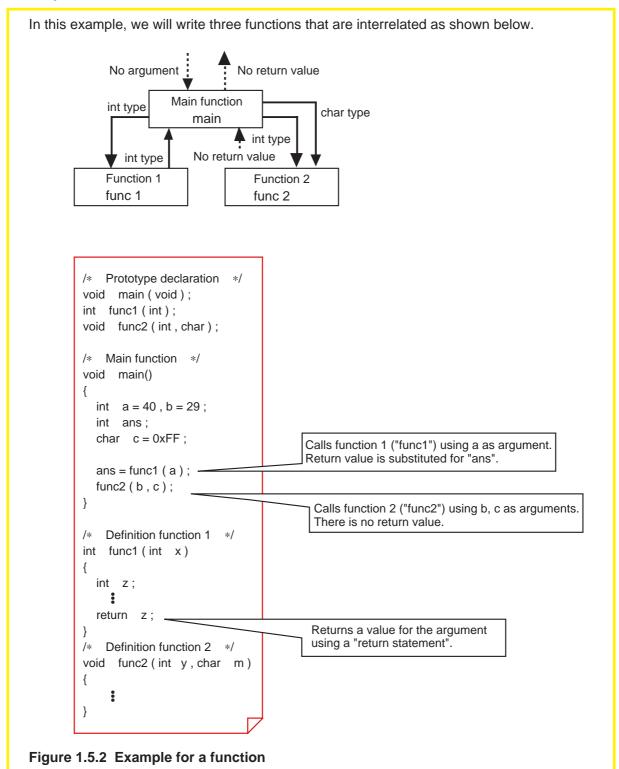

### 1.5.3 Exchanging Data between Functions

In the C language, exchanges of arguments and return values between functions are accomplished by copying the value of each variable as it is passed to the receiver ("Call by Value"). Consequently, the name of the argument used when calling a function and the name of the argument (dummy argument) received by the called function do not need to coincide.

Since processing in the called function is performed using copied dummy arguments, there is no possibility of damaging the argument proper in the calling function.

For these reasons, functions in the C language are independent of each other, making it possible to reuse the functions easily.

This section explains how data are exchanged between functions.

# **Example 1.5.1 Finding Sum of Integers (example for a function)**

In this example, using two arbitrary integers in the range of -32,768 to 32,767 as arguments, we will create a function "add" to find a sum of those integers and call it from the main function. Prototype declaration \*/ void main ( void ); long add (int, int); /\* Main function \*/ void main (void) long int answer; int a = 29, b = 40; answer = add (a, b); (1) Calls the add function. } /\* Add function \*/ long add (int x, int y) long int z; (2) Executes addition. z = (long int) x + y;return z; (3) Returns a value } for the argument. <Flow of data> Main function 29 40 answer (1) copy (3) copy (2)dummy dummy Add function argument argument **Example 1.5.1 Finding sum of integers (a function)** 

# 1.6 Storage Classes

### 1.6.1 Effective Range of Variables and Functions

Variables and functions have different effective ranges depending on their nature, e.g., whether they are used in the entire program or in only one function. These effective ranges of variables and functions are called "storage classes (or scope)".

This section explains the types of storage classes of variables and functions and how to specify them.

### Effective range of variables and functions

A C language program consists of multiple source files. Furthermore, each of these source files consists of multiple functions. Therefore, a C language program is hierarchically structured as shown in Figure 1.6.1.

There are following three storage classes for a variable:

- (1) Effective in only a function
- (2) Effective in only a file
- (3) Effective in the entire program

There are following two storage classes for a function:

- (1) Effective in only a file
- (2) Effective in the entire program

In the C language, these storage classes can be specified for each variable and each function. Effective utilization of these storage classes makes it possible to protect the variables or functions that have been created or conversely share them among the members of a team.

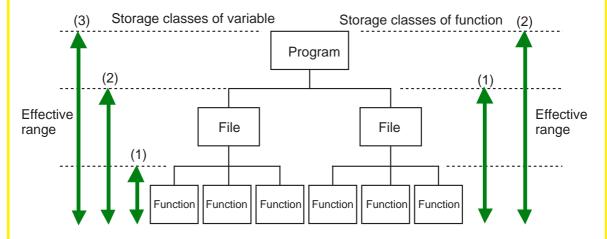

Figure 1.6.1 Hierarchical structure and storage classes of C language program

### 1.6.2 Storage Classes of Variables

The storage class of a variable is specified when writing type declaration. There are following two points in this:

- (1) External and internal variables (→ location where type declaration is entered)
- (2) Storage class specifier (→ specifier is added to type declaration)

This section explains how to specify storage classes for variables.

#### External and internal variables

This is the simplest method to specify the effective range of a variable. The variable effective range is determined by a location where its type declaration is entered. Variables declared outside a function are called "external variables" and those declared inside a function are called "internal variables". External variables are global variables that can be referenced from any function following the declaration. Conversely, internal variables are local variables that can be effective in only the function where they are declared following the declaration.

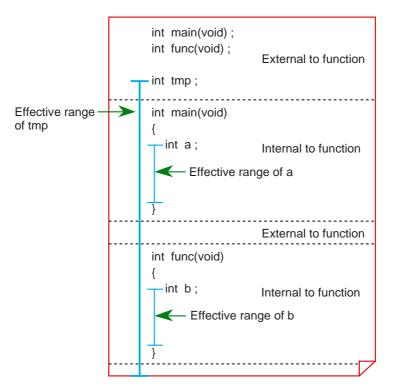

Figure 1.6.2 External and internal variables

#### Storage class specifiers

The storage class specifiers that can be used for variables are auto, static, register, and extern. These storage class specifiers function differently when they are used for external variables or internal variables. The following shows the format of a storage class specifier.

storage class specifier  $\Delta$  data type  $\Delta$  variable name;

### Storage classes of external variable

If no storage class specifier is added for an external variable when declaring it, the variable is assumed to be a global variable that is effective in the entire program. On the other hand, if an external variable is specified of its storage class by writing "static" when declaring it, the variable is assumed to be a local variable that is effective in only the file where it is declared.

Write the specifier "extern" when using an external variable that is defined in another file like "mode" in source file 2 of Figure 1.6.3.

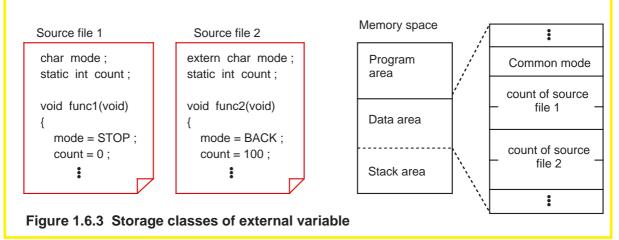

### Storage classes of internal variable

An internal variable declared without adding any storage class specifier has its area allocated in a stack. Therefore, such a variable is initialized each time the function is called. On the other hand, an internal variable whose storage class is specified to be "static" is allocated in a data area. In this case, therefore, the variable is initialized only once when starting up the program.

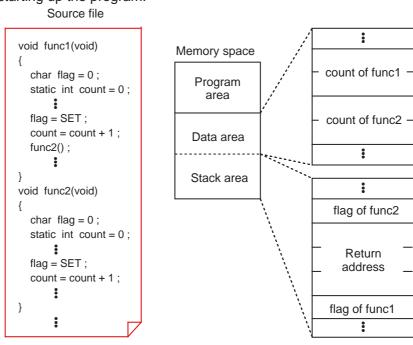

### 1.6.3 Storage Classes of Functions

The storage class of a function is specified on both function defining and function calling sides. The storage class specifiers that can be used here are static and extern.

This section explains how to specify the storage class of a function.

#### Global and local functions

- (1) If no storage class is specified for a function when defining it This function is assumed to be a global function that can be called and used from any other source file.
- (2) If a function is declared to be "static" when defining it

  This function is assumed to be a local function that cannot be called from any other source file.
- (3) If a function is declared to be "extern" in its type declaration This storage class specifier indicates that the declared function is not included in the source file where functions are declared, and that the function in some other source file be called. However, only if a function has its type declared--even though it may not be specified to be "extern", if the function is not found in the source file, the function in some other source file is automatically called in the same way as when explicitly specified to be "extern".

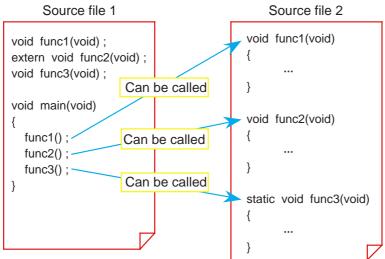

Figure 1.6.5 Storage classes of function

# **Summary of storage classes**

Storage classes of variables are summarized in Table 1.6.1. Storage classes of functions are summarized in Table 1.6.2.

**Table 1.6.1 Storage Classes of Variables** 

| Storage class                             | External variable                                                                                | Internal variable                                                                                                    |
|-------------------------------------------|--------------------------------------------------------------------------------------------------|----------------------------------------------------------------------------------------------------|
| Storage<br>class<br>specifiers<br>omitted | Global variables that can also be referenced from other source files. [Allocated in a data area] | Variables that are effective in only the function [Allocated in a stack when executing the function]                                                                          |
| auto                                      |                                                                                                  | Variables that are effective in only the function [Allocated in a stack when executing the function]                                                                          |
| static                                    | Local variables that cannot be referenced from other source files [Allocated in a data area]     | Variables that are effective in only the function [Allocated in a data area]                                                                                                  |
| register                                  |                                                                                                  | Variables that are effective in only the function [Allocated in a register when executing the function] However, they do not have any effect in NC30 (ignored when compiled). |
| extern                                    | Variables that reference variables in other source files [Not allocated in memory]               | Variables that reference variables in other source files (cannot be referenced from other functions) [Not allocated in memory]                                                |

**Table 1.6.2 Storage Classes of Functions** 

| Storage class | Types of functions                                                                                                |  |
|---------------|----------------------------------------------------------------------------------------------------|--|
| specifiers    | Global functions that can be called and executed from other source files [Specified on function defining side]    |  |
| static        | Local functions that can not be called and executed from other source files [Specified on function defining side] |  |
| extern        | Calls a function in other source files [Specified on function calling side]                                       |  |

# 1.7 Arrays and Pointers

# **1.7.1 Arrays**

Arrays and pointers are the characteristic features of the C language.

This section describes how to use arrays and explains pointers that provide an important means of handling the array.

### What is an array?

The following explains the functionality of an array by using a program to find the total age of family members as an example. The family consists of parents (father = 29 years old, mother = 24 years old), and a child (boy = 4 years old). (See Example 1.7.1.) In this program, the number of variable names increases as the family grows. To cope with this problem, the C language uses a concept called an "array". An array is such that data of the same type (int type) are handled as one set. In this example, father's age (father), mother's age (mother), and child's age (boy) all are not handled as separate variables, but are handled as an aggregate as family age (age). Each data constitutes an "element" of the aggregate. Namely, the 0'th element is father, the 1st element is mother, and the 2nd element is the boy.

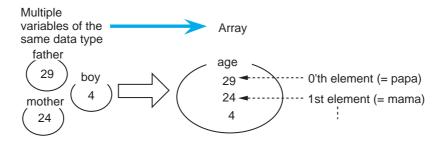

Figure 1.7.1 Concept of an array

# Example 1.7.1 Finding Total Age of a Family -1

In this example, we will find the total age of family members (father, mother, and boy).

```
void main(void)
{
  int father = 29;
  int mother = 24;
  int boy = 4;
  int total;

  total = father + mother + boy;
}
```

As the family grows, so do the type declaration of variables and the execution statements to be initialized.

```
void main(void)
{
  int father = 29;
  int mother = 24;
  int boy = 4;
  int sister 1 = 1;
  int sister 2 = 1;
  int total;

total = father + mother + boy + sister 1 + sister 2 + ···;
}
```

Example 1.7.1 Finding total age of a family -1

### 1.7.2 Creating an Array

There are two types of arrays handled in the C language: "one-dimensional array" and "two-dimensional array".

This section describes how to create and reference each type of array.

# **One-dimensional array**

A one-dimensional array has a one-dimensional (linear) expanse. The following shows the declaration format of a one-dimensional array.

Data type array name [number of elements];

When the above declaration is made, an area is allocated in memory for the number of elements, with the array name used as the beginning label.

To reference a one-dimensional array, add element numbers to the array name as subscript. However, since element numbers begin with 0, the last element number is 1 less than the number of elements.

Declaration of one-dimensional array

Declaration and initialization of one-dimensional array

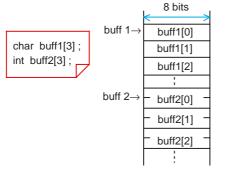

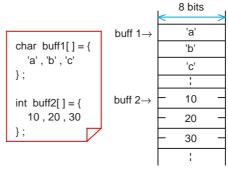

Figure 1.7.2 Declaration of one-dimensional array and memory mapping

## Example 1.7.2 Finding Total Age of a Family -2

In this example, we will find the total age of family members by using an array.

```
#define MAX 3 (Note)
                                           #define MAX 3
 void main(void)
                                           void main(void)
   int age[MAX];
                                             int age[] = {
   int total = 0:
                                                29,24,4
                                                                            Initialized simultaneously
   int i:
                                  or
                                             }:
                                                                             when declared.
   age[0] = 29;
                                             int total = 0:
                                                                             By using an array, it is
   age[1] = 24;
                                             int i;
                                                                             possible to utilize a
   age[2] = 4;
                                                                             repeat statement where
                                             for(i = 0 ; i < MAX ; i++) {
                                                                             the number of elements
   for(i = 0; i < MAX; i++) {
                                                total += age[i];
                                                                             are used as variables.
     total += age[i];
(Note): #define MAX 3: Synonym defined as MAX = 3.
                       (Refer to Section 1.9, Preprocess Commands".)
```

Example 1.7.2 Finding total age of a family -2

### Two-dimensional array

A two-dimensional array has a planar expanse comprised of "columns" and "rows". Or it can be considered to be an array of one-dimensional arrays. The following shows the declaration format of a two-dimensional array.

Data type array name [number of rows] [number of columns];

To reference a two-dimensional array, add "row numbers" and "column numbers" to the array name as subscript. Since both row and column numbers begin with 0, the last row (or column) number is 1 less than the number of rows (or columns).

 Concept of two-dimensional array Columns→

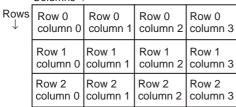

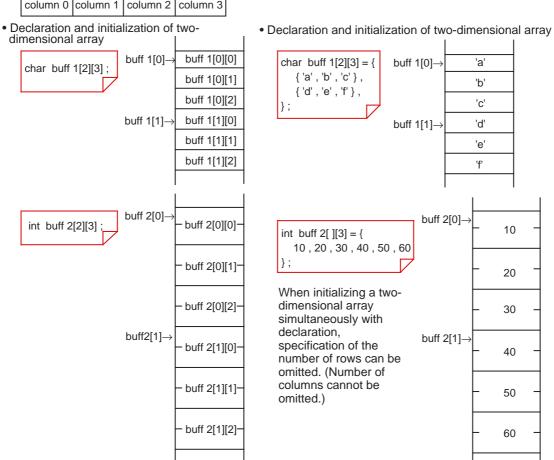

Figure 1.7.3 Declaration of two-dimensional array and memory mapping

### 1.7.3 Pointers

A pointer is one that points to data; i.e., it indicates an address.

A "pointer variable" which will be described here handles the "address" at which data is stored as a variable. This is equivalent to one that is referred to as "indirect addressing" in the assembly language.

This section explains how to declare and reference a pointer variable.

# Declaring a pointer variable

The format show below is used to declare a pointer variable.

Pointed data type \* pointer variable name;

However, it is only an area to store an address that is allocated in memory by the above declaration. For the data proper to be assigned an area, it is necessary to write type declaration separately.

• Pointer variable declaration

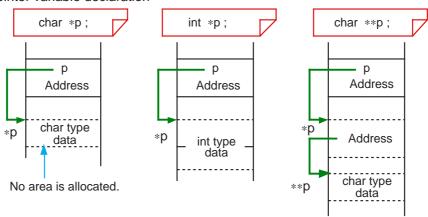

Figure 1.7.4 Pointer variable declaration and memory mapping

# Relationship between pointers and variables

The following explains the relationship between pointer variables and variables by using a method for substituting constant '5' by using pointer variable 'p' for variable of int type 'a' as an example.

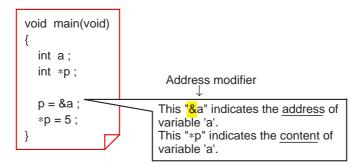

Figure 1.7.5 Relationship between pointer variables and variables

#### Column

#### Data length of pointer variable

The data length of variables in C language programs are determined by the data type. For a pointer variable, since its content is an address, the data length provided for it is sufficiently large to represent the entire address space that can be accessed by the microprocessor used.

Pointer variables in NC30 are two or four bytes in data length depending on the location (near or far area) where the corresponding data is stored. For details about this, refer to Section 2.1, "Memory Mapping".

### 1.7.4 Using Pointers

This section shows some examples for effectively using a pointer.

# Pointer variables and one-dimensional array

When an array is declared by using subscripts to indicate its element numbers, it is encoded as "index addressing". In this case, therefore, address calculations to determine each address "as reckoned from the start address" are required whenever accessing the array.

On the other hand, if an array is declared by using pointer variables, it can be accessed in indirect addressing.

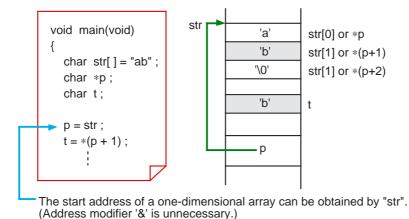

Figure 1.7.6 Pointer variables and one-dimensional array

#### Pointer variables and two-dimensional array

As in the case of a one-dimensional array, a two-dimensional array can also be accessed by using pointer variables.

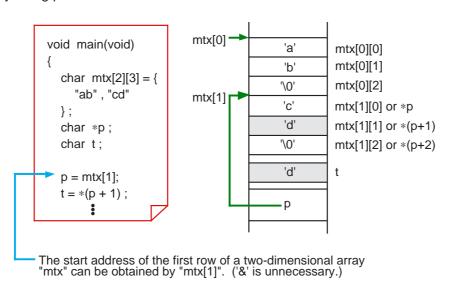

Figure 1.7.7 Pointer variables and two-dimensional array

# Passing addresses between functions

The basic method of passing data to and from C language functions is referred to as "Call by Value". With this method, however, arrays and character strings cannot be passed between functions as arguments or returned values.

Used to solve this problem is a method, known as "Call by Reference", which uses a pointer variable. In addition to passing the addresses of arrays or character strings between functions, this method can be used when it is necessary to pass multiple data as a returned value.

Unlike the Call by Value method, this method has a drawback in that the independency of each function is reduced, because the data in the calling function is rewritten directly. Figure 1.7.8 shows an example where an array is passed between functions using the Call by Reference method.

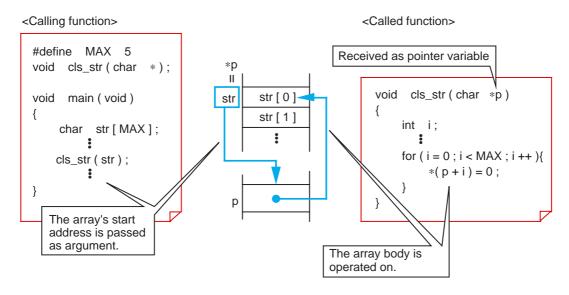

Figure 1.7.8 Example of Call by Reference for passing an array

### Column

### Passing data between functions at high speed

In addition to the Call by Value and the Call by Reference methods, there is another method to pass data to and from functions. With this method, the data to be passed is turned into an external variable.

This method results in loosing the independency of functions and, hence, is not recommended for use in C language programs. Yet, it has the advantage that functions can be called at high speed because entry and exit processing (argument and return value transfers) normally required when calling a function are unnecessary. Therefore, this method is frequently used in ROM'ed programs where general-purpose capability is not an important requirement and the primary concern is high-speed processing.

# 1.7.5 Placing Pointers into an Array

This section explains a "pointer array" where pointer variables are arranged in an array.

### Pointer array declaration

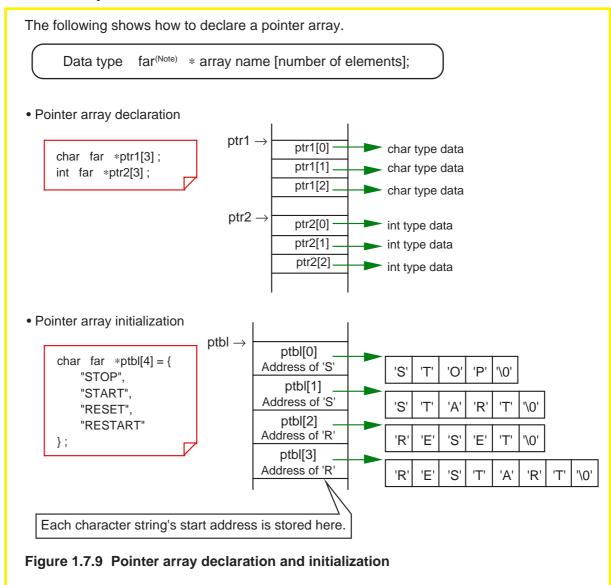

# Pointer array and two-dimensional array

The following explains the difference between a pointer array and a two-dimensional array. When multiple character strings each consisting of a different number of characters are declared in a two-dimensional array, the free spaces are filled with null code "\0". If the same is declared in a pointer array, there is no free space in memory. For this reason, a pointer array is a more effective method than the other type of array when a large amount of character strings need to be operated on or it is necessary to reduce memory requirements to a possible minimum.

• Two-dimensional array

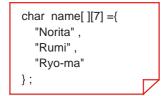

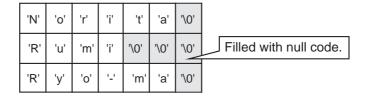

Pointer array

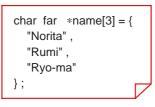

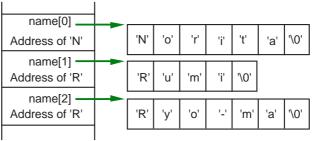

Figure 1.7.10 Difference between two-dimensional array and pointer array

# 1.7.6 Table Jump Using Function Pointer

In assembly language programs, "table jump" is used when switching processing load increases depending on the contents of some data. The same effect as this can be obtained in C language programs also by using the pointer array described above.

This section explains how to write a table jump using a "function pointer".

## What does a function pointer mean?

A "function pointer" is one that points to the start address of a function in the same way as the pointer described above. When this pointer is used, a called function can be turned into a parameter. The following shows the declaration and reference formats for this pointer.

<Declaration format> Type of return value (\* function pointer name) (data type of argument);

< Reference format> Variable in which to store return value = (\* function pointer name) (argument);

# **Example 1.7.3 Switching Arithmetic Operations Using Table Jump**

The method of calculation is switched over depending on the content of variable "num". /\* Prototype declaration\*\*\*\*\*\*\*\*\*\*/ int calc\_f (int, int, int); int add\_f (int , int ) , sub\_f ( int , int ) ; int mul\_f (int, int), div\_f (int, int); /\* Jump table \*\*\*\*\*\*\*\*/ int (\*const jmptbl[]) (int, int) = { add\_f, sub\_f, mul\_f, div\_f Function pointers arranged in an array }; void main ( void ) Start address jmptbl[0] of "add\_f" int x = 10, y = 2; int num, val; Start address jmptbl[1] of "sub\_f" num = 2; Start address if (num < 4)jmptbl[2] of "mul\_f"  $val = calc_f (num, x, y);$ Start address jmptbl[3] } of "div\_f" int calc\_f (int m, int x, int y) int z; int (\*p)(int, int); Setting of jump address p = jmptbl [m];z = (\*p)(x,y);Function call using a function pointer return z; } Example 1.7.3 Switching arithmetic operations using table jump

### 1.8 Struct and Union

#### 1.8.1 Struct and Union

The data types discussed hereto (e.g., char, signed int, and unsigned log int types) are called the "basic data types" stipulated in compiler specifications.

The C language allows the user to create new data types based on these basic data types.

These are "struct" and "union".

The following explains how to declare and reference structs and unions.

### From basic data types to structs

Structs and unions allows the user to create more sophisticated data types based on the basic data types according to the purposes of use. Furthermore, the newly created data types can be referenced and arranged in an array in the same way as the basic data types.

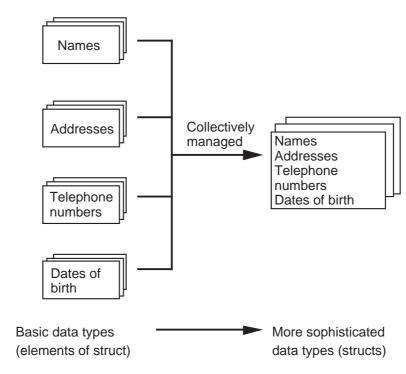

Figure 1.8.1 From basic data types to structs

### 1.8.2 Creating New Data Types

The elements that constitute a new data type are called "members". To create a new data type, define the members that constitute it. This definition makes it possible to declare a data type to allocate a memory area and reference it as necessary in the same way as the variables described earlier.

This section describes how to define and reference structs and unions, respectively.

#### Difference between struct and union

When allocating a memory area, members are located differently for structs and unions.

- (1) Struct: Members are sequentially located.
- (2) Union: Members are located in the same address.

(Multiple members share the same memory area.)

#### **Definition and declaration of struct**

To define a struct, write "struct".

```
struct struct tag {
    member 1;
    member 2;
    :
};
```

The above description creates a data type "struct struct tag". Declaration of a struct with this data type allocates a memory area for it in the same way as for an ordinary variable.

struct  $\Delta$  struct tag  $\Delta$  struct variable name;

# Referencing struct

To refer to each member of a struct, use a period '.' that is a struct member operator.

struct variable name.member name

To initialize a struct variable, list each member's initialization data in the order they are declared, with the types matched.

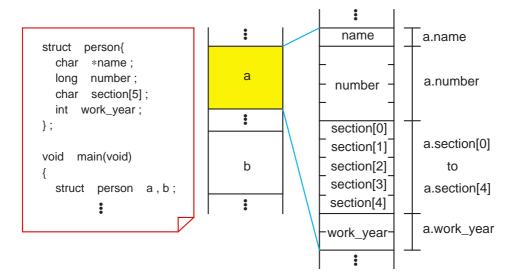

If the area that contains name is a near area, "struct person" becomes a 13-byte type; if a far area, it becomes a 15-byte type.

#### \* Initialization of struct variable

```
struct person a = {
    "SATOH", 10025, "T511", 25
};
```

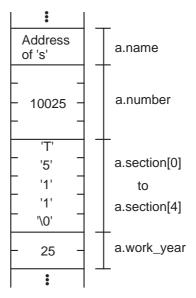

Figure 1.8.2 Struct declaration and memory mapping

# Example for referencing members using a pointer

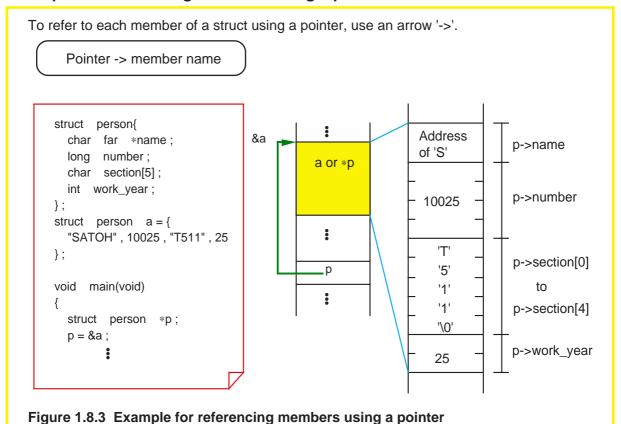

#### Unions

Unions are characteristic in that an allocated memory area is shared by all members. Therefore, it is possible to save on memory usage by using unions for multiple entries of such data that will never exist simultaneously. Unions also will prove convenient when they are used for data that needs to be handled in different units of data size, e.g., 16 bits or 8 units, depending on situation.

To define a union, write "union". Except this description, the procedures for defining, declaring, and referencing unions all are the same as explained for structs.

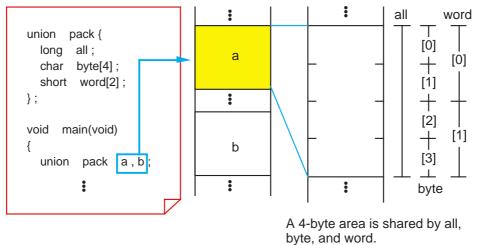

Figure 1.8.4 Declaring and referencing a union

Column Type definition

Since structs and unions require the keywords "struct" and "union", there is a tendency that the number of characters in defined data types increases. One method to circumvent this is to use a type definition "typedef".

```
typedef existing type name new type name;
```

When the above description is made, the new type name is assumed to be synonymous with the existing type name and, therefore, either type name can be used in the program. Figure 1.8.5 below shows an example of how "typedef" can actually be used.

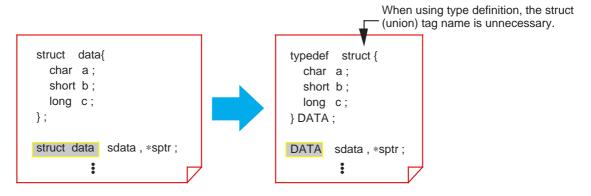

Figure 1.8.5 Example for using type definition "typedef"

# 1.9 Preprocess Commands

# 1.9.1 Preprocess Commands of NC30

The C language supports file inclusion, macro function, conditional compile, and some other functions as "preprocess commands".

The following explains the main preprocess commands available with NC30.

#### **Preprocess command list of NC30**

Preprocess commands each consist of a character string that begins with the symbol '#' to discriminate them from other execution statements. Although they can be written at any position, the semicolon ';' to separate entries is unnecessary. Table 1.9.1 lists the main preprocess commands that can be used in NC30.

**Table 1.9.1 Main Preprocess Commands of NC30** 

| Description                            | Function                                                                         |
|----------------------------------------|----------------------------------------------------------------------------------|
| #include                               | Takes in a specified file.                                                       |
| #define                                | Replaces character string and defines macro.                                     |
| #undef                                 | Cancels definition made by #define.                                              |
| #if to #elif to #else to #endif        | Performs conditional compile.                                                    |
| #ifdef to #elif to #else to<br>#endif  | Performs conditional compile.                                                    |
| #ifndef to #elif to #else to<br>#endif | Performs conditional compile.                                                    |
| #error                                 | Outputs message to standard output devices before suspending processing.         |
| #line                                  | Specifies a file's line numbers.                                                 |
| #assert                                | Outputs alarm when constant expression is false.                                 |
| #pragma                                | Instructs processing of NC30's extended function. This is detailed in Chapter 2. |

# 1.9.2 Taking in A File

Use the command "#include" to take in another file. NC30 requires different methods of description depending on the directory to be searched.

This section explains how to write the command "#include" for each purpose of use.

# Searching for standard directory

```
#include <file name>
```

This statement takes in a file from the directory specified with the startup option '–I.' If the specified file does not exist in this directory, NC30 searches the standard directory that is set with NC30's environment variable "INC30" as it takes in the file.

As the standard directory, normally specify a directory that contains the "standard include file".

# Searching for current directory

```
#include "file name"
```

This statement takes in a file from the current directory. If the specified file does not exist in the current directory, NC30 searches the directory specified with the startup option '–l' and the directory set with NC30's environment variable "INC30" in that order as it takes in the file.

To discriminate your original include file from the standard include file, place that file in the current directory and specify it using this method of description.

#### Example for using "#include"

NC30's command "#include" can be nested in up to 8 levels. If the specified file cannot be found in any directory searched, NC30 outputs an include error.

```
/*include*******

#include <stdio.h>

#include "usr_global.h"

/*main function********/

void main ( void )

{

**include*********/

**include "usr_global.h"

The header of a global variable is read from the current directory.
```

Figure 1.9.1 Typical description of "#include"

#### 1.9.3 Macro Definition

Use the "#define identifier" for character string replacement and macro definition. Normally use uppercase letters for this identifier to discriminate it from variables and functions. This section explains how to define a macro and cancel a macro definition.

# **Defining a constant**

A constant can be assigned a name in the same way as in the assembler "equ statement". This provides an effective means of using definitions in common to eliminate magic numbers (immediates with unknown meanings) in the program.

#define THRESHOLD 100

#define UPPER\_LIMIT (THRESHOLD + 50)

#define LOWER\_LIMIT (THRESHOLD - 50)

Sets the upper limit at +50.

Sets the lower limit at +50.

#### **Defining a character string**

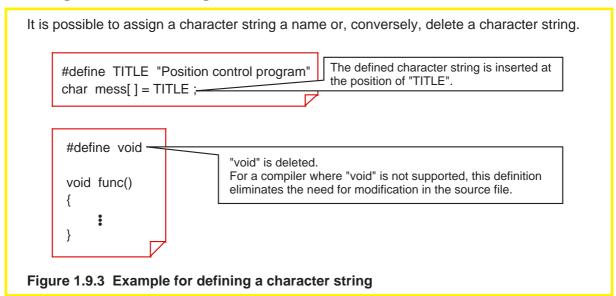

#### **Defining a macro function**

The command "#define" can also be used to define a macro function. This macro function allows arguments and return values to be exchanged in the same way as with ordinary functions. Furthermore, since this function does not have the entry and exit processing that exists in ordinary functions, it is executed at higher speed.

What's more, a macro function does not require declaring the argument's data type.

```
#define ABS(a) ( (a) > 0 ? (a) : - (a) )
```

```
#define SEQN(a,b,c) {\
func1(a); \
func2(b); \
func3(c); \

Enclose a complex statement with brackets '{' and '}'.
```

Figure 1.9.4 Example for defining a macro function

#### **Canceling definition**

#undef identifier

Replacement of the identifier defined in "#define" is not performed after "#undef". However, do not use "#undef" for the following four identifiers because they are the compiler's reserved words.

- \_FILE\_ Source file name
- \_LINE\_ Line number of current source file
- \_DATE\_ Compilation date
- \_TIME\_ Compilation time

# 1.9.4 Conditional Compile

NC30 allows you to control compilation under three conditions.

Use this facility when, for example, controlling function switchover between specifications or controlling incorporation of debug functions.

This section explains types of conditional compilation and how to write such statements.

#### Various conditional compilation

Table 1.9.2 lists the types of conditional compilation that can be used in NC30.

**Table 1.9.2 Types of Conditional Compile** 

| Description                                   | Content                                                                                            |
|-----------------------------------------------|----------------------------------------------------------------------------------------------------|
| #if condition expression  A  #else  B  #endif | If the condition expression is true (not 0), NC30 compiles block A; if false, it compiles block B. |
| #ifdef identifier  A  #else  B  #endif        | If an identifier is defined, NC30 compiles block A; if not defined, it compiles block B.           |
| #ifndef identifier  A  #else  B  #endif       | If an identifier is not defined, NC30 compiles block A; if defined, it compiles block B.           |

In all of these three types, the "#else" block can be omitted. If classification into three or more blocks is required, use "#elif" to add conditions.

# Specifying identifier definition

To specify the definition of an identifier, use "#define" or NC30 startup option '-D'.

#define identifier ←Specification of definition by "#define"

←Specification of definition by startup option

# **Example for conditional compile description**

```
Figure 1.9.5 shows an example for using conditional compilation to control incorporation of
debug functions.
   #define DEBUG -
                                       It defines an identifier "DEBUG". (Set to debug mode.)
   void main (void)
            :
   #ifdef DEBUG -
                                       When in debug mode, it calls "debug function;" otherwise, it
       check_output();
                                       calls "ordinary output function". In this case, it calls "debug
   #else
                                       function".
       output();
   #endif
   }
   #ifdef DEBUG -
                                       When in debug mode, it incorporates "debug function".
   void check_output ( void )
            :
   #endif
Figure 1.9.5 Example for conditional compile description
```

# **Chapter 2**

# **ROM'ing Technology**

- 2.1 Memory Mapping
- 2.2 Startup Program
- 2.3 Extended Functions for ROM'ing
- 2.4 Linkage with Assembly Language
- 2.5 Interrupt Processing

This chapter describes precautions to be followed when creating built-in programs by focusing on the extended functions of NC30.

# 2.1 Memory Mapping

# 2.1.1 Types of Code and Data

There are various types of data and code that constitute a program. Some are rewritable, and some are not. Some have initial values, and some do not. All data and code must be mapped into the ROM, RAM, and stack areas according to their properties.

This section explains the types of data and code that are generated by NC30.

#### Data and code generated by NC30

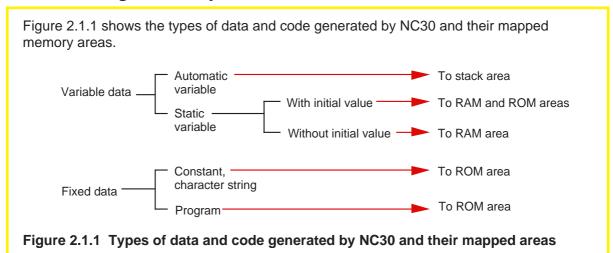

#### Handling of static variables with initial values

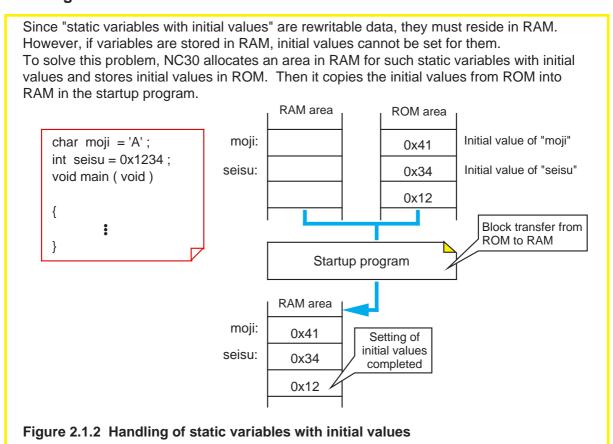

#### 2.1.2 Sections Managed by NC30

NC30 manages areas in which data and code are located as "sections".

This section explains the types of sections generated and managed by NC30 and how they are managed.

# **Sections types**

NC30 classifies data into sections by type for management purposes. (See Figure 2.1.3.) Table 2.1.1 lists the sections types managed by NC30.

Table 2.1.1 Sections types Managed by NC30

| Section base name | Content                                           |
|-------------------|---------------------------------------------------|
| data              | Contains static variables with initial values.    |
| bss               | Contains static variables without initial values. |
| rom               | Contains character strings and constants.         |
| program           | Contains programs.                                |
| vector            | Variable vector area (compiler does not generate) |
| fvector           | Fixed vector area (compiler does not generate)    |
| stack             | Stack area (compiler does not generate)           |
| heap              | Heap area (compiler does not generate)            |

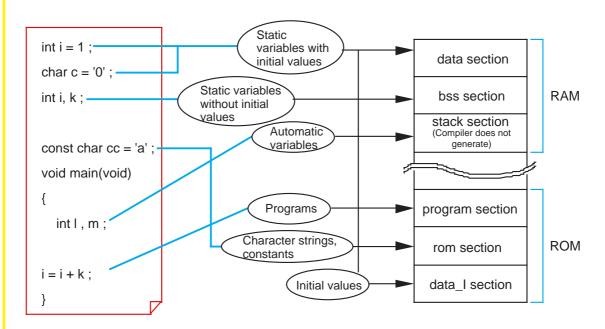

Figure 2.1.3 Mapping data into sections by type

#### **Sections attributes**

The sections generated by NC30 are further classified into smaller sections by their "attributes", i.e., whether or not they have initial value, in which area they are mapped, and their data size.

Table 2.1.2 lists the symbols representing each attribute and its contents.

Table 2.1.2 Sections attributes

| Attribute | Content                                                                                                    | Applicable section name |
|-----------|----------------------------------------------------------------------------------------------------|-------------------------|
| I         | Section to hold data's initial value.                                                                                                    | data                    |
| N/F/S     | N-near attribute (64-byte area at absolute addresses from 0 to 0FFFF) F-far attribute (entire 1-Mbyte memory area from address 0 to FFFFF) S-SBDATA attribute (area where SB relative addressing can be used) | data,bss,rom            |
| E/O       | E-Data size is even. O-Data size is odd.                                                                                                    | data,bss,rom            |

For details on how to specify these attributes, refer to Section 2.3.1, "Efficient Addressing".

# Rule for naming sections

The sections generated by NC30 are named after their section base name and attributes. Figure 2.1.4 shows a combination of each section base name and attributes.

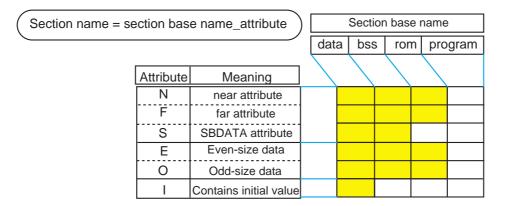

Figure 2.1.4 Rule for assigning section names

# 2.1.3 Control of Memory Mapping

NC30 provides extended functions that enable memory mapping to be performed in an efficient way to suit the user's system.

This section explains NC30's extended functions useful for memory mapping.

# **Changing section names (#pragma SECTION)**

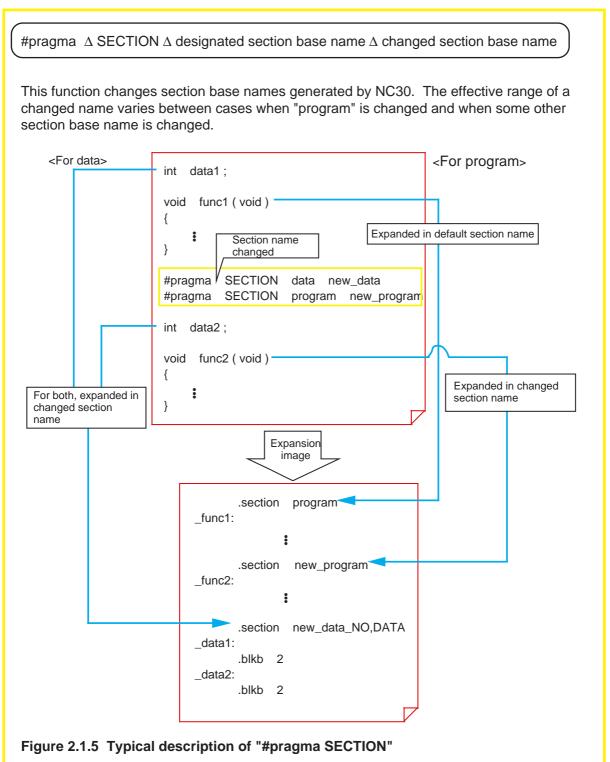

# Forcible mapping into ROM (const modifier)

Both RAM and ROM areas are allocated by writing the initial data when declaring the type of a variable. However, if this data is a fixed data that does not change during program execution, write the "const" modifier when declaring the type. Because only a ROM area is allocated and no RAM area is used, this method helps to save the amount of memory used. Furthermore, since explicit substitutions are checked when compiling the program, it is possible to check rewrite errors.

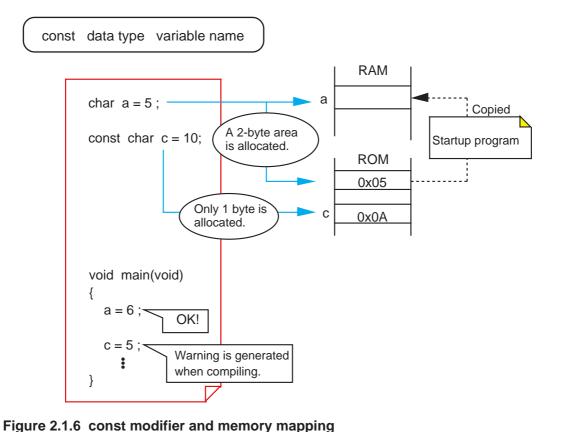

#### 2.1.4 Controlling Memory Mapping of Struct

When allocating memory for structs, NC30 packs them in the order they are declared in order to minimize the amount of memory used. However, if the processing speed is more important than saving memory usage, write a statement "#pragma STRUCT" to control the method of mapping structs into memory.

This section explains NC30's specific extended functions used for mapping structs into memory.

#### NC30 rules for mapping structs into memory

NC30 follow the rules below as it maps struct members into memory.

- (1) Structs are packed. No padding occurs inside the struct.
- (2) Members are mapped into memory in the order they are declared.

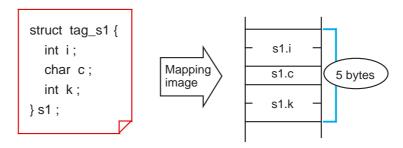

Figure 2.1.7 An image depicting how NC30's default struct is mapped into memory

# Inhibiting struct members from being packed (#pragma∆STRUCT∆tag name∆unpack)

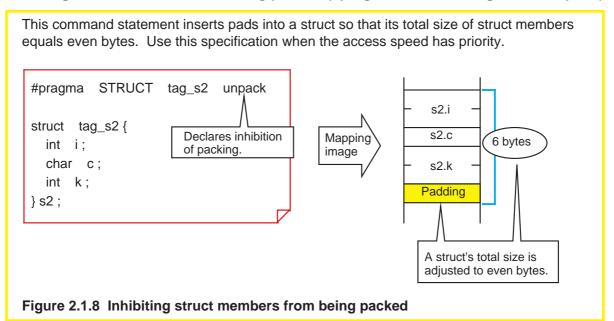

# Optimizing mapping of struct members (#pragma∆STRUCT∆tag name∆arrange)

This command statement allocates memory for the members of an even size before other members no matter in which order they are declared. If this statement is used in combination with the "#pragma STRUCT unpack" statement described above, each member of an even size is mapped into memory beginning with an even address. Therefore, this method helps to accomplish an efficient memory access.

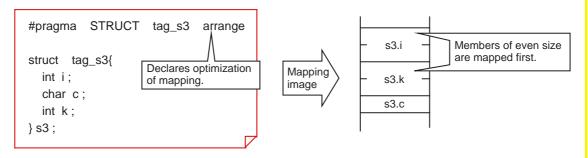

Figure 2.1.9 Optimizing memory allocation for struct members

# 2.2 Startup Program

# 2.2.1 Roles of Startup Program

For a built-in program to operate properly, it is necessary to initialize the microprocessor and set up the stack area before executing the program. This processing normally cannot be written in the C language. Therefore, an initial setup program is written in the assembly language separately from the C language source program. This is the startup program. The following explains the startup programs supplied with NC30, "ncrt0.a30" and "sect30.inc".

#### Roles of startup program

The following lists the roles performed by the startup program:

- (1) Allocate a stack area.
- (2) Initialize the microprocessor.
- (3) Initialize a static variable area.
- (4) Set the interrupt table register "INTB".
- (5) Call the main function.
- (6) Set the interrupt vector table.

# Structure of sample startup programs

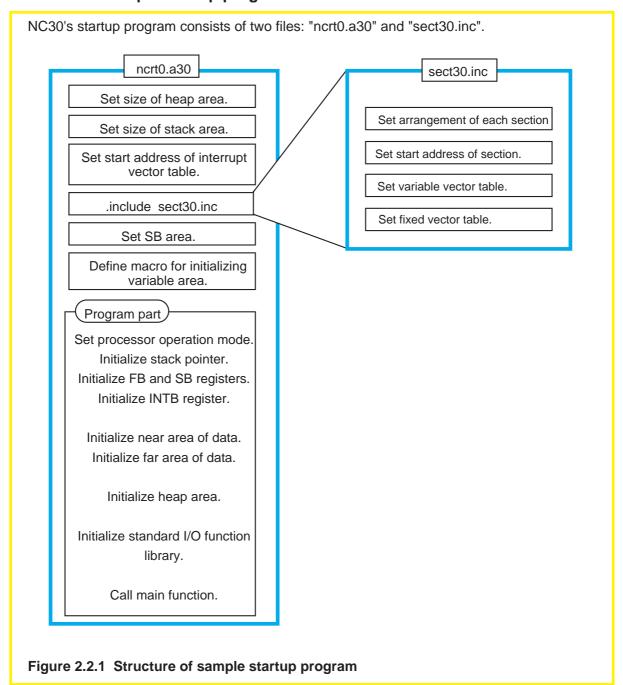

# 2.2.2 Estimating Stack Sizes Used

Set an appropriate stack size in the startup program. If the stack size is excessively small, the system could run out of control. Conversely, if excessively large, it means wasting memory. This section explains how to estimate an appropriate stack size.

#### Items that use a stack

The following items use a stack:

- (1) Automatic variable area
- (2) Temporary area used for complex calculation
- (3) Return address
- (4) Old frame pointer
- (5) Arguments to function

#### File for displaying stack sizes used

Calculate the stack sizes used by each function. Although it can be estimated from program lists, there is a more convenient way to do it. Specify a startup option "- fshow\_stack\_usage" when starting up NC30. It generates a file "xxx.stk" that contains information about the stack sizes used. However, this information does not include the stacks used by assembly language subroutine call and inline assembler. Calculate the stack sizes used for these purposes from program lists.

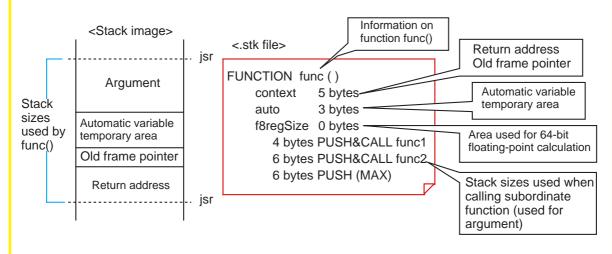

Figure 2.2.2 Stack size usage information file

#### Calculating the maximum size of stacks used

Find the maximum size of stacks used from the stack sizes used by each individual function after considering the relationship of function calls and handling of interrupts. Figure 2.2.3 shows by using a sample program an example of how to calculate the maximum size of stacks used. <Source file "sample.c"> void main ( void ); int func1 (int, int); -fshow\_stack\_usage sample.c int func2 (char, char); func3 (int); <Stack size usage information file "sample.stk"> void main (void) **FUNCTION** main Stack size used context 5 bytesint m, n; by each function 8 bytes auto long kekka1, kekka2; f8regSize 0 bytes 0 bytes PUSH & CALL func1 kekka1 = func1 (m, n);1 bytes PUSH & CALL func2 kekka2 = func2 (m, n);1 bytes Possiti (MAX) } int func1 (int x, int y) Stack size used when FUNCTION func1 calling a function context 5 bytes int z1, z2; 2 bytes auto 0 bytes f8regSize z1 = x + y; 0 bytes PUSH & CALL func3 z2 = func3 (z1);0 bytes PUSH (MAX) return z2; } FUNCTION func2 context 5 bytes int func2 (char x, char y) auto 2 bytes f8regSize 0 bytes int z; 0 bytes PUSH (MAX) z = x \* y ;return z; FUNCTION func3 } context 5 bytes int func3 (int x) auto 0 bytes { f8regSize 0 bytes return ~x; 0 bytes PUSH (MAX) } main() 5+8=13 bytes (2)(1) +1 bytes func1() func2() (1)Stack size for path: 13+7+5=25 bytes 5+2=7 bytes 5+2=7 bytes (2)Stack size for path: 13+1+7=21 bytes Maximum size of stacks used is 25 byes. func3() 5 bytes Figure 2.2.3 Method for calculating the maximum size of stacks used

# Automatically calculating the maximum size of stacks used

If the program structure is simple, it is possible to estimate the stack sizes used by following the method described above. However, if the program structure is complicated or when the program uses internal functions, calculations require time and labor. In such a case, Mitsubishi recommends using the "stack size calculating utility, stk30" that is included with NC30. It automatically calculates the maximum size of stacks used from the stack size usage information file "xxx.stk" that is made at compiling and outputs the result to standard output devices. Furthermore, if a startup option '-o' is added, it outputs the relationship of function calls along with the calculation result to a "calculation result display file ,xxx.siz". To estimate an interrupt stack size, it is necessary to calculate the stack sizes used by each interrupt function and those used by the functions called by the interrupt function. In this case, use a startup option '-e function name'. If this startup option is used along with '-o', the stk30 utility outputs the stack sizes used below a specified function and the relationship of function calls.

Figure 2.2.4 shows the processing results of stk30 by using the sample program described above.

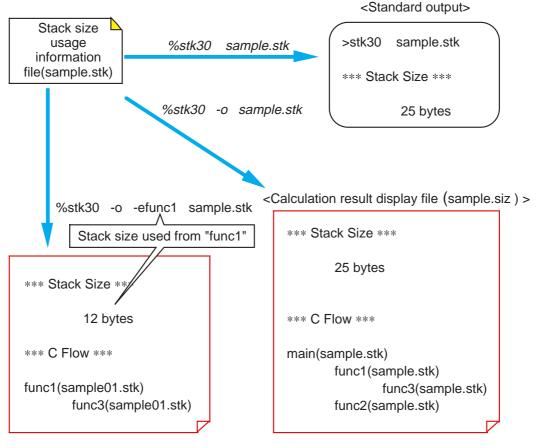

Figure 2.2.4 Stack size calculating utility "stk30"

# 2.2.3 Creating Startup Program

The sample startup program shown above must be modified to suit the C language program to be created.

This section describes details on how to modify the sample startup program.

# Modifying sample startup program

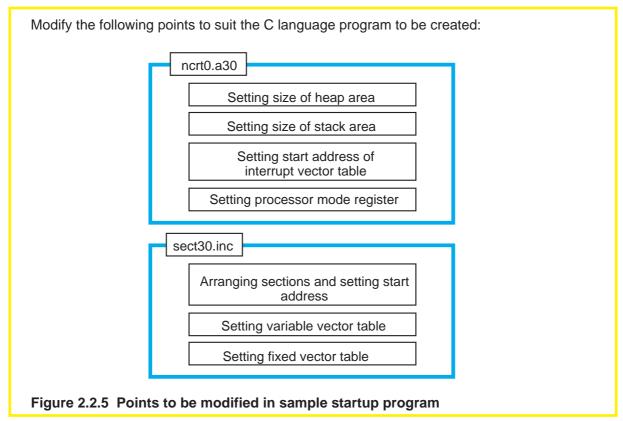

# Setting the size of heap area ("ncrt0.a30")

Set the required memory size to be allocated when using memory management functions (calloc, malloc). Set '0' when not using memory management functions. In this case, it is possible to prevent unwanted libraries from being linked and reduce ROM sizes by turning lines of statements initializing the heap area in "ncrt0.a30" into comments.

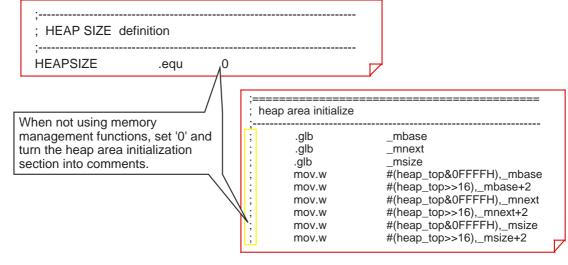

Setting the size of stack area ("ncrt0.a30")

Figure 2.2.6 Setting the heap area

By using the results obtained by the stack size calculating utility "stk30", etc., set the user stack and the interrupt stack sizes.

When using multiple interrupts, find the total size of interrupt stacks used for them and set it as the interrupt stack size.

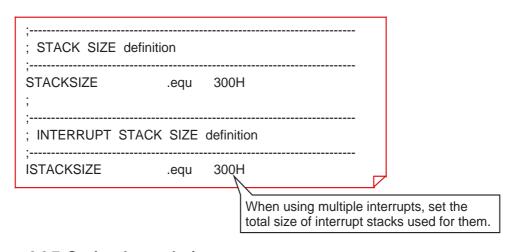

Figure 2.2.7 Setting the stack size

# Setting the start address of interrupt vector table ("ncrt0.a30")

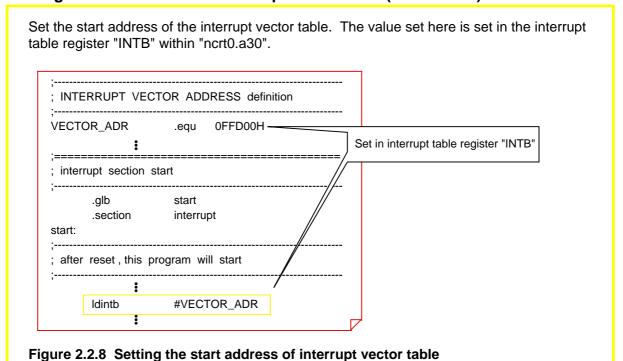

#### Setting the processor operation mode ("ncrt0.a30")

Set the processor operation mode. In the same way, add the instructions here that directly controls the operation of the M16C/60,M16C/20, such as one that sets the system clock. Figure 2.2.9 shows locations where to add these instructions and how to write the instruction statements. After a reset, the program starts from this label. hterrupt section start .glb start .section interrupt start: Add settings matched to the system. ; after reset, this program will start mov.b #00000011B,000AH , disable register protect ; processor mode register 0 mov.b #10000111B,0004H mov.b #00001000B,0006H ; system clock control register 0 mov.b #00100000B,0007H ; system clock control register 1 ; enable register protect mov.b #0000000B,000AH ldc #0080H,flg ldc #stack\_top-1,sp #istack\_top-1,isp ldc ldc #stack\_top-1,fb ldc #data\_SE\_top,sb Idintb #VECTOR\_ADR Figure 2.2.9 Setting the processor operation mode

# Arranging each section and setting start address ("sect30.inc")

Arrange the sections generated by NC30 and set their start addresses. Use the pseudoinstruction ".org" to specify the start address of each section. If any section does not have a specified start address, memory for it is allocated in a contiguous location following the previously defined section. ; Arrangement of section : Near RAM data area Specify the start address of each area in conformity with memory ; SBDATA area map. data\_SE,DAT .section 400H .org data\_SE\_top: bss\_SE,DATA .section bss\_E\_top: ; Far RAM data area .section data\_FE,DATA .org 10000H data\_FE\_top: ; Far ROM data area rom\_FE,ROMDATA .section

Figure 2.2.10 Setting the start address of each section

\_\_.org data\_FE\_top: 0F0000H

#### Setting the variable vector table ("sect30.inc")

Add the setup items related to the variable vector table to the section definition file "sect30.inc".

Figure 2.2.11 shows an example of how to set.

```
variable vector section
.section
                                      ; variable vector table
               vector
               VECTOR_ADR
.org
.lword
               dummy_int
                                      ; vector 0 (BRK)
               (VECTOR_ADR + 44)
.org
.lword
               dummy int
                                      ; DMA0 (for user)
.lword
               dummy int
                                      ; DMA1 (for user)
.lword
                                      ; input key (for user)
               dummy_int
.lword
                                      ; AD Convert (for user)
               dummy_int
               (VECTOR ADR + 63)
.org
.lword
               dummy_int
                                      ; UART0 trance (for user)
.lword
               dummy_int
                                      ; UART0 receive (for user)
.lword
               dummy_int
                                      ; UART1 trance (for user)
.lword
               dummy_int
                                      ; UART1 receive (for user)
.lword
               dummy_int
                                      ; TIMER A0 (for user)
.lword
               dummy_int
                                      ; TIMER A1 (for user)
.lword
               dummy int
                                      ; TIMER A2 (for user)
.lword
                                      ; TIMER A3 (for user)
               dummy_int
                                      ; TIMER A4 (for user) (vector 25)
.lword
               dummy_int
.lword
               dummy_int
                                      ; TIMER B0 (for user) (vector 26)
.lword
               dummy_int
                                      ; TIMER B1 (for user) (vector 27)
.lword
                                      ; TIMER B2 (for user) (vector 28)
               dummy_int
.lword
                                      ; INT0 (for user) (vector 29)
               dummy_int
.lword
               dummy_int
                                      ; INT1 (for user) (vector 30)
.lword
               dummy_int
                                      ; INT2 (for user) (vector 31)
.lword
               dummy_int
                                      ; vector 32 (for user or MR30)
.lword
                                      ; vector 33 (for user or MR30)
               dummy_int
                                      ; vector 34 (for user or MR30)
.lword
               dummy int
.lword
               dummy_int
                                      ; vector 35 (for user or MR30)
.lword
               dummy_int
                                      ; vector 36 (for user or MR30)
.lword
               dummy int
                                      ; vector 37 (for user or MR30)
.lword
               dummy_int
                                      ; vector 38 (for user or MR30)
.lword
                                      ; vector 39 (for user or MR30)
               dummy_int
.lword
               dummy_int
                                      ; vector 40 (for user or MR30)
.lword
               dummy_int
                                      ; vector 41 (for user or MR30)
.lword
               dummy int
                                      ; vector 42 (for user or MR30)
.lword
               dummy int
                                      ; vector 43 (for user or MR30)
.lword
               dummy int
                                      ; vector 44 (for user or MR30)
.lword
                                      ; vector 45 (for user or MR30)
               dummy int
.lword
                                      ; vector 46 (for user or MR30)
               dummy_int
                                      ; vector 47 (for user or MR30)
.lword
               dummy_int
; to vector 63 from vector 32 is used for MR30
```

Figure 2.2.11 Setting variable vector table

# Setting the fixed vector table ("sect30.inc")

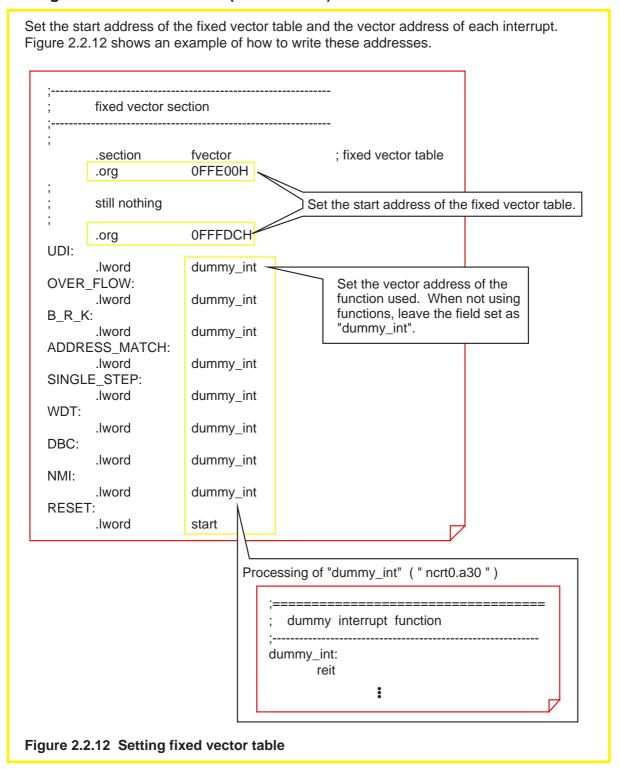

# Precautions for operating in single-chip mode

When operating the M16C/60,M16C/20 in single-chip mode, note that the "near ROM" and the "far ROM" areas are not used. Delete the "ncrt0.a30" and the "sect30.inc" blocks shown in Figure 2.2.13 or turn them into comment statements.

ncrt0.a30: far area initialization program ("FAR area initialize") sect30.inc: near ROM area allocation ("Near ROM data area") far RAM area allocation ("Far RAM data area")

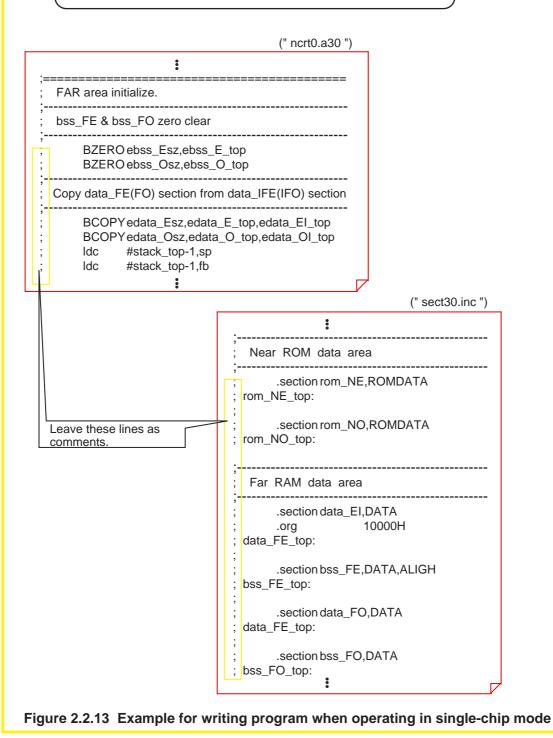

89

# 2.3 Extended Functions for ROM'ing Purposes

# 2.3.1 Efficient Addressing

The maximum area accessible by the M16C/60,M16C/20 series is 1 Mbytes. NC30 divides this area into a "near area" in addresses from 00000 to 0FFFF and a "far area" in addresses from 00000 to FFFFF for management purposes.

This section explains how to arrange and access variables and functions in these areas.

#### The near and the far areas

NC30 divides a maximum 1 Mbytes of accessible space into the "near area" and the "far area" for management purposes. Table 2.3.1 lists the features of each area.

Table2.3.1 near Area and far Area

| Area name | Feature                                                                                                    |
|-----------|----------------------------------------------------------------------------------------------------|
| near area | This space is where the M16C/60,M16C/20 series can access data efficiently. It is a 64-Kbyte area in absolute addresses from 00000 to 0FFFF, in which stacks and internal RAM are located. |
| far area  | This is the entire 1-Mbyte memory space in absolute addresses from 00000 to FFFFF that can be accessed by the M16C/60. Internal ROM, etc. are located in this area.                        |

#### Default near/far attributes

NC30 discriminates the variables and functions located in the near area as belonging to the "near attribute" from those located in the far area as belonging to the "far attribute". Table 2.3.2 lists the default attributes of variables and functions.

Table 2.3.2 Default near/far Attributes

| Classification | Attribute   |
|----------------|-------------|
| Program        | far, fixed  |
| RAM data       | near        |
| ROM data       | far         |
| Stack data     | near, fixed |

If any of these default near/far attributes needs to be modified, specify the following startup options when starting up NC30:

-ffar\_RAM (-fFRAM) : Changes the default attribute of RAM data to "far".-fnear\_ROM (-fNROM) : Changes the default attribute of ROM data to "near".

#### near/far of variables

[storage class]  $\Delta$  type specifier  $\Delta$  near/far  $\Delta$  variable name;

Unless near/far is specified when declaring type, RAM data is located in the near area, and RAM data with the const modifier specified and ROM data are located in the far area.

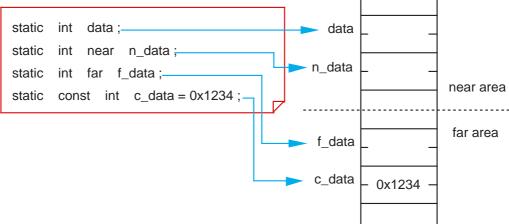

Figure 2.3.1 near/far of static variables

Specification of near/far for automatic variables does not have any effect at all. (All automatic variables are located in the stack area.) What is affected by this specification is only the result of the address operator '&'.

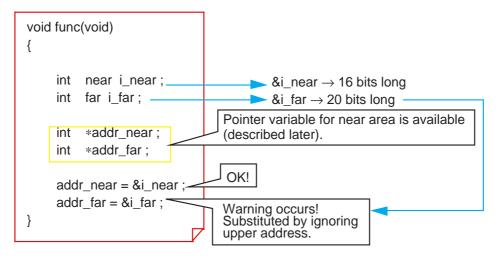

Figure 2.3.2 near/far of automatic variables

#### near/far of pointers

By specifying near/far for a pointer, it is possible to specify the size of addresses stored in the pointer and an area where to locate the pointer itself. If nothing is specified, all pointers are handled as belonging to the near attribute.

(1) Specify the size of addresses stored in the pointer.

[storage class]  $\Delta$  type specifier  $\Delta$  near/far  $\Delta$  \* variable name;

near  $\rightarrow$ 16 bits long (16-bit absolute) far $\rightarrow$  20 bits long (20-bit absolute)

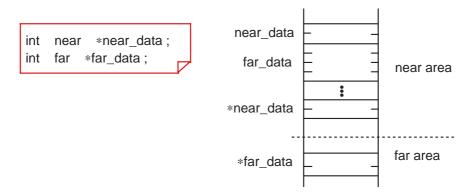

Figure 2.3.3 Specifying address size stored in pointer

(2) Specify the area in which to locate the pointer itself.

[storage class]  $\Delta$  type specifier  $\Delta$  \* near/far  $\Delta$  variable name; near  $\rightarrow$ Located in near area far  $\rightarrow$  Located in far area

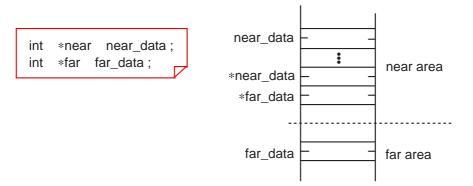

Figure 2.3.4 Specifying area to locate the pointer

#### near/far of functions

The attributes of NC30 functions are fixed to the far area for reasons of the M16C/60,M16C/20 series architecture. If near is specified for an NC30 function, NC30 outputs a warning when compiling the program and forcibly locates it in the far area.

#### Using SB relative addressing (#pragma SBDATA)

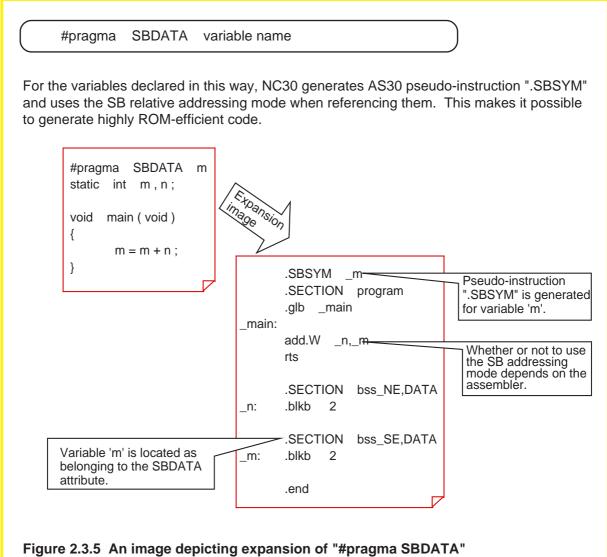

#### Column

#### Locating both pointer and indicated data in far area

What declaration is necessary to locate both a pointer itself and its indicated data in a far area? The following shows the format and a description example.

```
[storage class] \Delta type specifier \Delta far \Delta * far \Delta variable name;
Example: int far * far ff_data:
```

Conversely, when locating both in a near area, near/far specification is unnecessary. This is because the variables and pointers in NC30 assume the near attribute by default.

#### 2.3.2 Handling of Bits

NC30 allows the user to handle data in units of bits. There are two methods to use data in such a way: "bit field", an application of structs, and an extended function of NC30. This section explains each method of use.

#### Bit field

NC30 supports a bit field as a method to handle bits. A bit field refers to using structs to assign bit symbols. The following shows the format of bit symbol assignment.

```
\begin{array}{c} \text{struct tag \{} \\ \text{type specifier $\Delta$ bit symbol : number of bits;} \\ \vdots \\ \text{\};} \end{array}
```

When referencing a bit symbol, separate it with a period '.' when specifying it, as in the case of structs and unions.

```
variable name.bit symbol
```

Memory allocation for a declared bit field varies with the compiler used. NC30 has two rules according to which memory is allocated for bit fields. Figure 2.3.6 shows an example of actually how memory is allocated.

- (1) Allocated sequentially beginning with the LSB.
- (2) Different type of data is located in the next address.(The size of the allocated area varies with each data type.)

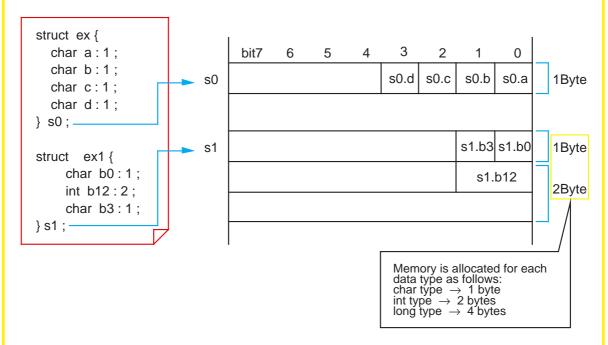

Figure 2.3.6 Example of memory allocation for bit fields

#### **Generating bit instruction (#pragma BIT)**

NC30's bit field is such that although bit symbols can be handled in the program, it is an arithmetic/logic instruction, and not a bit instruction, that is generated. To output a code-efficient "direct 1-bit instruction", write an extended function "#pragma BIT" along with bit field declaration.

Figure 2.3.7 shows an example of how to write such a statement and how it will be expanded.

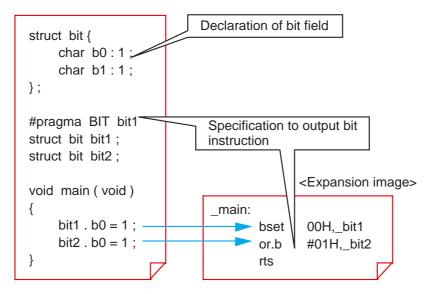

Figure 2.3.7 Typical description of "#pragma BIT"

In addition to the data where "#pragma BIT" is declared, the direct 1-bit instruction is generated by the following:

- Variables where "#pragma SBDATA" is declared
- Variables where "#pragma ADDRESS" is declared and that area located at absolute addresses 00000 to 01FFF
- near-type variables for which the '-fbit' option is specified

#### 2.3.3 Control of I/O Interface

When controlling the I/O interface in a built-in system, specify absolute addresses for variables. There are two methods for specifying absolute addresses in NC30: one by using a pointer, and one by using an extended function of NC30.

This section explains each method of specification.

#### Specifying absolute addresses using a pointer

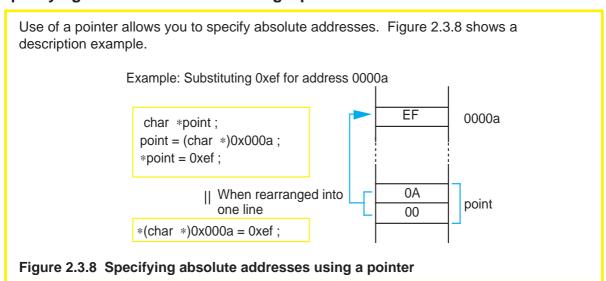

# Specifying absolute addresses using an extended function (#pragma ADDRESS)

#pragma  $\Delta$  ADDRESS  $\Delta$  variable name  $\Delta$  absolute address The above declaration causes a variable name to be located at an absolute address. Since this method defines a variable name as synonymous with an absolute address, there is no need to allocate a pointer variable area as required for the above method. Therefore, this method helps to save memory usage. As30 format of numeric description must be followed. Expansion image #pragma ADDRESS port4 03e8h char near port4; \_port4 .equ 03e8h void func(void) { mov.b #0,\_port4 : port4 = 0x00; : } "#pragma ADDRESS" is effective for only variables defined outside a function and those declared in a function as being a static variable.

Figure 2.3.9 Specifying absolute addresses using "#pragma ADDRESS"

#### Example 2.3.1 Defining SFR Area Using "#pragma ADDRESS"

The extended function "#pragma ADDRESS" can be used to set the SFR area. For this method of SFR setting, normally prepare a separate file and include it in the source program. The following shows one example of an SFR area definition file. Reads in the SFR area definition file. SFR area definition file <m30600.h> <Source file> #pragma ADDRESS P6 03ECH #pragma ADDRESS P7 03EDH "m30600.h" -#include #pragma ADDRESS PD6 03EEH #pragma ADDRESS PD7 03EFH void main (void) #pragma ADDRESS P8 03F0H References the #pragma ADDRESS P9 03F1H SFR area. #pragma ADDRESS PD8 03F2H P6.all = 0x00; #pragma ADDRESS PD9 03F3H : #pragma ADDRESS TABSR 0380H ADDRESS TA0 #pragma 0386H #pragma ADDRESS TA1 0388H Sets absolute #pragma ADDRESS TAOMR 0396H addresses. #pragma ADDRESS TA1MR 0397H #pragma ADDRESS TAOIC 0055H #pragma ADDRESS TA1IC 0056H typedef union { struct { Type declaration for unsigned char b0:1; bit operation unsigned char b1:1; unsigned char b2:1; unsigned char b3:1; unsigned char b4:1; unsigned char b5:1; unsigned char b6:1; unsigned char b7:1; } bit ; unsigned char all; } SFR; SFR P6, P7, P8, P9; SFR PD6, PD7, PD8, PD9; TABSR, TAOMR, TA1MR; SFR SFR TAOIC, TA1IC; unsigned int TA0, TA1; Example 2.3.1 Defining SFR area using "#pragma ADDRESS"

#### 2.3.4 When Cannot Be Written in C Language

There are some cases where hardware-related processing cannot be written in the C language. This occurs when, for example, processing cannot be finished in time or when one wishes to control the C flag directly. To solve this problem, NC30 allows you to write the assembly language directly in C language source programs ("inline assemble" function). There are two inline assemble methods: one using the "asm" function, and one using "#pragma ASM". This section explains each method.

#### Writing only one line in assembly language (asm function)

```
asm ("character string")
```

When the above line is entered, the character string enclosed with double quotations (") is expanded directly (including spaces and tabs) into the assembly language source program. Since this line can be written both in and outside a function, it will prove useful when one wishes to manipulate flags and registers directly or when high speed processing is required.

Figure 2.3.10 shows a description example.

Figure 2.3.10 Typical description of asm function

#### Accessing automatic variables in assembly language (asm function)

When it is necessary to access automatic variables inside the function, write a statement using "\$\$[FB]" as shown in Figure 2.3.11. Since the compiler replaces "\$\$" with the FB register's offset value, automatic variable names in the C language can be used in assembly language programs.

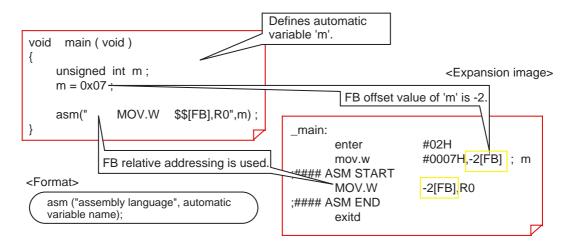

Figure 2.3.11 Using automatic variables in asm function

#### Writing entire module in assembly language (#pragma ASM)

If the embedded assembly language consists of multiple lines, use an extended function "#pragma ASM". With this extended function, NC30 determines a section enclosed with "#pragma ASM" and "#pragma ENDASM" to be an area written in the assembly language and outputs it to the assembly language source program directly as it is.

Figure 2.3.12 Example for using "#pragma ASM" function

## Column ———— Suppressing optimization partially by using asm function

When the startup option '-O' is added, NC30 optimizes generated code when compiling the program. However, if this optimization causes inconveniences such as when an interrupt occurs, NC30 allows you to suppress optimization partially by using the asm function. Figure 2.3.13 shows an example for using the asm function for this purpose.

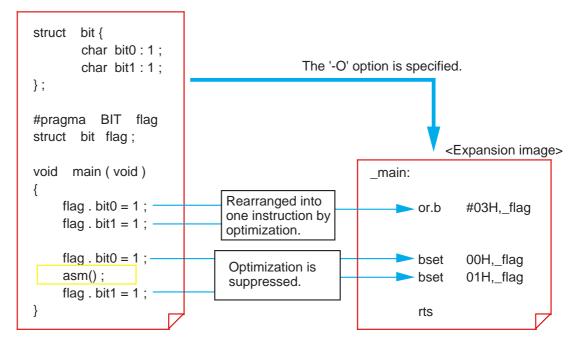

Figure 2.3.13 Suppressing optimization partially by using asm function

# 2.4 Linkage with Assembly Language

#### 2.4.1 Interface between Functions

When the module size is small, inline assemble is sufficient to solve the problem. However, if the module size is large or when using an existing module in the program, NC30 allows you to call an assembly language subroutine from the C language program or vice versa.

This section explains interfacing between functions in NC30.

#### Entry and exit processing of functions

The following lists the three primary processings performed in NC30 when calling a function:

- (1) Construct and free stack frame
- (2) Transfer argument
- (3) Transfer return value

Figure 2.4.1 shows a procedure for these operations.

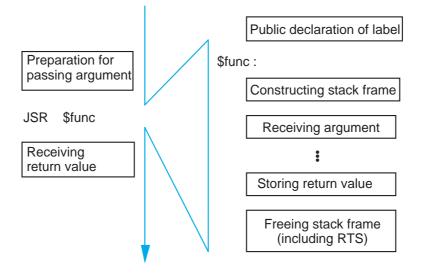

Figure 2.4.1 Operations for calling a function

#### Structure of a stack frame

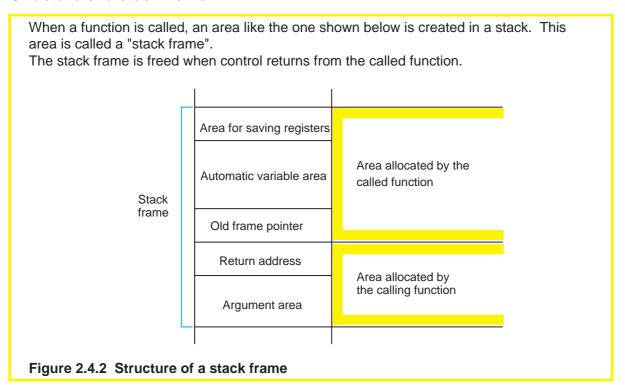

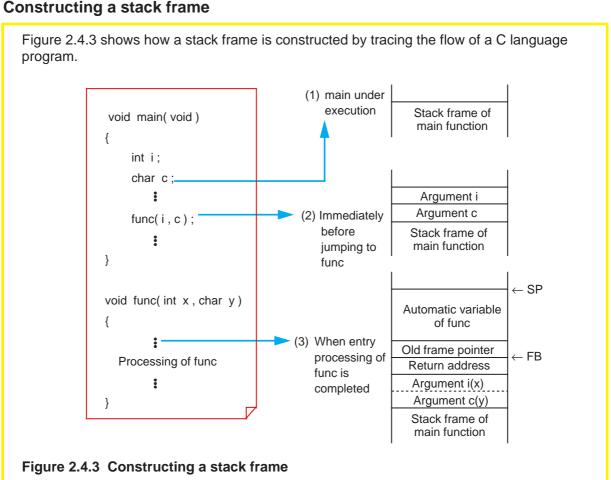

#### Rules for passing arguments

NC30 has two methods for passing arguments to a function: "via a register" and "via a stack".

When the following three conditions are met, arguments are passed via a register; otherwise, arguments are passed via a stack.

- (1) The types of the function's arguments are prototype declared.
- (2) One or more arguments are the type that can be assigned to a register.
- (3) No short-cut form is used in the argument part of prototype declaration.

**Table 2.4.1 Rules for Passing Arguments** 

| Type of argument                      | First argument | Second argument | Third and following arguments |
|---------------------------------------|----------------|-----------------|-------------------------------|
| char type                             | R1L            | Stack           | Stack                         |
| short, int types<br>near pointer type | R1             | R2              | Stack                         |
| Other types                           | Stack          | Stack           | Stack                         |

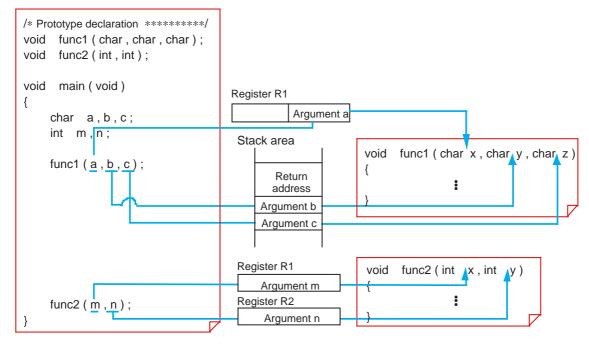

Figure 2.4.4 Example for passing arguments to functions

#### Rules for passing return values

All return values except those expressed by a struct or union, are stored in registers. However, different registers are used to store the return values depending on their data types.

The return values represented by a struct or union are passed via "stored address and stack". Namely, an area to store a return value is prepared when calling a function, and this address is passed via a stack as a hidden argument. The called function writes its return value to the area indicated by the address placed in the stack when control returns from it.

Table 2.4.2 Rules for Passing Return Value

| Data type       | Returning method                    |
|-----------------|-------------------------------------|
| char            | R0L                                 |
| int<br>short    | R0                                  |
| long<br>float   | R2R0                                |
| double          | R3R2R1R0                            |
| near pointer    | R0                                  |
| far pointer     | R2R0                                |
| struct<br>union | Store address is passed via a stack |

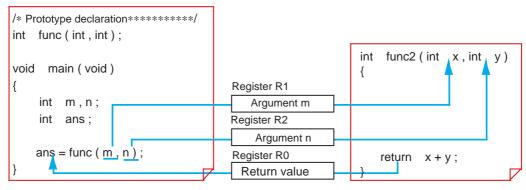

• When returned value is a struct

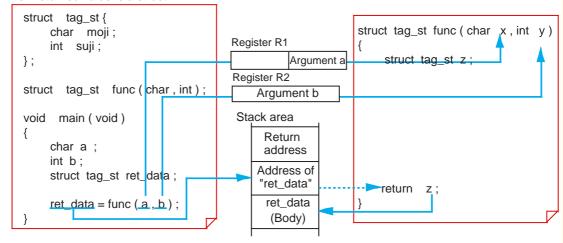

Figure 2.4.5 Example for passing return value

#### Rules for symbol conversion of functions into assembly language

In NC30, the converted symbols differ depending on the properties of functions. Table 2.4.3 lists the rules for symbol conversion.

Table 2.4.3 Rules for Symbol Conversion

| Function type                                                                       | Conversion method                 |  |
|-------------------------------------------------------------------------------------|-----------------------------------|--|
| Arguments passed via register                                                       | Functions are prefixed with "\$". |  |
| Arguments passed via stack<br>No argument<br>#pragma INTERRUPT<br>#pragma PARAMETER | Functions are prefixed with "_".  |  |

#### Column

#### A measure for calling functions faster

A function call requires stack manipulation for the return values and arguments to be passed from a function to another. This takes time before the actual processing can be performed. Consequently, the via-register transfer reduces the time required for procedures from calling to processing, because it involves less stack manipulation than the other method.

To reduce this difference in time further, NC30 provides a facility called "inline storage class". When functions are specified to be an inline storage class, NC30 generates code for them as macro functions when compiling the program. This means that ordinary stack manipulation is nonexistent, and that processing in the called function can be executed immediately after a call.

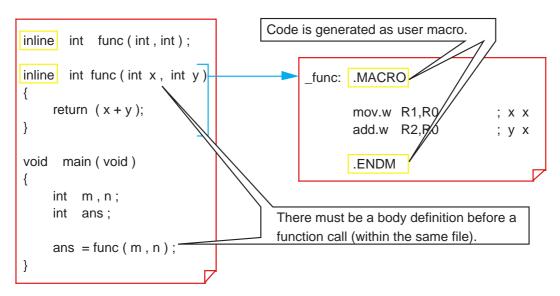

Figure 2.4.6 Example for writing inline storage class

#### 2.4.2 Calling Assembly Language from C Language

This section explains details on how to write command statements for calling an assembly language subroutine as a C language function.

#### Passing arguments to assembly language (#pragma PARAMETER)

```
#pragma PARAMETER function name (register name, ...)
```

A function that is written as shown above sets arguments in specified registers without following the ordinary transfer rules as it performs call-up operation.

Use of this facility helps to reduce the overhead during function call because it does not require stack manipulation for argument transfers. However, the following precautions must be observed when using this facility:

- (1) Before writing "#pragma PARAMETER", be sure to prototype declare the specified function.
- (2) Observe the following in prototype declaration:
  - Make sure a function arguments are an 8-bit or 16- bit integer or a 16-bit pointer.
  - Structs and unions cannot be declared as a function return value.
  - Make sure the register sizes and argument sizes are matched.
  - Register names are not discriminated between uppercase and lowercase.
  - If the body of a function specified with this #pragma command is defined in the C language, an error results.

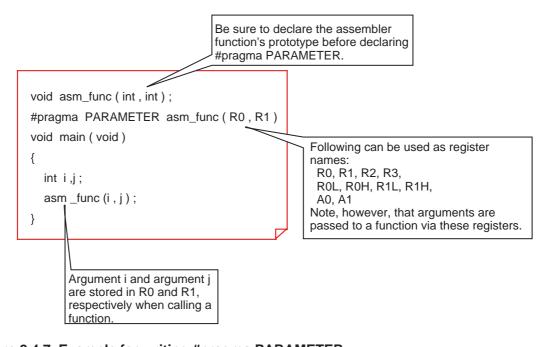

Figure 2.4.7 Example for writing #pragma PARAMETER

#### Calling assembly language subroutine

Follow the rules described below when calling an assembly language subroutine from a C language program. (1) Write the subroutine in a file separately from the C language program. (2) Follow symbol conversion rules for the subroutine name. (3) Declare the subroutine's prototype in the C language program, from which the subroutine is to be called. At this time, declare the external reference using the storage class specifer "extern". <C language> <Assembly language> Specification of section Prototype declaration of called assembly language (.section) External definition of function's Declaration of argument beginning label symbol (.glb) transfer via register (#pragma PARAMETER) \_asm\_func: Entry processing of function Saving and setting FB asm func(); Actual processing, Setting return value Exit processing of function Restoring FB **RTS** Always write. Write if necessary. Figure 2.4.8 Calling assembly language subroutine

#### **Example 2.4.1 Calling Subroutine**

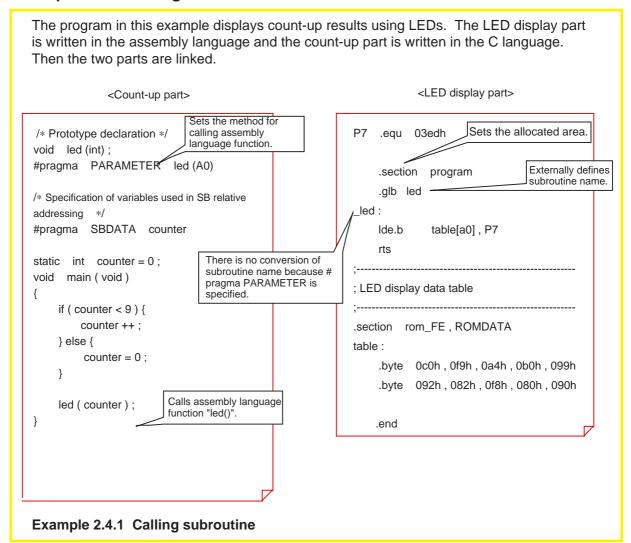

#### Calling a subroutine by indirect addressing

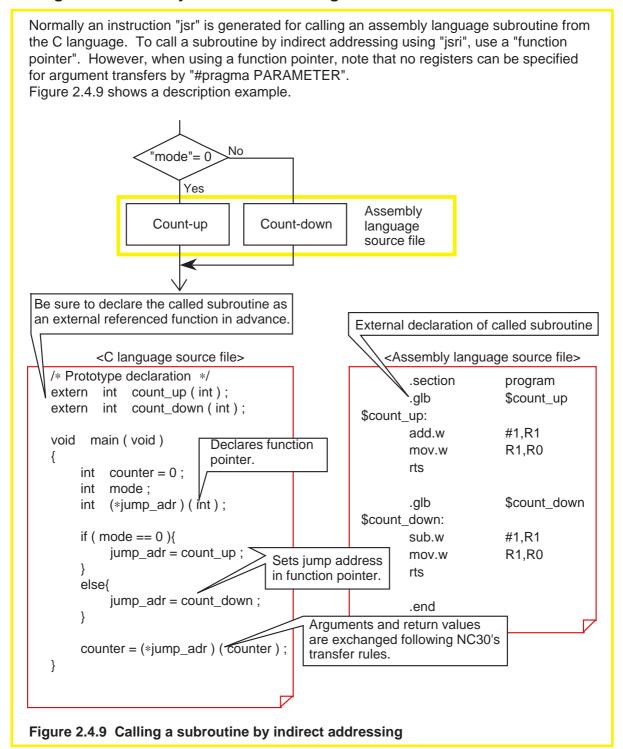

#### **Example 2.4.2 Calling a Subroutine by Table Jump**

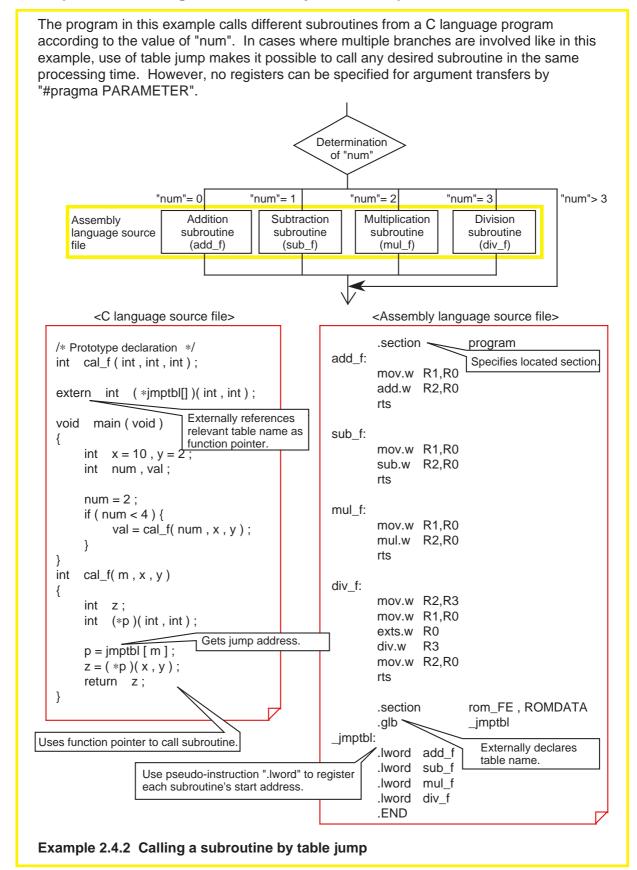

#### **Example 2.4.3 A Little Different Way to Use Table Jump**

Once the internal labels of a subroutine are registered in a jump table, NC30 allows you to change the start address of the subroutine depending on the mode. Since multiple processings can be implemented by a single subroutine, this method helps to save ROM capacity.

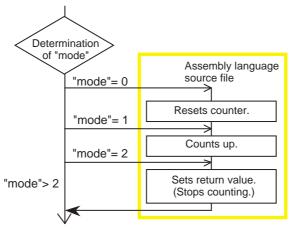

<C language source file>

```
/* Prototype declaration */
int clock (int, int);
extern int ( *clock_mode [ ] ) ( int ) ;
void main (void)
     int mode;
    int counter = 0;
     mode = 2;
    if ( mode < 3 ) {
         counter = clock( mode , counter ) ;
}
int
    clock(int m, int x)
     int (*p)(int);
     p = clock_mode [ m ];
     z = (*p)(x);
     return z;
```

<Assembly language source file>

```
.section
                       program
reset:
       mov.w #0FFFFH.R1
count:
       add.w #1,R1
stop:
       mov.w R1,R0
       .section
                       rom_FE,ROMDATA
       .glb
                       _clock_mode
_clock_mode:
       .lword reset
       .lword
               count
       .lword
               stop
       .END
     Registers internal labels of
     subroutine in jump table.
```

Example 2.4.3 A little different way to use table jump

#### 2.4.3 Calling C Language from Assembly Language

This section explains how to call a C language function from an assembly language program.

#### Calling a C language function

Follow the rules described below when calling a C language function from an assembly language program.

- (1) Follow NC30's symbol conversion rules for the labels of the called subroutine.
- (2) Write the C language function in a file separately from the assembly language program.
- (3) In the assembly language file, declare external references using AS30's pseudo-instruction ".glb" before calling the C language function.

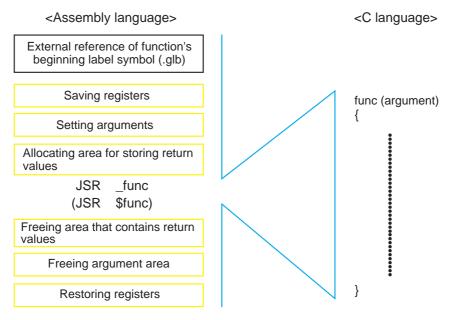

Figure 2.4.10 Calling C language function

# 2.5 Interrupt Processing

#### 2.5.1 Writing Interrupt Processing Functions

NC30 allows you to write interrupt processing as C language functions. There are two procedures to be followed:

- (1) Write interrupt processing functions.
- (2) Register them in an interrupt vector table.

This section explains how to write C language functions for each type of interrupt processing.

#### Writing hardware interrupts (#pragma INTERRUPT)

#pragma  $\Delta$  INTERRUPT  $\Delta$  interrupt function name

When an interrupt function is declared as shown above, NC30 generates instructions to save and restore all registers of the M16C/60,M16C/20 and the reit instruction at entry and exit of the specified function, in addition to ordinary function procedures. For both arguments and return values, void is only the valid type of interrupt processing functions. If any other type is declared, NC30 generates a warning when compiling the program.

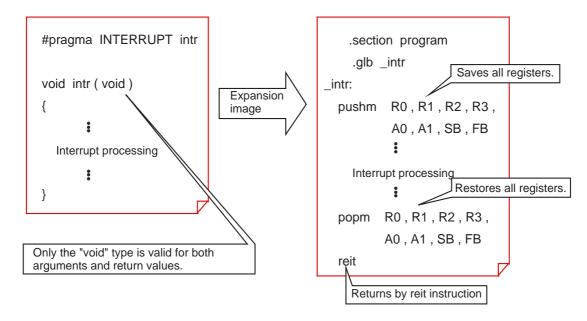

Figure 2.5.1 An image depicting expansion of interrupt processing function

#### Writing interrupts that need to be invoked in short time (#pragma INTERRUPT/B)

The M16C/60,M16C/20 has a facility to switch over the register banks while at the same time protecting register contents, etc., and making it possible to reduce the time until an interrupt handler is invoked. To utilize this facility, write a command statement as follows:

#pragma Δ INTERRUPT/B Δ interrupt function name

When an interrupt function is declared as shown above, NC30 generates instructions to switch over the register banks, in place of instructions to save and restore the registers. However, since the M16C/60,M16C/20 register banks consist of only bank 0 and bank 1, only one interrupt can be specified at a time (Note). Therefore, use this facility for the interrupt that needs to be invoked in the shortest time possible.

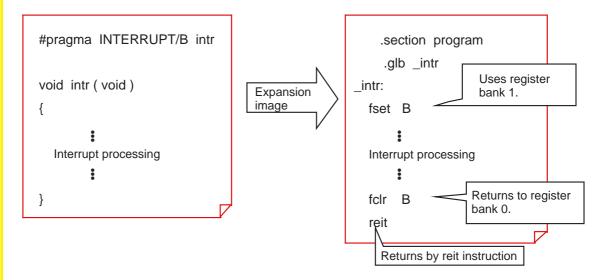

Figure 2.5.2 An image depicting expansion of fast interrupt processing function

#### Writing software interrupts (#pragma INTCALL)

To use the M16C software interrupts, write a command statement as follows: #pragma  $\Delta$  INTCALL  $\Delta$  INT number  $\Delta$  function name In software interrupts, arguments can be passed to a function via registers. Furthermore, any return value except those expressed by a struct or union, can be received from the called function. Be sure to declare the function prototype before declaring #pragma INTCALL. void call32 (int, int) INT number (decimal) #pragma INCALL 32 call32 (R0, R1) Following can be used as register names: R0, R1, R2, R3, R0L, R0H, R1L, R1H, void main (void) A0, A1 These arguments are passed to a function via these registers. int m,n; call32 ( m , n ); -Function "CALL32" is called by INT instruction. } Expansion image main: enter #02H ] Sets argument in register. mov.w -2[FB],R1 ; n mov.w -2[FB],R0 ; m #32 int exitd Figure 2.5.3 Example for writing "#pragma INTCALL"

#### 2.5.2 Registering Interrupt Processing Functions

For interrupts to be serviced correctly, in addition to writing interrupt processing functions, it is necessary to register them in an interrupt vector table.

This section explains how to register interrupt processing functions in an interrupt vector table.

#### Registering in interrupt vector table

When interrupt processing functions are written, they must be registered in an interrupt vector table. This can be accomplished by modifying the interrupt vector table in the sample startup program "sect30.inc".

Follow the procedure described below to modify the interrupt vector table.

- (1) Externally define the interrupt processing function names using the pseudo-instruction ".qlb".
- (2) Change the dummy function names "dummy\_int" of the interrupts used to interrupt processing function names.

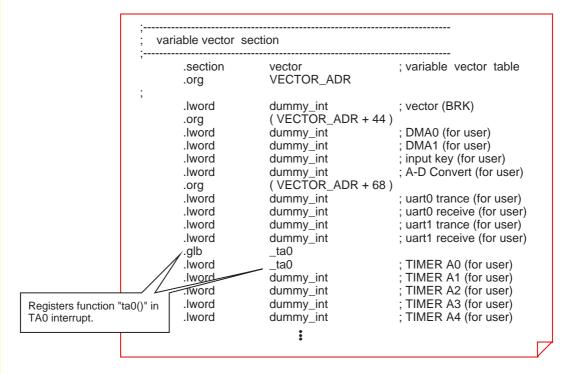

Figure 2.5.4 Interrupt vector table ("sect30.inc")

#### 2.5.3 Example for Writing Interrupt Processing Function

The program shown in this description example counts up the content of "counter" each time an INTO interrupt occurs.

#### Writing interrupt processing function

Figure 2.5.5 shows an example of source file description.

```
/* Prototype declaration ***********************/
void int0 ( void );
#pragma INTERRUPT int0
unsigned int counter = 0;
void int0 ( void )
                        /* Interrupt function */
      if (counter < 9) {
            counter ++;
      else {
            counter = 0;
}
void main (void)
      INT0IC = 1;
                         /* Setting interrupt level */
      asm ( " fset
                   i"); /* Enabling interrupt */
      while (1);
                         /* Interrupt waiting loop */
}
```

Figure 2.5.5 Example for writing interrupt processing function

#### Registering in interrupt vector table

Figure 2.5.6 shows an example for registering the interrupt processing functions in an interrupt vector table.

```
variable vector section
  .section
                                          ; variable vector table
                  vector
                  VECTOR_ADR
  .org
                       :
                  (VECTOR_ADR + 68)
  .org
  .lword
                  dummy_int
                                          ; UART0 trance (for user)
  .lword
                  dummy_int
                                          ; UART0 receive (for user)
  .lword
                                          ; UART1 trance (for user)
                  dummy_int
  .lword
                                         ; UART1 receive (for user)
                  dummy_int
  .lword
                  dummy_int
                                          ; TIMER A0 (for user)
  .lword
                  dummy_int
                                         ; TIMER A1 (for user)
                                          ; TIMER A2 (for user)
  .lword
                  dummy_int
                                          ; TIMER A3 (for user)
  .lword
                  dummy_int
  .lword
                  dummy_int
                                          ; TIMER A4 (for user) (vector 25)
                                          ; TIMER B0 (for user) (vector 26)
  .lword
                  dummy_int
                                          ; TIMER B1 (for user) (vector 27)
  .lword
                  dummy_int
                                          ; TIMER B2 (for user) (vector 28)
  .lword
                  dummy_int
                  _int0
  .glb
  .lword
                  _int0
                                          ; INT0 (for user) (vector 29)
  .lword
                  dummy_int
                                          ; INT1 (for user) (vector 30)
  .lword
                  dummy_int
                                          ; INT2 (for user) (vector 28)
                       :
```

Figure 2.5.6 Example for registering in interrupt vector table

# **Chapter 3**

# **Using Real-time OS (MR30)**

- 3.1 Basics of Real-time OS
- 3.2 Method for Using System Calls
- 3.3 Development Procedures Using MR30
- 3.4 Incorporating MR30 by Using NC30

This chapter outlines the functions of the real-time OS (MR30) for the M16C/60,M16C/20 series and explains the precautions to be observed when you use the real-time OS while using NC30.

#### 3.1 Basics of Real-time OS

#### 3.1.1 Real-time OS and Task

Programs using a real-time OS are configured in units of tasks.

This section explains how tasks are handled in the real-time OS (MR30).

#### **Programs configured with tasks**

A task refers to one of program modules that are divided by functionality, processing time, or other units. One task may consist of one function, or may be configured with multiple functions.

MR30 uses different identification numbers "ID" for each task for the purpose of task management. The task ID can be any desired value.

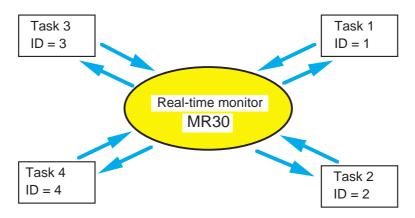

Figure 3.1.1 Program configuration with multiple tasks

#### Task styles

Each task assumes one of the styles listed in Table 3.1.1.

Table 3.1.1 Task Styles

| Style that finishes | Style that finishes under some condition | Style that repeats in endless loop |
|---------------------|------------------------------------------|------------------------------------|
| void task1 (void)   | void task2 ( void )                      | void task3 ( void )                |
| {                   | {                                        | {                                  |
| :                   | for ( ; ; ) {                            | for ( ; ; ) {                      |
| :                   | if ( ) {                                 | :                                  |
| :                   | break ;                                  | :                                  |
| :                   | }                                        | :                                  |
| :                   | }                                        | }                                  |
| }                   | }                                        | }                                  |

#### Task status

All tasks are managed by the real-time OS. The real-time OS refers to a "system call", a request from each task, to determine the task to be executed. The status of each task also is managed by the real-time OS.

Figure 3.1.2 shows task status in MR30.

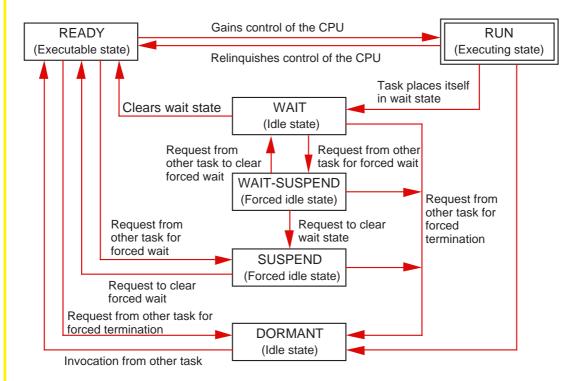

Figure 3.1.2 Each task status (including status transitions)

Especially important among the above states are RUN, READY, and WAIT.

RUN: This is a state where processing in the task can be executed. Only one task at a

time can be in this state.

READY: This is a state where the task is waiting to be placed in the RUN state. When a

task in the RUN state changes state, one of the tasks in the READY state enters

the RUN state.

WAIT: This is a state where a task in the RUN state has had its processing stopped by

some cause. When a task in the RUN state goes idle, the real-time OS places

one of the tasks in the READY state into a RUN state.

#### Changeover of task status

There are following three events upon which tasks change state:

- When the RUN task has issued a system call
- When a system call is issued in an interrupt program
- When a system call is issued in the interrupt program managed by the real-time OS

Thus, tasks are made to change state by issuing a system call, and the task in the RUN state is changed from one task to another in succession. Then, when a wait time occurs in the program, the real-time OS executes another processing that is irrelevant to the wait.

#### Column

#### MR30 and μITRON specifications<sup>(Note)</sup>

MR30 is the real-time OS based on " $\mu$ ITRON specifications". The  $\mu$ ITRON specifications are industry standards created in Japan for real-time OSs that are designed specifically for controlling microcomputers. The following lists the main specification items:

- 1. Standardization of system call names
- 2. Definition of task status (RUN, WAIT, and READY are essential)

#### 3.1.2 Functions of Real-time OS

The three primary functions of the real-time OS are "task scheduling", "task dispatch", and "object management".

This section explains about these functions.

#### Task scheduling

Several tasks, and not just one, in a system can be in the READY state. However, it is always only one task that is in the RUN state. Therefore, the real-time OS must choose one task from those in the READY state that is placed in the RUN state next. This selection process is called "scheduling". Among several methods of scheduling, MR30 uses a "priority method".

Priority method: Each task is assigned priority (or weight) and the task with higher priority than other tasks is placed in the RUN state first. If two or more tasks with the same priority exist, the task that is placed in the READY state first is given priority.

Task priorities are set by the user as necessary, and not set by the real-time OS. Priority resolution among tasks is the most important point in using the real-time OS.

#### Context and task control block (TCB)

The process of placing a task in the READY state into a RUN state by the real-time OS is referred to as "dispatching". When the real-time OS makes this dispatching, the task in the RUN state is suspended.

This requires that the task's resources (e.g, contents of registers) be saved in some place. These task resources are called "context". For the purpose of context management, the real-time OS prepares as many "task control blocks (TCBs)" as the number of tasks set.

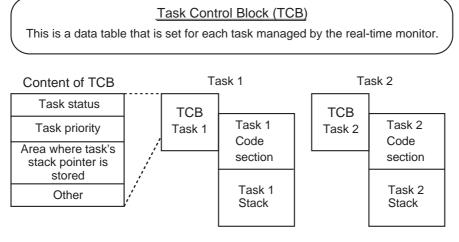

Figure 3.1.3 Main structure of TCB

#### Task dispatch

The following shows the flow of task dispatch.

- 1. Dispatch occurs.
- 2. The context of the task in the RUN state is saved to the stack.
- 3. The current stack pointer is saved to an area in the TCB.
- 4. The ID of the next task to be placed in the RUN state is checked.
- 5. Based on this ID, a stack pointer is acquired from the TCB of the next task to be placed in the RUN state.
- 6. The context for the next task is acquired from the stack.
- 7. Based on the stack pointer, the next task is switched to the RUN state.

#### **Objects types**

The items that can be operated on by using a system call are called "objects". A task itself is part of objects because it can be operated on by a system call. Table 3.1.2 lists the objects other than tasks prepared by MR30.

Table 3.1.2 Objects of MR30

| Object name | Function                                                                                                    |  |  |
|-------------|----------------------------------------------------------------------------------------------------|--|--|
| Event flag  | Used to synchronize the timing between tasks. The flag can be set one event for one bit. (1 word long)                                                                        |  |  |
| Semaphore   | Used to synchronize the timing between tasks. A semaphore is used mainly for exclusive control between tasks. Exclusive control by semaphore is based on a semaphore counter. |  |  |
| Mail box    | Used to communicate (exchange data) between tasks. One-word long data or start address of data block can be sent to and from a mail box.                                      |  |  |

A counter, though not an object, is provided inside the TCB to synchronize the timing of operation between tasks. Each object is managed by an identification number "ID" as for tasks. The ID can be any value set by the user.

#### Column

#### Some note about scheduling

In addition to the priority method, there are following methods of scheduling:

- FCFS method (First Come First Service)
  - —Tasks are switched to the RUN state in the order they go to a READY state.
- Round robin method
  - —Tasks are switched to the RUN state sequentially in the same way as with the FCFS method. The difference is that a task in the RUN state is forcibly switched to another at certain time intervals by the real-time OS.

### **Object management**

The real-time OS uses a system call to manage the objects.

Table 3.1.3 lists the system calls necessary to manipulate tasks and each object and their functions.

**Table 3.1.3 Main System Calls for Object Manipulation** 

| Classification                    | Object     | System call | Function                                                                                                    |
|-----------------------------------|------------|-------------|----------------------------------------------------------------------------------------------------|
| Task<br>management                | Task       | sta_tsk()   | Activates a task (READY state).                                                                                                    |
|                                   |            | ext_tsk()   | Terminates its own task normally (DORMANT state).                                                                                                    |
| Task attendant synchronization    | Task       | slp_tsk()   | Places its own task in WAIT state.                                                                                                    |
|                                   |            | wup_tsk()   | Places WAIT task in READY state.                                                                                                    |
| Synchronization and communication | Event flag | set_flg()   | Sets an event flag. If there is a task waiting for an event flag, this system call activates it (READY state).                                                                                                 |
|                                   |            | wai_flg()   | Waits for an event flag (WAIT state). If the event flag is already set, this system call continues processing.                                                                                                 |
|                                   | Semaphore  | sig_sem()   | Frees a semaphore (incrementing semaphore counter by 1). If there is a task waiting for a semaphore, this system call activates it (READY state). In this case, the semaphore does not change.                 |
|                                   |            | wai_sem()   | If the semaphore counter is already 0, this system call waits (WAIT state). If not 0, it decrements the semaphore counter by 1 and continues processing.                                                       |
|                                   | Mail box   | snd_msg()   | Sends a message to a mail box. If there is a task waiting for a message, this system call activates it (READY state) and passes the message. If there is no waiting task, the message is kept in the mail box. |
|                                   |            | rcv_msg()   | Receives a message from a mail box. If there is no message, this system call waits (WAIT state). If there is already a message, it receives the message and continues processing.                              |

#### 3.1.3 Interrupt Management

In MR30, interrupt programs are called "interrupt handlers".

This section explains the types of interrupt handlers available with MR30 and how the OS-dependent interrupt handler, one of these interrupt handlers, is managed.

#### Types of interrupt handlers

In MR30, the interrupt handlers are classified by whether or not they use a system call inside the OS. The interrupt handlers that use a system call internally are called "OS-dependent interrupt handlers" and those do not are called "OS-independent interrupt handlers". The following explains the functions of the OS-dependent interrupt handlers.

**Table 3.1.4 Types of Interrupt Handlers** 

| Interrupt handler                | Content                                                                                                    |  |
|----------------------------------|----------------------------------------------------------------------------------------------------|--|
| OS-dependent interrupt handler   | These interrupt handlers use the system calls provided by MR30. Unlike interrupt programs, they require processing for using system calls. |  |
| OS-independent interrupt handler | These interrupt handlers do not use the system calls provided by MR30. They function in the same way as interrupt programs.                |  |

#### **OS-dependent interrupt handlers**

Unlike tasks, the OS-dependent interrupt handlers are not the subject of dispatching or scheduling operation; therefore, no TCBs are created for them.

The following describes the processing procedures for the OS-dependent interrupt handlers:

- Registers are saved.
- 2. Handler is executed (using system call).
- 3. Registers are restored.
- 4. OS-dependent interrupt handler terminating system call "ret\_int"
  - \*) To terminate an OS-dependent interrupt handler, MR30 uses a special system call named "ret\_int". Scheduling and dispatching are performed in this system call. Since a dispatch is performed when an OS-dependent interrupt handler is terminated, the task that is in the RUN state at termination of the handler is not necessarily the one that was in the RUN state when an interrupt occurred.

#### **Executing OS-dependent interrupt handler**

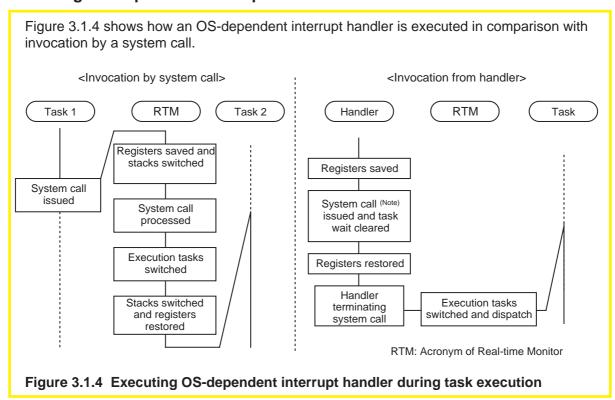

Note: The system calls that can be used in interrupt handlers are limited. Be sure to use the system calls that are usable in interrupt handlers.

#### Management of multiple interrupts

Multiple interrupts could occur (e.g., an interrupt of higher interrupt enable priority may occur when executing an OS-dependent interrupt handler).

Figure 3.1.5 shows how OS-dependent interrupt handlers operate when multiple interrupts occur.

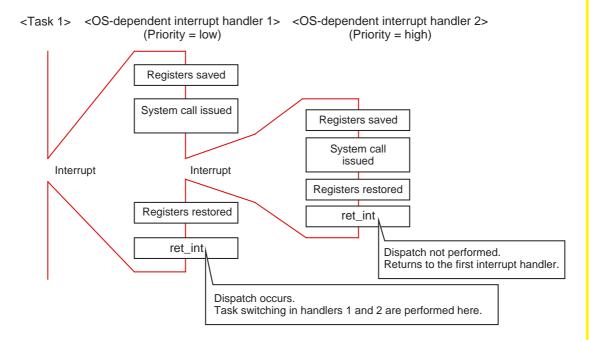

Figure 3.1.5 Execution of OS-dependent interrupt handlers when multiple interrupts occur

When multiple interrupt occur, the system call "ret\_int" in the OS-dependent interrupt handler that was invoked for an interrupt of high priority does not perform task dispatch. This is because all processing of the OS- dependent interrupt handler must be completed before returning to the task.

#### 3.1.4 Special Handlers

In addition to the interrupt handlers described above, MR30 has some other handlers that utilize the functions of the real-time OS.

This section explains about such special handlers.

#### System clock interrupt handler

The system clock interrupt handler is a special handler provided by the real-time OS. This handler is used for time management by using one hardware timer as the system clock exclusively for this purpose.

Table 3.1.5 Interrupt Handler Provided by Real-time OS

| Handler name                   | Function                                                                                                    | Remark                                                                           |
|--------------------------------|----------------------------------------------------------------------------------------------------|----------------------------------------------------------------------------------|
| System clock interrupt handler | This handler is provided by the real-time monitor for timer interrupts. Any timer can be chosen for this purpose. This timer is required when using a time management function of the OS. | One timer is occupied for this purpose. The timer also can be disabled from use. |

The cycle time of the system clock interrupt handler (i.e., timer interrupt generation intervals) can be set as desired by the user.

#### **Special handlers**

All handlers listed in Table 3.1.6 are invoked as part of the system clock interrupt handler. For this reason, system calls can be used in these handlers.

**Table 3.1.6 Special Handlers** 

| Handler name   | Function                                                                                                    | Remark                |
|----------------|----------------------------------------------------------------------------------------------------|-----------------------|
| Cyclic handler | Invoked from inside the system clock interrupt handler periodically at time intervals set. Since this handler functions as part of the system clock interrupt handler, it assumes the form of a subroutine.  | Prepared by the user. |
| Alarm handler  | Invoked from inside the system clock interrupt handler only once in a set duration of time. Since this handler functions as part of the system clock interrupt handler, it assumes the form of a subroutine. | Prepared by the user. |

# 3.2 Method for Using System Calls

#### 3.2.1 MR30's System Calls

This section explains about the system calls that are required when using the real-time OS by describing in which form MR30 is supplied and how it can be built into a system.

#### Supplied form of MR30

MR30 is supplied in library form. This means that the library of MR30 is built into a system only when linking it.

Each system call of MR30 constitutes a library module.

Figure 3.2.1 shows the system call library provided by MR30.

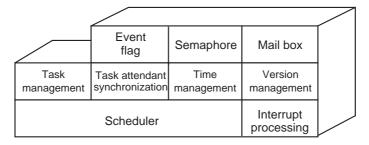

Figure 3.2.1 System call library provided by MR30

#### Incorporation into a system

MR30 consists of a library of each system call. Therefore, when linking the entire system, only the system calls written in the user program are built into the system. Not all of MR30 is built into the system.

When viewed from the program side, all system calls are handled as external functions (i.e., functions prepared by MR30).

#### 3.2.2 Writing a System Call

This section explains how to write system calls necessary to use the real-time OS by using the C language.

#### Basic method for writing a system call

```
All system calls are handled as functions. Therefore, the method for using system calls in a program is the same as the one normally used for function calls.

#include <mr30.h
void task1 (void)
{
slp_tsk();
}
Places its own task in WAIT state.

Figure 3.2.2 Writing a system call
```

#### System call parameters

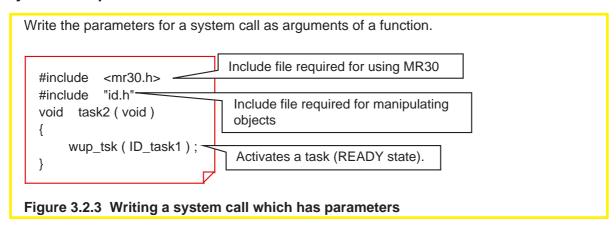

#### **Object specification**

When using system calls in MR30 that manipulate objects, specify the ID of the object. In MR30, an object name is used for this ID to indicate it in a visually understandable manner. Although a simple numeric value can be used to specify the ID, Mitsubishi recommends using this method for better readability of the program.

#### Error code of system calls

All return values of system calls constitute the error codes of system calls. Specific character strings are used for these error codes also, for easy identification. Table 3.2.1 lists the error codes of system calls.

Table 3.2.1 Error Code List(Note)

| Character string | Meaning                        |
|------------------|--------------------------------|
| E_OK             | Terminated normally.           |
| E_OBJ            | Object status is invalid.      |
| E_QOVR           | Queuing or nesting overflowed. |
| E_TMOUT          | Polling failed or timed out.   |
| E_RLWAI          | Wait state forcibly cleared.   |

These error codes can be used to choose the processing to be performed after using a system call. Figure 3.2.4 shows an example for using error codes for this purpose.

```
#include < mr30.h  
void task1 (void)  

ER err_code;  

err_code = slp_tsk ();  

if (err_code! = E_OK) {  
    ext_tsk ();  
    Error codes of slp_tsk() are:  
    E_OK and E_RLWAI
```

Figure 3.2.4 Utilization of error code

# Column — Defined character strings

MR30 has defined character strings regarding the data types of system call parameters and specific other data types. These character strings are standardized to maintain compatibility between the real-time OSs based on  $\mu$ ITRON specifications.

**Table 3.2.2 Data Types and Characters** 

| Specific data                    |     |                         |    |                         |     |
|----------------------------------|-----|-------------------------|----|-------------------------|-----|
| Signed 8-bit integer             | В   | Signed 16-bit integer   | Н  | Signed 32-bit integer   | W   |
| Unsigned 8-bit integer           | UB  | Unsigned 16-bit integer | UH | Unsigned 32-bit integer | UW  |
| Pointer to unmatching data types | *VP |                         |    |                         |     |
| Parameter data                   |     |                         |    |                         |     |
| Object ID                        | ID  | Error code              | ER | Task priority           | PRI |

# 3.3 Development Procedures Using MR30

#### 3.3.1 Files Required during Development

When developing a program using MR30, there must be a "startup program" and an "object definition file" available, in addition to the program itself.

This section explains the contents of each file.

#### MR30 startup program

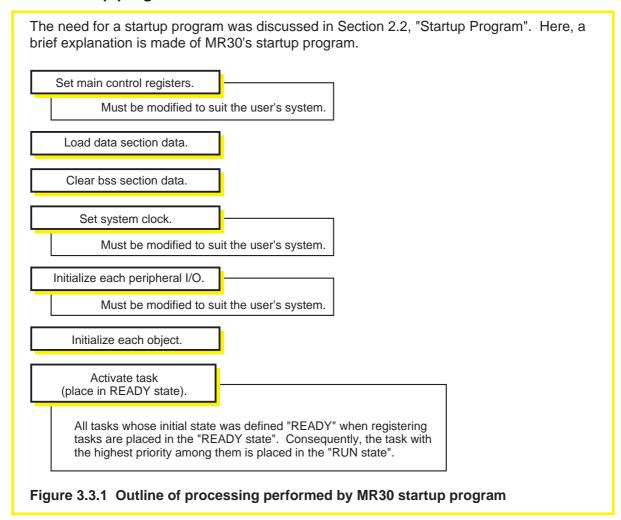

#### Modification of startup program

Before developing a program using MR30, the startup program provided by MR30 must be modified to suit the user's system.

The following lists the main points to be modified:

- · Setting of processor mode register
- Setting of interrupt vector table start address
- Initialization of peripheral I/Os used
- Modification of memory map<sup>(Note)</sup>

#### Setting of processor mode register ("crt0mr.a30")

Figure 3.3.2 Initializing M16C/60,M16C/20 control registers

Initialize the processor mode register and other registers that control the M16C/60,M16C/ 20 directly. Figure 3.3.2 shows the lines to be modified and how to write new lines. Program starts from this label after reset. ; Interrupt section start \_\_SYS\_INITIAL MR\_KERNEL,CODE,ALIGN .section \_SYS\_INITIAL: ; after reset, this program will start Set the processor mode register to suit the system. mov.b #02H,000AH mov.b #00H,PMOD ; Set Processor Mode Register mov.b #00H,000AH ldc #0080h,flg #(\_\_Sys\_Sp&0FFFFH), sp ldc ldc #(\_\_Sys\_Sp&0FFFFH), fb ldc #data\_SE\_top, sb

#### Setting of interrupt vector table start address ("crt0mr.a30, c\_sec.inc")

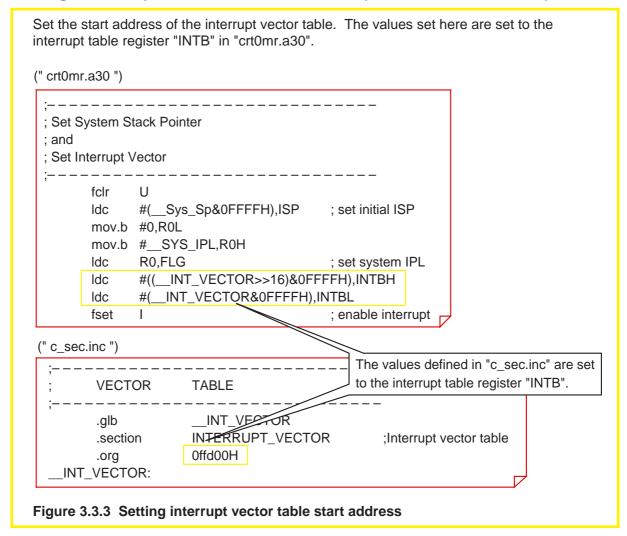

#### Initialization of peripheral I/Os used ("crt0mr.a30")

#### Modification of memory map ("c\_sec.inc")

Set the start address of each section by using a pseudo-instruction ".org". Sections without specified start addresses are located at contiguous addresses following the previously defined section. Arrangement of section Set the start address of each area ----according to the memory map. ; Near RAM data area .section data\_SE,DATA 400H .org data\_SE\_top: .section bss SE, DATA, ALIGN bss\_SE\_top: ; Far RAM data area data FE,DATA .section 10000H .org data\_FE\_top: ; Far ROM data area rom\_FE,ROMDATA .section .org 0F0000H rom\_FE\_top:

Figure 3.3.5 Modifying memory map

#### Object definition file (configuration file)

Write the definition of each object in a file called "configuration file". Create this configuration file from the template file "default.cfg" for configuration files provided by MR30. Specify stack size for real-time monitor Specify task priority Specify system clock Define tasks Task ID, task priority, task stack size, etc. Define each object Event flag, semaphore, mail box, memory pool Define cyclic handler Define alarm handler Define interrupt handler, etc. etc Figure 3.3.6 Outline of configuration file The created configuration file is expanded into a file by the configurator "cfg30" provided by

MR30, the file that is required when building MR30 into the system.

#### Column

#### Memory map setup files for MR30

The startup program provided by MR30 contains include files that determine memory map. To modify memory map, it is necessary to correct these included files. Here, the following explains the files related to memory map.

Table 3.3.1 Memory Map Related Files for MR30

| File name    | Function                                       | Remark                    |
|--------------|------------------------------------------------|---------------------------|
| c_sec.inc    | An include file to allocate memory for program | Used for development in C |
| C_Sec.IIIC   | and data when using NC30.                      | language                  |
| asm_sec.inc  | An include file to allocate memory for program | Used for development in   |
| asin_sec.inc | and data when using AS30 only.                 | assembly language         |

#### 3.3.2 Flow of Development Using MR30

This section explains the flow of development of a program with built-in MR30.

#### Flow of development using MR30

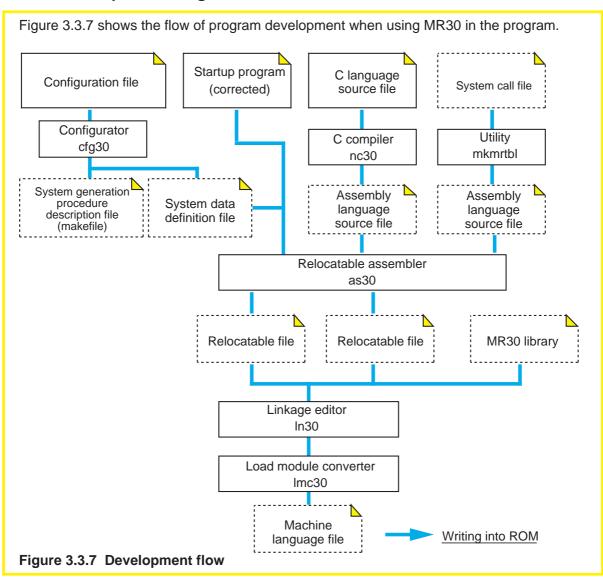

#### **Development procedures**

To develop a program, follow the procedures below:

- 1. Design and create each task and handler.
- 2. Correct the startup program.
- 3. Correct memory map.
- 4. Create a configuration file.
- 5. Start up the configurator.
- 6. Create objects.

# 3.4 Building MR30 into Program Using NC30

### 3.4.1 Writing Program Using NC30

NC30 provides extended functions in order for MR30 to be built into a program. The extended functions for MR30 are written into a specific file by using MR30 configurator. Consequently, once a specific file is included in the program, there is no need to write the extended functions in an existing program. However, Mitsubishi recommends that the meaning of the extended functions be understood.

The following explains how to build MR30 into a program using NC30.

#### Files to be included

To create a program with built-in MR30, include the required files at the beginning of the program. These include files contain a description of definitions necessary to build MR30 into a program.

Table 3.4.1 Include Files Necessary to Use MR30

| File name | Function                                                                                                    |
|-----------|----------------------------------------------------------------------------------------------------|
| mr30.h    | Contains definitions required for MR30 and declares system call prototype.                                                                                                    |
| id.h      | Rewrites object IDs used in program.  Enters declarations using extended functions for MR30.  (This file is automatically created from the configuration file by invoking the configurator.) |

| ( ,,,,,,,,,,,,,,,,,,,,,,,,,,,,,,,,,,,,, | 00.1              | ) |
|-----------------------------------------|-------------------|---|
| #include                                | <mr30.h></mr30.h> |   |
| #include                                | "id.h"            |   |
| (                                       |                   | ) |

Shown above is an example where "mr30.h" is placed in the standard directory (the directory specified by environment variable INC30) and "in.h" is placed in the current directory.

The file "id.h" is created in the current directory by invoking the configurator.

#### **Extended functions for MR30**

The extended functions provided for MR30 use the #pragma commands which are the preprocess commands of NC30. These extended functions must be written in places preceding the functions to be specified.

Table 3.4.2 lists the extended functions provided for MR30.

Table 3.4.2 Extended Commands for MR30

| Exten   | ded command | Meaning                                                                  |
|---------|-------------|--------------------------------------------------------------------------|
| #pragma | TASK        | Specifies the function that serves as a task.                            |
| #pragma | INTHANDLER  | Specifies the function that serves as an OS-dependent interrupt handler. |
| #pragma | HANDLER     | Abbreviated form of INTHANDLER.                                          |
| #pragma | CYCHANDLER  | Specifies the function that serves as a cyclic handler.                  |
| #pragma | ALMHANDLER  | Specifies the function that serves as an alarm handler.                  |

However, the required extended functions for MR30 are automatically built in by using MR30's configurator. Therefore, there is no need to write these extended commands.

#### 3.4.2 Writing Tasks using NC30

This section explains how to write tasks using NC30 and the precautions to be observed when writing tasks.

#### Method for writing tasks

MR30 system calls can be used in the function specified in a task, and in the function that is called by that function.

Figure 3.4.1 shows an example for writing a task.

Figure 3.4.1 Example of task description

#### Features of command expansion by task specification

The functions specified in tasks differ from ordinary functions in the manner of command expansion as described below:

- The frame base register (FB) is not saved to a stack.
- When terminating the function, an "ext\_tsk" system call is output.

#### **Precautions for writing tasks-1**

Write tasks in function style. At this time, pay attention to the following:

- Return values must be the void type.
- A function has one void or int-type argument. Only one argument can be specified. When a task is invoked for the first time (as argument of sta\_tsk system call), MR30 can receive one integer-type data as start code.
- No static-type functions can be defined as task. (See Figure 3.4.3.)
- When a task is restarted, the external variables used in the task and static variables are not initialized. Initialize these variables back again. (See Figure 3.4.4.)

Figures 3.4.2 to 3.4.4 show description examples and the precautions for writing tasks.

```
#include < mr30.h >
#include " id.h "

void task1 (void)
{

void task2 (int code)
{

switch (code) { One integer type can be specified for argument.}
}

Processing can be switched over by using start code.
```

Figure 3.4.2 Example of task description

```
#include < mr30.h >
#include " id.h "

static void task3 (void)

{

No static-type functions can be used as task.
}
```

Figure 3.4.3 Precautions for writing tasks-1 (regarding static-type functions)

#### **Precautions for writing tasks-2**

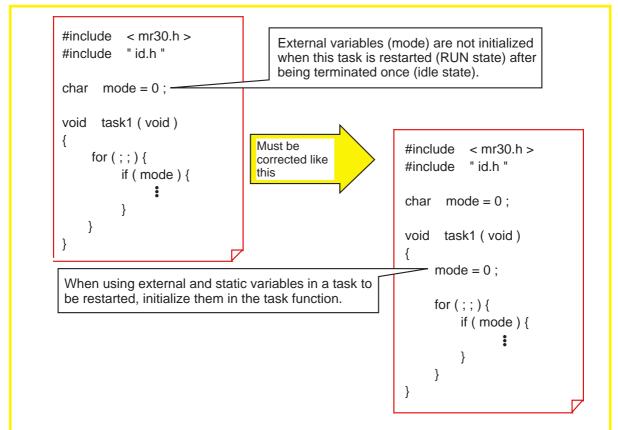

Figure 3.4.4 Precautions for writing tasks-2 (initialization of variables in restarted task)

# Column — Referenced range of variables (scope)

Variables are referenced in different ranges depending on their storage class. Table 3.4.3 and Figure 3.4.5 show the referenced range of variables that vary depending on the storage class.

Table 3.4.3 Referenced Range of Variables

| Storage class of variable                 | Referenced range                                              |
|-------------------------------------------|---------------------------------------------------------------|
| External variables                        | Can be referenced in all tasks and handlers.                  |
| static variables outside task and handler | Can be referenced in tasks and handlers within the same file. |
| static variables inside task and handler  | Can be referenced in one task or handler.                     |
| Internal variables                        | Can be referenced in one task or handler.                     |
| Register variables                        |                                                               |

```
#include < mr30.h >
#include
           " id.h "
                                 External variables: Can be referenced in all tasks and handlers.
char mode = 0;
                                 static variables outside task and handler: Can be referenced in
static char code = 0;
                                 tasks and handlers within this file.
void task1 (void)
                                 External variables (mode) are not initialized when this task is
                                 restarted (RUN state) after being terminated once (idle state).
     static char
                    data1-
     char data2;
                                    static variables inside task and handler: Can be referenced in
                                    the task "task1".
     mode = 0;
                                  Internal variables: Can be referenced in the task "task1".
     for (;;) {
         if ( mode ) {
               code = 1;
               data1 = code;
               data2 = code;
      }
```

Figure 3.4.5 Example of reference ranges of variables

#### 3.4.3 Writing Interrupt Handler

Interrupt handlers in MR30 are classified into "OS-dependent interrupt handlers" and "OS-independent interrupt handlers".

This section explains how to write OS-dependent interrupt handlers and the precautions for writing these handlers. (Note)

#### Writing OS-dependent interrupt handlers in C language

System calls (i.e., those usable in OS-dependent interrupt handlers) can be used in OS-dependent interrupt handlers and the specified functions.

Figure 3.4.6 shows an example of handler description.

Figure 3.4.6 Example for writing OS-dependent interrupt handler

#### Features of command expansion in OS-dependent interrupt handler

An OS-dependent interrupt handler and its specified function are expanded into instructions that perform the following:

- Save all registers to the stack.
- Perform interrupt handler entry processing for MR30.
- When terminated, restore all registers from the stack.
- Terminate the handler by using a ret\_int system call.

#### **Precautions for writing OS-dependent interrupt handlers**

Write OS-dependent interrupt handlers in function style. At this time, pay attention to the following:

- Only void-type return values are valid.
- Only void-type arguments are valid.
- No static-type functions can be defined.
- Only those system calls that are usable in handlers can be used in the OS-dependent interrupt handler.

```
#include < mr30.h >
#include " id.h "

Only void-type return values and arguments are accepted for OS-dependent interrupt handlers.

{

iwup_tsk ( ID_task1 ) ;

In an OS-dependent interrupt handler, use those system calls that are usable in handlers.
}
```

Figure 3.4.7 Example for writing OS-dependent interrupt handlers

```
#include < mr30.h >
#include " id.h "

static void int_hand ( void )
{

No static-type functions can be defined as OS-dependent interrupt handler
```

Figure 3.4.8 Precautions for writing OS- dependent interrupt handlers (regarding statictype functions)

#### Data exchange between OS-dependent interrupt handler and task

There are two methods for exchanging data between an OS-dependent interrupt handler and a task: one by using an external variable, and one by using a mail box. Figure 3.4.9 shows an example of how data is exchanged using an external variable.

```
#include
          < mr30.h >
#include
          " id.h "
char
      data1;
                          Declares external variable when exchanging data
                          with a task.
      int_hand (void)
void
{
    data1 = 0x10;
    iwup_tsk ( ID_task1 ) ;
          :
}
void task1 (void)
                             Uses the data from the OS-dependent interrupt
{
                             handler.
     for (;;){
          slp_tsk();-
          if (data1) {
             :
    }
}
```

Figure 3.4.9 Example for data exchange by using an external variable

#### Column

#### System calls usable in handlers

Only specific system calls can be used in OS-dependent interrupt handlers, cyclic handlers, and alarm handlers. Note that if an unusable system call is used, the program may not operate properly. Note also that system calls in ixxx\_xxx form are provided for exclusive use in handlers. For details about the functionality of system calls, refer to the MR30 manual.

```
ista_tsk()
                ichg_pri()
                               irot_rdq()
                                             irel_wai()
                                                            get_tid()
                                                                          isus_tsk()
irsm_tsk()
                iwup_tsk()
                               iset_flg()
                                             clr_flg()
                                                            pol_flg()
                                                                          isig_sem()
preq_sem()
                isnd_msg()
                              prcv_msg() set_tim()
                                                            get_tim()
                                                                          act_cyc()
```

#### Data exchange by using mail box

Figure 3.4.10 shows an example for exchanging data between an OS-dependent interrupt handler and a task by using a mail box. In this description example, data in length of 16 bits is used as a message. In addition to this, 16-bit long addresses can also be used as a message.

```
#include < mr30.h >
#include " id.h "
void int_hand ( void )
                             Prepares data used as a message.
                                   The message data can be data or addresses in
    int data1;
                                   length of up to 16 bits.
    data1 = 0x10 = 0x10
    isnd_msg ( ID_mbx1 , ( PT_MSG ) data1 ) ;
                                  Sends a message to mail box "mbx1".
                                     The message data is cast by "PT_MSG".
                                     The type declaration of "isnd_msg()" system call is as
                                    follows: ER isnd_msg (ID, PT_MSG);
void task1 (void)
                                   Prepares data for receiving a message.
                                         The message's data length must be matched to
    int data1;
                                         that of transmitted message.
    for (;;) {
         rcv_msg ( ( PT_MSG *) & data1 , ID_mbx1 )
                              Waits for message from mail box "mbx1".
         if (data1) {
                                     The variable to receive a message is cast by "PT_MSG*".
                                     The type declaration of "rcv_msg()" system call is as follows:
         }
                                                  rcv_msg ( PT_MSG *, ID ) ;
    }
              Uses the data from OS-dependent interrupt handler.
```

Figure 3.4.10 Example for data exchange by using a mail box

#### 3.4.4 Writing Cyclic and Alarm Handlers

This section explains how to write cyclic and alarm handlers and the precautions for writing these handlers.

#### Method for writing cyclic and alarm handlers

Those system calls that are usable in handlers can be used in cyclic and alarm handlers and the specified functions.

Figure 3.4.11 shows an example for writing cyclic and alarm handlers.

Figure 3.4.11 Example for writing cyclic and alarm handlers

The cyclic and alarm handlers serve as the functions that are called in the system clock interrupt handler provided by MR30.

#### Features of command expansion

The functions specified in cyclic and alarm handlers are expanded into instructions that perform the following:

 Terminate the handler by using an rts instruction (subroutine return instruction for the M16C/60,M16C/20) or an exitd instruction (function return instruction for the M16C/ 60,M16C/20).

#### Precautions for writing cyclic and alarm handlers

Write the cyclic and alarm handlers in function style. At this time, pay attention to the following:

- Only void-type return values are valid.
- Only void-type arguments are valid.
- No static-type functions can be defined as cyclic or alarm handler.
- Only those system calls that are usable in handlers can be used in cyclic and alarm handlers.

```
#include < mr30.h >
#include " id.h "

Only void-type return values and arguments are accepted for cyclic handlers.

Void cyc_hand ( void )

{
    iwup_tsk ( ID_task1 ) ;
    No static-type functions can be defined as cyclic handlers.
}
```

Figure 3.4.12 Example for writing cyclic handler

```
#include < mr30.h >
#include " id.h "

static void cyc_hand ( void )
{

No static-type functions can be defined as cyclic handler.
```

Figure 3.4.13 Example for writing cyclic handler (example of erroneous description)

#### Data exchange between cyclic and alarm handlers and tasks

When cyclic or alarm handlers exchange data with tasks, MR30 uses the same method that is used for exchanging data between OS-dependent interrupt handlers and tasks.

# **Appendices**

Appendix A. Functional Comparison between NC30 and NC77

Appendix B. NC30 Command Reference

Appendix C. Questions & Answers

# Appendix A. Functional Comparison between NC30 and NC77

#### Regarding sections

One noteworthy feature of the M16C/60,M16C/20 series is that they support 1 Mbytes of linear memory space without "boundaries every 64 Kbytes", and that those banks that are found in the 7700 family are nonexistent. Furthermore, although the interrupt programs in the 7700 family were subjected to restrictions on allocatable addresses, they in the M16C/60,M16C/20 series can be mapped into any desired location over the entire memory space just like ordinary other programs.

Therefore, NC77's interrupt section is nonexistent in NC30, and the interrupt programs in NC30 are stored (and located) in the program section.

Moreover, the M16C/60,M16C/20 series has two types of interrupt vector tables: a "variable" vector table that can be located at any desired address in the entire memory space and a "fixed" vector table which has its location address predetermined for each type of microcomputer. In NC30, the former is located as the vector section, and latter as the fvector section.

Table A.1 lists the differences between NC30 and NC77 regarding sections.

**Table A.1 Functional Comparison Regarding Sections** 

| Item      | NC30                                                                                                    | NC77                                                                                                    |
|-----------|----------------------------------------------------------------------------------------------------|----------------------------------------------------------------------------------------------------|
| stack     | An area used as stack. It is located at addresses from 00400H to 0FFFFH.                                                                                                    | An area used as stack. It is located in bank 0 of the 7700 family.                                                                                                   |
| vector    | Stores the contents of the M16C/60's, M16C/20's interrupt vector table. The interrupt vector table can be located at any desired address in the M16C/60's entire memory space by INTB register relative. | Stores the contents of the 7700 family's interrupt vector table. The address at which this interrupt vector table is located varies with each type of microcomputer. |
| fvector   | Stores the contents of the M16C/60's, M16C/20' sfixed vector.                                                                                                    |                                                                                                    |
| interrupt | deleted Since the interrupt program is located at any desired address in the M16C/60's, M16C/20's entire memory space, it is located at "program" section.                                               | Stores interrupt programs (functions specified by "#pragma INTERRUPT" and "#pragma HANDLER"). This section is located in bank 0 of the 7700 family.                  |

# Functional Comparison between NC30 and NC77

#### **Modified extended functions**

With the M16C/60,M16C/20 series, "banks" and the "m and x flags" are nonexistent. Therefore, the definitions of the near/far modifiers and part of functionality of the asm function have been modified.

**Table A.2 Modified Extended Functions** 

| Item                 | NC30                                                                                                    | NC77                                                                                                    |
|----------------------|----------------------------------------------------------------------------------------------------|----------------------------------------------------------------------------------------------------|
| near/far<br>modifier | 1. Specify the addressing mode to access data.  near: Access 00000H through  0FFFH.  far: Access 00000H through  FFFFFH.  (2. All functions assume the far attribute.)                                     | Specify the addressing mode to access data.     near: Access addresses within the same bank.     far: Access addresses outside the bank.      Specify whether the "JSR" or "JSRL" instruction is used to call a function. near: JSR instruction is used.     far: JSRL instruction is used. |
| asm<br>function      | <ol> <li>Write assembly language in C language.</li> <li>Specify auto variable by variable name.</li> <li>Partially suppress optimization.</li> <li>Specify register argument by variable name.</li> </ol> | <ol> <li>Write assembly language in C language.</li> <li>Specify auto variable by variable name.</li> <li>Partially suppress optimization.</li> <li>Control 'm' and 'x' flags.</li> </ol>                                                                                                   |

#### Added extended functions

For NC30, the compiler's extended functions have been added to support the features of the M16C/60,M16C/20 series, such as bit manipulating instructions and SB relative addressing. Furthermore, to accommodate the M16C/60,M16C/20 series 's versatile interrupt processing, new extended functions are provided for writing interrupt programs that use software interrupts or register banks. Moreover, the extended functions now include an "inline" storage class and an inline assemble function "#pragma ASM", making it possible to take full advantage of the M16C/60,M16C/20 series capabilities.

**Table A.3 Added Extended Functions** 

| Item                             | NC30                                                                                                    |
|----------------------------------|----------------------------------------------------------------------------------------------------|
| #pragma ASM to<br>#pragma ENDASM | Specifies area where statements are written in assembly language.                                                             |
| #pragma BIT                      | Declares that the variable is in an area where 1-bit manipulating instruction in 16-bit absolute addressing mode can be used. |
| #pragma SBDATA                   | Declares that SB relative addressing can be used for the data.                                                                |
| #pragma INTERRUPTt/B             | When calling interrupt function, it switches over register banks, instead of saving registers to stack.                       |
| #pragma INTCALL                  | Declares function that calls software interrupts (int instruction).                                                           |

#### **Deleted extended functions**

The extended functions of NC77 listed in Table A.4 are not supported by NC30, because they are used to operate on the registers or flags that do not exist in the M16C/60,M16C/20 series.

**Table A.4 Extended Functions Not Supported by NC30** 

| ltem                  | NC77                                                                                    |
|-----------------------|-----------------------------------------------------------------------------------------|
| #pragma LOADDT        | When calling a function, it returns data bank register (DT) to the value when compiled. |
| #pragma<br>M1FUNCTION | Set the 'm' flag to 1 before calling a function.                                        |

The extended functions listed in Table A.5 are supported by NC30 also, for reasons of compatibility with NC77. However, when creating a new program, please follow the recommended uses below, without using these extended functions.

Table A.5 Extended Functions Retained for Compatibility Reason and Recommended Uses in NC30

| Item         | Function                                 | Recommended use in NC30 |  |
|--------------|------------------------------------------|-------------------------|--|
| #pragma ROM  | Locates in rom section.                  | Use const modifier.     |  |
| #pragma INTF | Specifies interrupt processing function. | Use #pragma INTERRUPT.  |  |
| #pragma EQU  | Specifies absolute address of variable.  | Use #pragma ADDRESS.    |  |

# **Appendix B. NC30 Command Reference**

#### NC30 command input format

%nc30  $\Delta$  [startup option]  $\Delta$  [assembly language source file name]  $\Delta$  [relocatable object file name]  $\Delta$  <C language source file name>

%: Indicates the prompt.

< >: Indicates an essential item.

[]: Indicates items that can be written as necessary.

 $\Delta$ : Indicates a space.

When writing multiple options, separate them with the space key.

#### Options regarding compile driver control

**Table B.1 Options Regarding Compile Driver Control** 

| Option                   | Function                                                                                                  |
|--------------------------|----------------------------------------------------------------------------------------------------|
| -с                       | Creates relocatable file (attribute .r30) before terminating processing.                                  |
| –D identifier            | Defines identifier. It functions in the same way as "#define".                                            |
| -I directory name        | Specifies directory name where file specified by "#include" exists. Up to 8 directories can be specified. |
| -E                       | Invokes only preprocess command and outputs result to standard output device.                             |
| _P                       | Invokes only preprocess command and creates file (attribute .i).                                          |
| -S                       | Creates assembly language source file (attribute .a30) before terminating processing.                     |
| -U predefined macro name | Undefines specified predefined macro.                                                                     |
| -silent                  | Inhibits copyright message from being output at startup.                                                  |

If startup options -c, -E, -P, and -S are not specified, NC30 controls the compile driver up to In30 until it creates the absolute module file (attribute .x30).

# **Output file specifying options**

#### **Table B.2 Output File Specifying Options**

| Option      | Function                                                                                                    |  |  |
|-------------|----------------------------------------------------------------------------------------------------|--|--|
| o file name | Specifies the name of file generated by nc30 (e.g., absolute module file, map file). Do not write file extension. |  |  |

# Version information display options

#### **Table B.3 Version Information Display Options**

| Option Function |                                                                                                    |
|-----------------|----------------------------------------------------------------------------------------------------|
| -v              | Displays command program name and command line under execution.                                                              |
| -V              | Displays message when compiler's each program starts up before terminating processing (does not perform compile processing). |

# **Debug options**

#### **Table B.4 Debug Options**

| Option  | Function                                                                                                    |
|---------|----------------------------------------------------------------------------------------------------|
| -g      | Outputs debug information to assembly language source file (attribute. a30).                                                           |
| -genter | When calling function, it always outputs enter instruction. Be sure to specify this option when using debugger's stack trace function. |
| –greg   | Outputs debug information about register variables.                                                                                    |

### **Alarm options**

**Table B.5 Alarm Options** 

| Option           | Abbreviation | Function                                                                                          |
|------------------|--------------|---------------------------------------------------------------------------------------------------|
| -Wnon_prototype  | -WNP         | Outputs alarm when attempt is made to use or define the function whose prototype is not declared. |
| -Wunknown_pragma | -WUP         | Outputs alarm when attempt is made to use unsupported "#pragma".                                  |
| -Wno_stop        | -WNS         | Does not stop compile operation even when error occurs.                                           |
| -Wstdout         | None         | Outputs error message to host computer's standard output device (stdout).                         |

# **Optimization options**

**Table B.6 Optimization Options** 

| Option                  | Abbreviation | Function                                                                                                    |
|-------------------------|--------------|----------------------------------------------------------------------------------------------------|
| -0                      | None         | Optimizes to minimize both speed and ROM size.                                                                                |
| –OR                     | None         | Optimizes by emphasizing ROM size than speed.                                                                                 |
| -OS                     | None         | Optimizes by emphasizing speed than ROM size.                                                                                 |
| -Ono_bit                | -ONB         | Suppresses optimization to put bits in order.                                                                                 |
| -Ono_break_source_debug | -ONBSD       | Suppresses optimization that affects source line information.                                                                 |
| –Osp_adjust             | -OSA         | Optimizes to remove stack correction code. This helps to reduce ROM size. However, it could result in increased stack amount. |
| -Ono_stdlib             | -ONS         | Suppresses inline embedding of standard library functions or modification of library functions.                               |
| -Ono_cse                | -ONC         | Suppresses optimization that deletes common instructions.                                                                     |

# Library specifying options

#### **Table B.7 Library Specifying Options**

| Option                          | Function                                     |
|---------------------------------|----------------------------------------------|
| –l∆ <library name=""></library> | Specifies library that is used when linking. |

# Assemble and link options

#### **Table B.8 Assemble and Link Options**

| Option                   | Function                                                                                                    |
|--------------------------|----------------------------------------------------------------------------------------------------|
| –as30∆ <option></option> | Specifies options of assemble command "as30". When passing two or more options, be sure to enclose them with double quotations ("). |
| –ln30∆ <option></option> | Specifies options of link command "ln30". When passing two or more options, be sure to enclose them with double quotations (").     |

# Generated code modifying options

**Table B.9 Generated Code Modifying Options** 

| Option                     | Abbreviation | Function                                                                                                    |
|----------------------------|--------------|----------------------------------------------------------------------------------------------------|
| –fansi                     | None         | Enables -fnot_reserve_asm, -fnot_reserve_far_and_near, -fnot_reserve_inline, and -fextend_to_int                      |
| -fnot_reserve_asm          | -fNRA        | Frees "asm" from reserved word. (Only _asm is valid.)                                                                 |
| -fnot_reserve_far_and_near | -fNRFAN      | Frees "far" and "near" from reserved words. (Only _far and _near are valid.)                                          |
| _fnot_reserve_inline       | -fNRI        | Frees "inline" from reserved word. (Only _inline is valid.)                                                           |
| _fextend_to_int            | -fETI        | Expands char-type data to int type before operating on it.                                                            |
| -fchar_enumerator          | -fCE         | Handles enumerator type as being unsigned char type, and not as int type.                                             |
| -fno_even                  | -fNE         | Locates all data in odd attribute section without separating them between odd and even when outputting data.          |
| _fshow_stack_usage         | -fSSU        | Outputs stack usage conditions to file (extension. stk).                                                              |
| -ffar_RAM                  | -fFRAM       | Changes default attribute of RAM data to far.                                                                         |
| -fnear_ROM                 | -fNROM       | Changes default attribute of ROM data to near.                                                                        |
| _fconst_not_ROM            | -fCNR        | Does not handle types specified by const as ROM data.                                                                 |
| -fnot_address_volatile     | -fNAV        | Does not recognize variables specified by #pragma ADDRESS (#pragma EQU) as those specified by volatile.               |
| -fsmall_array              | -fSA         | When referencing far-type array, if its total size is within 64 Kbytes, this option calculates subscripts in 16 bits. |
| –fbit                      | –fB          | Outputs 1-bit manipulating instruction in 16-bit absolute addressing mode for variables located in near area.         |

# **Other Options**

**Table B.10 Other Options** 

| Option   | Abbreviation | Function                                                 |
|----------|--------------|----------------------------------------------------------|
| -dsource | 1-dS         | Outputs C language source listing as comment in assembly |
| -usource |              | language source file list to be output.                  |

#### **Command input example**

1 Link the startup program (ncrt0.a30) and a C language source program (c\_src.c) to create an absolute module file (test.x30).

```
%nc30 <u>-otest</u> ncrt0.a30 c_src.c

→Specifies the output file name.
```

2 Generate an assembler list file and a map file.

```
%nc30 \underline{-as30} "-l" \underline{-ln30} "-M" c_src.c \underline{\rightarrow} Specifies the options of "as30" and "ln30".
```

3 Output debug information to an assembly language source file (attribute.a30).

%nc30 <u>-g -S</u> ncrt0.a30 c\_src.c

# **Appendix C. Questions & Answers**

#### **Transferring (copying) structs**

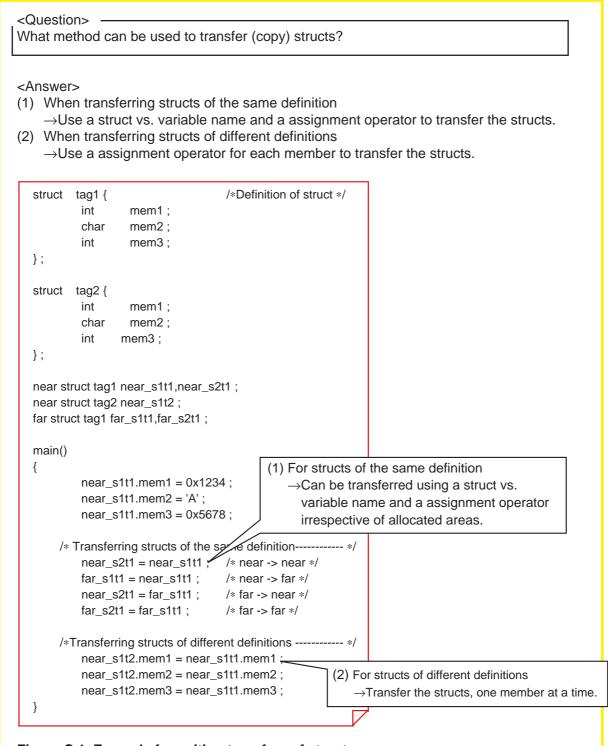

Figure C.1 Example for writing transfers of structs

#### Reducing generated code (1)

#### <Question> -

We wish to reduce the amount of generated code. What points should we check?

#### <Answer>

Check the following points:

#### [When declaring data...]

- (1) Among the data declared to be the int type, is there data that falls within the following range? If any, correct its data type. Designations in ( ) can be omitted. Unsigned int type that falls within 0 to 255 → Correct it to the (unsigned) char type. (signed) int type that falls within -128 to 127 → Correct it to the signed char type.
- (2) Among the data other than the int type where the unsigned/signed modifiers are omitted, is there data that does not have a negative value? If any, add the unsigned modifier.
  - (In NC30, data other than the int type assumes the "signed" modifier by default.)

#### [When declaring bit data...]

(1) Is there any bit data using a bit field for which "#pragma BIT" is not declared? Always be sure to declare "#pragma BIT".

(For direct 1-bit instructions to be generated in NC30, it is necessary to declare "#pragma BIT" as well as a bit field.)

#### [When compiling...]

(1) Is the optimization option "-OR" specified? If not, specify this option. (When the optimization option "-OR" is specified in NC30, it optimizes code generation by placing emphasis on ROM efficiency.)

#### Reducing generated code (2)

```
<Question>
Files are divided in our program. What points should we consider in order to reduce the
generated code?
<Answer>
Pay attention to the following:
[When referencing data located in SB relative addressing...]
(1) When referencing data located in an SB relative addressing area, always be sure to
    declare "#pragma SBDATA".
  <Source file 1>
                                         <Source file 2>
```

void func1(void); char mode; #pragma SBDATA mode void main(void) { mode = 1;func1(); }

Defines "mode".

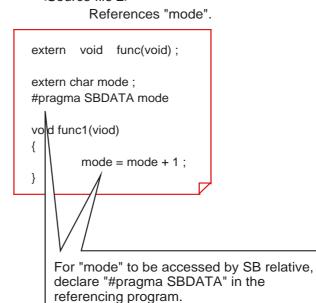

Figure C.2 Example for writing "#pragma SBDATA"

[For programs whose generated code is 64 Kbytes or less...]

(1) By using the asm function or "#pragma ASM", set ".OPTJ JMPW, JSRW" at the beginning of each file, which is the branch instruction optimizing control directive command.

```
<Using "#pragma ASM">
     <Using asm function>
       .OPTJ JMPW,JSRW");
asm("
                                  #pragma ASM
                                         .OPTJ JMPW,JSRW
void func1(void);
                                  #pragma ENDASM
char mode;
                                  void func1(void);
void main(void)
                                         :
      :
}
```

Figure C.3 Example for setting ".OPTJ JMPW, JSRW"

M16C/60, M16C/20 SERIES PROGRAMMING MANUAL<C LANGUAGE>

# REVISION HISTORY

| Rev. | Date     | Description           |                                                                                                    |  |
|------|----------|-----------------------|----------------------------------------------------------------------------------------------------|--|
|      |          | Page                  | Summary                                                                                                    |  |
| A1   | 12/11/01 | 12<br>65<br>97<br>139 | Table 1.2.3 is partly revised.(singned>signed)  Explanation of "Canceling definition" is partly revised.(_DATA> _DATE_)  Example 2.3.1 Defining SFR Area Using "#pragma ADDRESS" is partly revised  (unsiged> unsigned)  Table 3.3.1 is partly revised.(asm_inc.inc> asm_sec.inc) |  |
|      |          |                       |                                                                                                    |  |

# MITSUBISHI SEMICONDUCTORS PROGRAMMING MANUAL <C LANGUAGE> M16C/60, M16C/20 Series

REV.A1

Nov. First Edition 2001

Editioned by

Committee of editing of Mitsubishi Semiconductor User's Manual

Published by

Mitsubishi Electric Corp., Semiconductor Marketing Division

This book, or parts thereof, may not be reproduced in any form without permission of Mitsubishi Electric Corporation.

©2001 MITSUBISHI ELECTRIC CORPORATION

# Programming Manual <C Language> M16C/60, M16C/20 Series

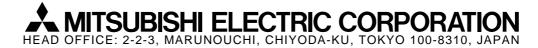